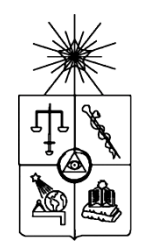

UNIVERSIDAD DE CHILE FACULTAD DE CIENCIAS FÍSICAS Y MATEMÁTICAS DEPARTAMENTO DE INGENIERÍA ELÉCTRICA

## **METODOLOGÍA DE ASIGNACIÓN DE PÉRDIDAS EN SISTEMAS DE SUBTRANSMISIÓN CON MÚLTIPLES PROPIETARIOS**

Memoria para optar al título de Ingeniero Civil Electricista

## FELIPE GASPAR LATORRE RIQUELME

PROFESOR GUÍA: LUIS VARGAS DÍAZ

MIEMBROS DE LA COMISIÓN: NELSON MORALES OSORIO CARLOS BENAVIDES FAR{IAS

> SANTIAGO DE CHILE 2014

RESUMEN DE LA MEMORIA PARA OPTAR AL TÍTULO DE INGENIERO CIVIL ELECTRICISTA POR: FELIPE LATORRE RIQUELME PROF. GUIA: Sr. LUIS VARGAS DÍAZ

## METODOLOGÍA DE ASIGNACIÓN DE PÉRDIDAS EN SISTEMAS DE SUBTRANSMISIÓN CON MÚLTIPLES PROPIETARIOS

Con la publicación de la Ley Corta 1, se realiza una disociación entre los sistemas de transmisión troncal, de subtransmisión y adicional, dejando a los sistemas de subtransmisión sin una estructura tarifaria de peajes definida que permita distribuir los costos de inversión, operación, mantenimiento y administración de dichos sistemas. Con el DS 320, se definió esta estructura tarifaria dejando a cada CDEC responsable de definir la metodología de distribución del diferencial de pérdidas eficientes y las pérdidas reales.

Lo anterior motiva el objetivo principal de esta memoria, el cual es desarrollar y aplicar una metodología que permita asignar las pérdidas de energía y potencia de forma eficiente entre distintos propietarios de instalaciones de subtransmisión. Cabe señalar que este tema es particularmente relevante de resolver en sistemas enmallados y crecientes en cantidad de empresas participantes, como es el caso del sistema de subtransmisión en estudio: SIC5.

El estudio comienza presentando una revisión de los mercados eléctricos, las características que tienen los sistemas de transmisión y la importancia que tiene la regulación de la transmisión para permitir un correcto funcionamiento de un mercado eléctrico. Luego se señala el proceso de tarificación de sistemas de transmisión y las cualidades que son deseables que éste posea. Se realiza posteriormente una síntesis de cómo ha sido tarificada la subtransmisión en Chile en los últimos años y qué metodología se usa hoy en día para la asignación de perdidas en los sistemas de subtransmisión.

La metodología utilizada en el presente trabajo, identifica los tramos comprometidos basándose en un análisis topológico de la red y el principio de proporcionalidad. En ella se identifican los caminos por los que es abastecido cada consumo desde una barra del sistema troncal. De esta forma se obtiene una estimación del comportamiento del sistema de subtransmisión, lo que permite desenmallar el sistema y analizarlo como si fuera un sistema radial. Luego se consideran dos alternativas que internalizan el análisis obtenido anteriormente; la primera utiliza el comportamiento caso a caso; y la segunda toma en cuenta un comportamiento proporcional en base a las proyecciones esperadas.

Para evaluar las alternativas, éstas se aplican a un sistema reducido de 6 barras y al sistema de subtransmisión elegido (SIC5). Este último con datos utilizados en el estudio de subtransmisión 2007-2010.

De los resultados obtenidos se aprecian errores altos para algunas barras y errores bajos para otras, evidenciando que se debe trabajar aún en mejorar el modelo para los casos con errores relativos altos (cercanos a los nodos radializados). Por otro lado, se demuestra que la metodología propuesta entrega correctas señales de localización, información más detallada que la metodología actual y puede ser utilizada de forma simple en sistemas enmallados y de múltiples propietarios, sin embargo, es más compleja en sistemas de mayor envergadura y produciendo restricciones al momento de implementarla en el sistema de tarificación chileno.

Se propone para futuros trabajos abordar el pago de centrales generadoras que inyectan su producción en subtransmisión.

# <span id="page-2-0"></span>Tabla de Contenido

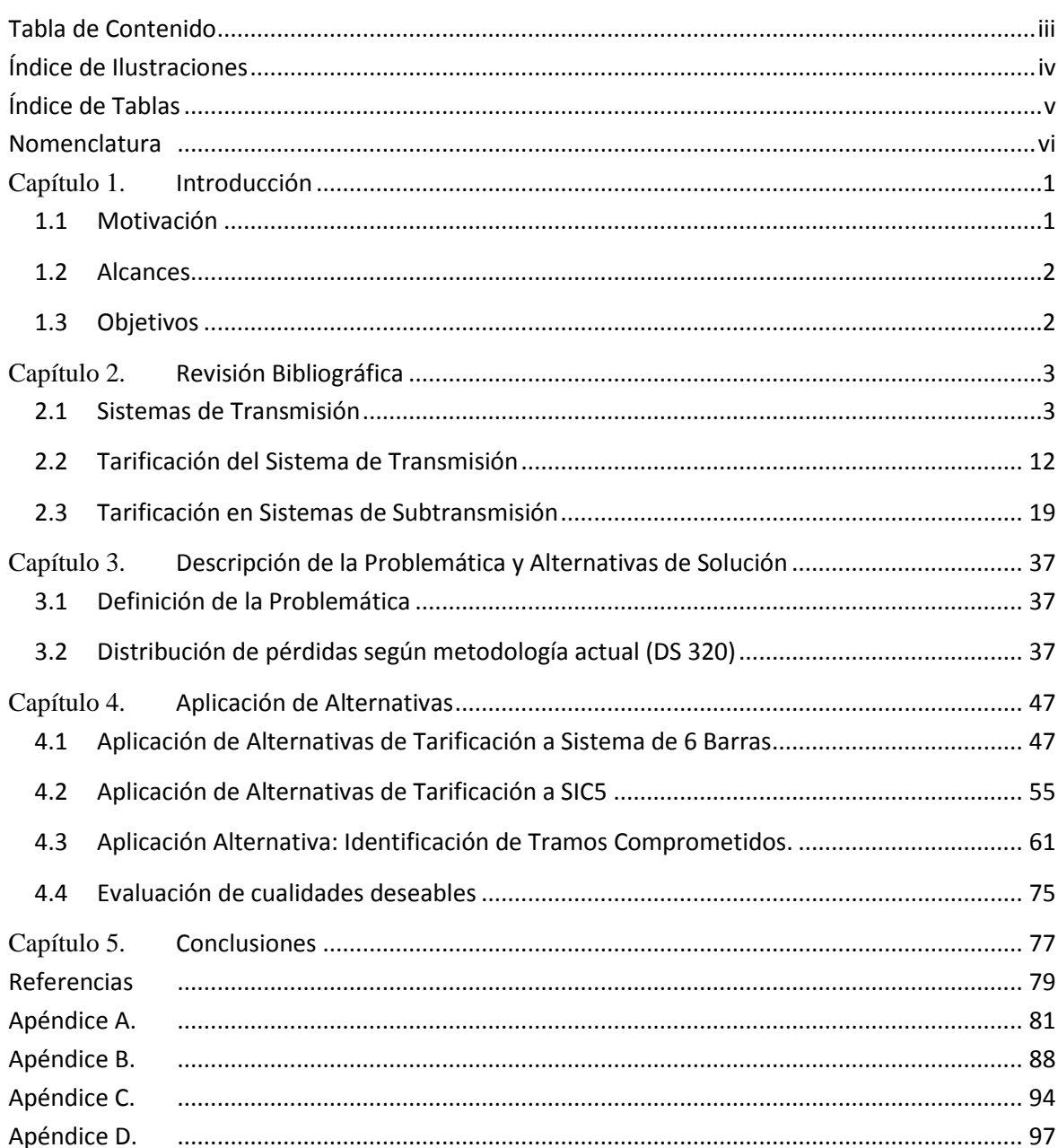

# <span id="page-3-0"></span>**Índice de Ilustraciones**

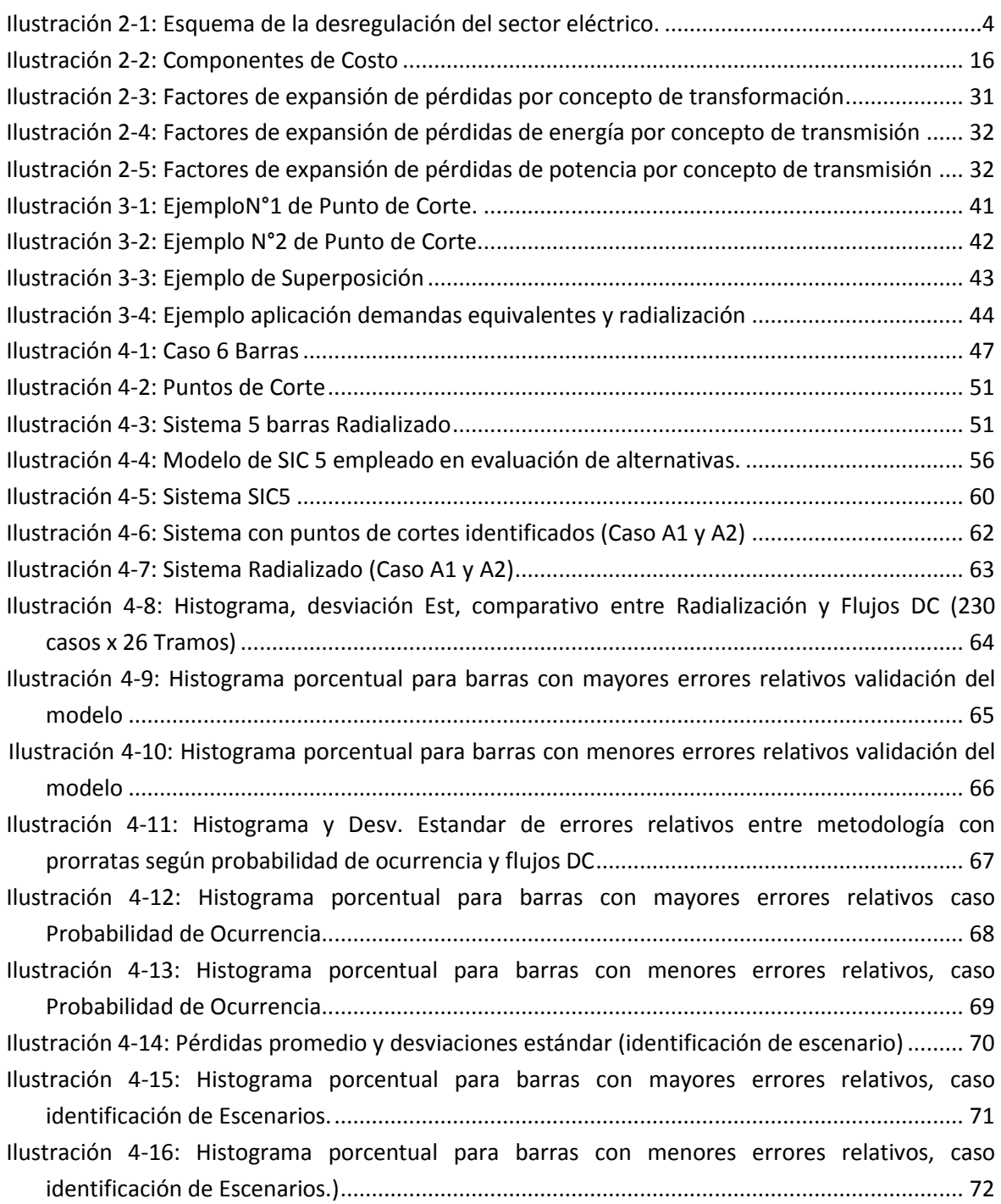

# <span id="page-4-0"></span>**Índice de Tablas**

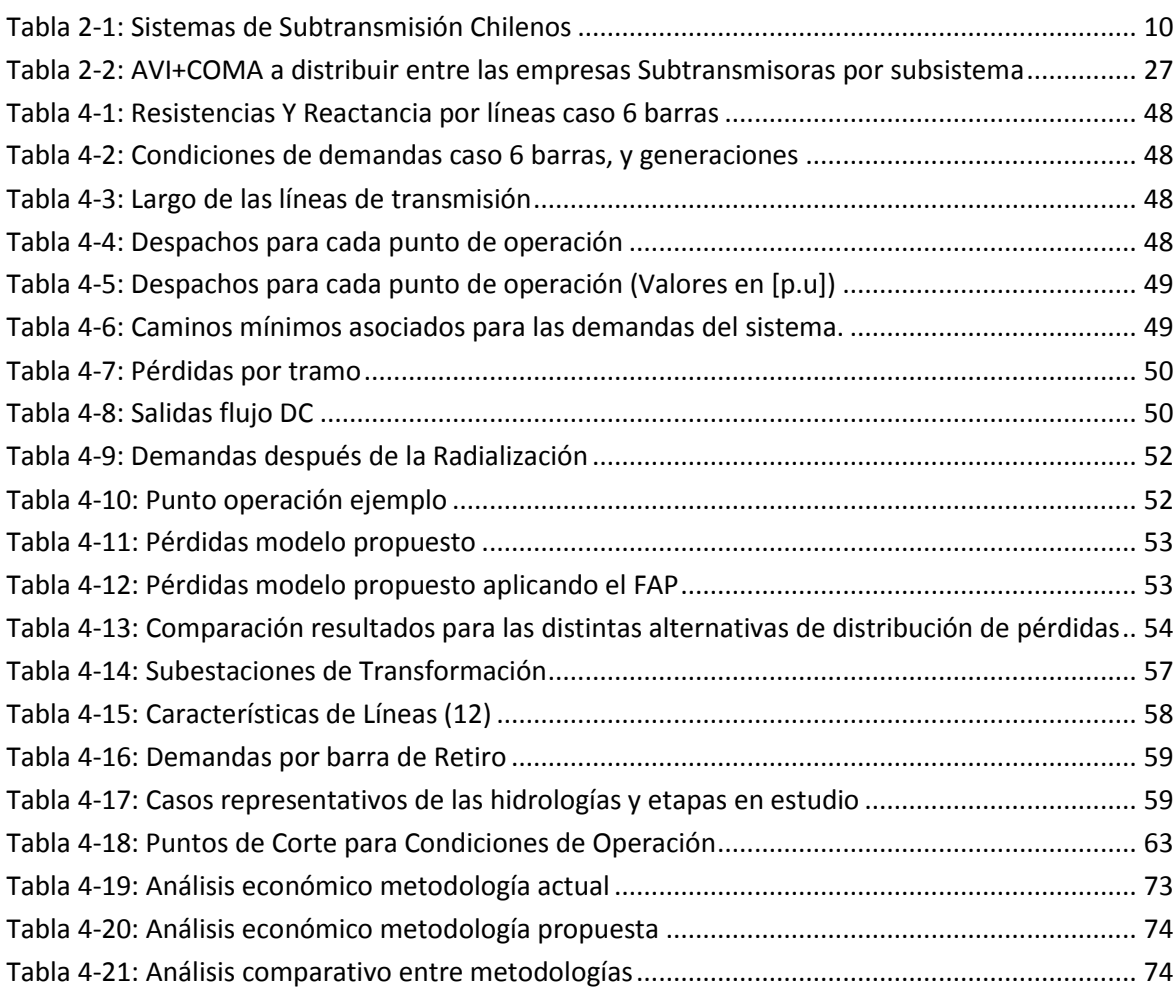

## <span id="page-5-0"></span>**Nomenclatura**

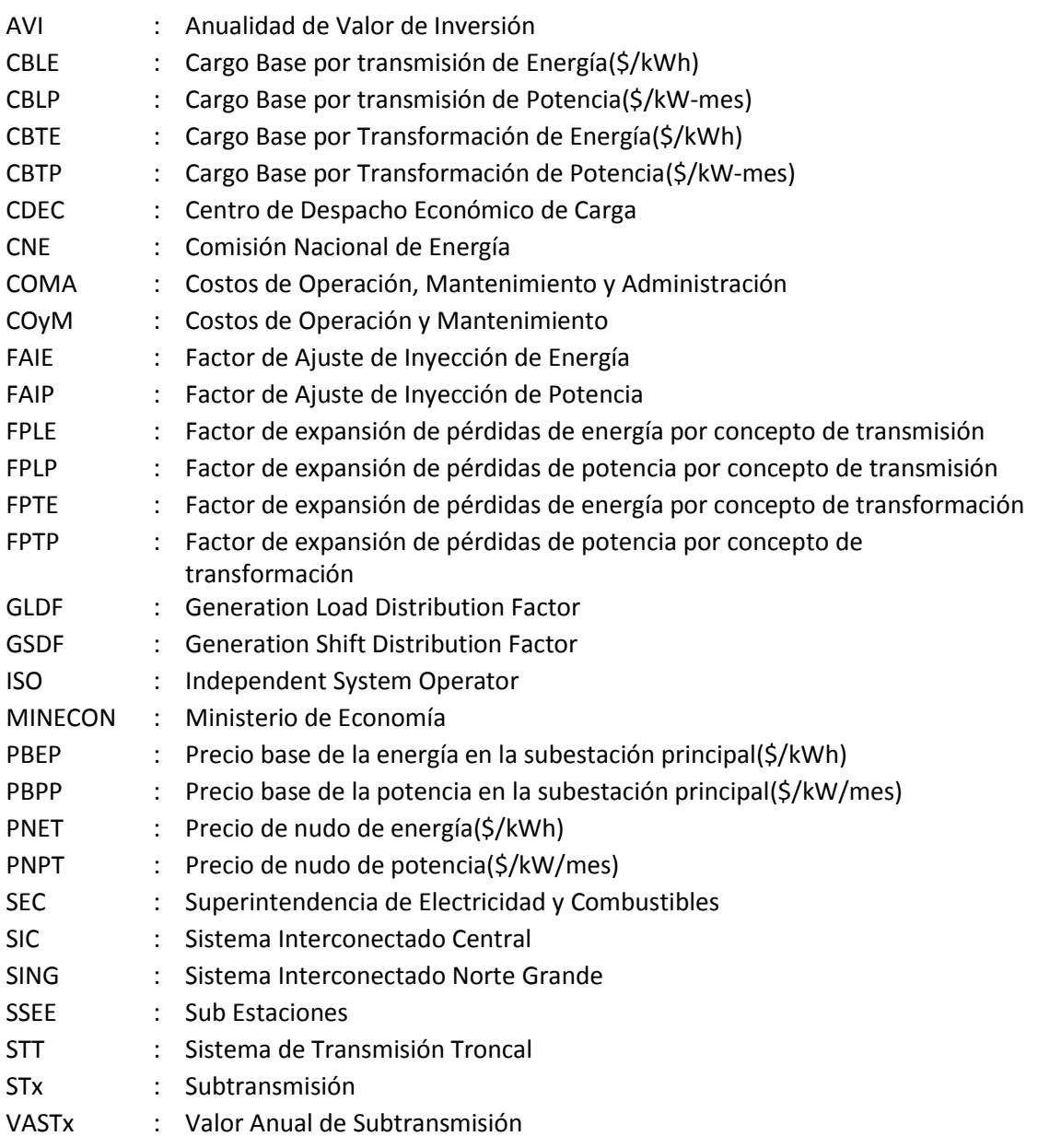

## <span id="page-6-0"></span>**Capítulo 1. Introducción**

### <span id="page-6-1"></span>**1.1 Motivación**

Con la publicación de la Ley Corta 1, en Chile se hace una disociación entre los sistemas de transmisión troncal, de subtransmisión y adicional, dado que presentan estructuras de mercado diferentes entre sí, las cuales la autoridad debe regular y tarificar en forma distinta. Asimismo, comienza la tarificación en los sistemas de subtransmisión, y se incluye una normativa para regular la valorización de los sistemas de subtransmisión, la cual presenta la desventaja que no posee una estructura tarifaría de peajes definida para distribuir los costos de inversión, operación, mantenimiento y administración de los sistemas de transmisión.

Con la publicación del DS 320, se abarcaron varios temas no tratados en la Ley corta 1. Un ejemplo de gran relevancia, es que además de precisar la estructura tarifaria de peajes, se especificó que cada CDEC será el responsable de definir la metodología de distribución del diferencial entre las pérdidas eficientes (o teóricas) y las pérdidas reales, dando la señal de eficiencia para las empresas subtransmisoras, se debe recodar que la expansión de los sistemas de subtransmisión es responsabilidad de cada empresa, desarrollando los proyectos necesarios para la evolución de los sistemas eléctricos.

La metodología actualmente aplicada por el CDEC para distribuir el diferencial de pérdidas, si bien considera los aspectos indicados en el DS 320, no logra reflejar a los distintos actores las características físicas, especialmente en sistemas enmallados y de múltiples propietarios, por lo que tiene aún una brecha por cubrir en el cálculo de las pérdidas. Dado lo anterior, surge la necesidad de contar con una metodología que permita asignar las pérdidas a cada propietario de instalaciones de subtransmisión e identificar sus respectivas contribuciones al nivel de pérdidas del sistema.

La motivación de este trabajo se desprende de los aspectos tratados precedentemente, que conllevan a que se estudien distintas alternativas de tarificación que permitan sincerar la distribución de pérdidas, de manera de entregar señales correctas de localización a los actuales propietarios o a futuros inversionistas, garantizando el acceso no discriminatorio a la red. La expectativa es abarcar el problema desde un punto de vista teórico, mediante la modelación y simulación de sistemas simplificados, y luego validar la metodología en los sistemas de subtransmisión reales.

Respecto al tema específico a tratar, no se han hecho trabajos, aunque existe un análisis realizado por el CDEC-SIC(1) para la definición de la metodología.

## <span id="page-7-0"></span>**1.2 Alcances**

En este trabajo de memoria se estudia el proceso de tarificación asociado a las alternativas de distribución de pérdidas, enfocándose principalmente en las señales que puedan entregar estas a los actores del mercado.

El sistema de subtransmisión en estudio es el SIC 5, el cual pertenece en su mayoría a Transelec S.A.

Quedan fuera de los alcances de esta memoria dos temas de gran envergadura y que pueden ser parte de trabajos futuros. El primero de ellos es el hacer un análisis monetario exhaustivo de la metodología propuesta; el segundo tema corresponde a un análisis transversal de la metodología de radialización aplicada a la tarificación de los sistemas de subtransmisión hasta la aplicación en la distribución de pérdidas.

## <span id="page-7-1"></span>**1.3 Objetivos**

El objetivo general de esta memoria consiste en el desarrollo y aplicación de una metodología que permita asignar las pérdidas de energía y potencia de forma eficiente entre distintos propietarios de instalaciones de Subtransmisión.

## **1.3.1 Objetivos específicos**

Los objetivos específicos que se persiguen con este trabajo son:

- Estructuración de un marco teórico relacionado con los distintos esquemas de tarificación existentes.
- Determinar indicadores que permitan dar señales de eficiencia al sistema y una correcta repartición de pérdidas entre distintos propietarios.
- Validar la metodología propuesta comparando el cálculo de pérdidas con valores entregados por flujos de potencia.

## <span id="page-8-0"></span>**Capítulo 2. Revisión Bibliográfica**

## <span id="page-8-1"></span>**2.1 Sistemas de Transmisión**

#### **2.1.1 Antecedentes de Desregulación del Sector Eléctrico**

A comienzos del siglo pasado, debido al gran crecimiento de las industrias en el mundo, estas se ven en la obligación de realizar inversiones en el sector eléctrico. Así empezaron a surgir pequeños sistemas eléctricos con el fin de abastecer a la industria. Al ir aumentando la cantidad de estos sistemas, y junto con la necesidad de mejorar la calidad y seguridad de estos se vio en la necesidad de crear un solo sistema. Debido a esto se crean distintas empresas estatales integradas verticalmente, que proveen un servicio eléctrico en un marco considerado el más adecuado socialmente.

A finales del siglo XX estas empresas, integradas verticalmente, empezaron a mostrar ineficiencias de distintos tipos, esto principalmente producido por la carencia de incentivos que les obliguen a operar de forma eficaz. Junto con esto ocurre un cambio mundial hacia la liberalización de la economía. Esto afecto directamente al sector eléctrico, lo que produce una desintegración entre la generación, transmisión y distribución; quedando cada una en manos de empresas privadas competitivas entre si y reguladas por el estado, esto se produjo al introducir el decreto DFL N°1 del año 1982.

En la siguiente figura se muestra un sistema integrado al lado izquierdo y un sistema desintegrado verticalmente al lado derecho.

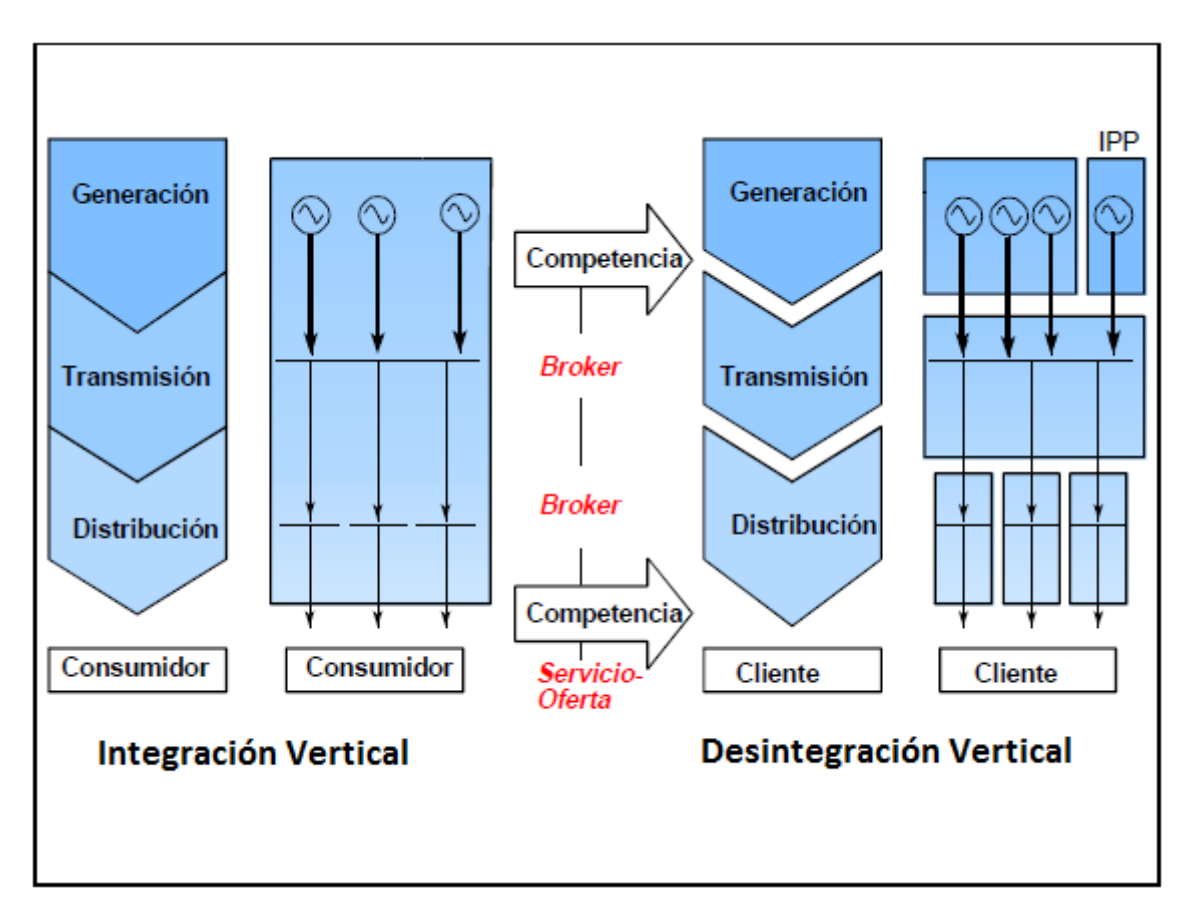

**Ilustración 2-1: Esquema de la desregulación del sector eléctrico.**

## <span id="page-9-0"></span>**2.1.2 Mercado Eléctrico**

La representación del mercado eléctrico desintegrado verticalmente deja a los sistemas de transmisión en el centro del negocio eléctrico, pues son el medio único y necesario para la existencia del mercado entre generadores y consumidores. Además, el éxito de la creación de un mercado competitivo en el sector generación depende de las políticas que se adopten en el sector transmisión donde el acceso no discriminatorio a las redes de transmisión es uno de los temas fundamentales para la generación de competencia en el sector de generación.

En un mercado eléctrico los participantes tienen las siguientes características:

 La Generación es un sector que se caracteriza por la existencia de una amplia diversidad de fuentes de generación, que requieren de altas inversiones de capital a largo plazo. Esto nos lleva a que sea un sector en donde no hay presencia de economías de escala significativas y donde es viable la privatización.

#### *CAPÍTULO 2.* Revisión Bibliográfica

- En la Transmisión las tecnologías empleadas para la construcción de líneas presentan marcadas economías de escala las cuales hacen que los sistemas de transmisión se caractericen por ser monopolios naturales. Por lo anterior, este sector debe ser regulado con el fin de permitir la existencia de mercados competitivos.
- La Distribución también presenta la característica de ser un monopolio natural por presentar economías de ámbito y no economías de escala como la transmisión. Debido a esto, es que debe ser regulado.

Para poder controlar los aspectos monopólicos de la transmisión y la distribución e incentivar la competencia en estos, algunos países han optado por esquemas descentralizados, por ejemplo esquemas de mercado basado en contratos bilaterales físicos, en el cual los suministradores y consumidores establecen libremente relaciones comerciales de forma directa o mediante un intermediario llamado comercializador. Las partes acuerdan todo tipo de detalle del contrato, desde la duración de este hasta los precios. En este caso la eficiencia viene dada por los consumidores quienes eligen la opción de generación menos costosa.

Por otro lado otros países, entre ellos Chile, han optado por una coordinación centralizada en la operación del sistema con la idea de simular una competencia perfecta en la generación, donde la transmisión y la distribución aparecen como recursos comunes de libre acceso. La coordinación se realiza mediante un ente independiente conocido como operador de sistema o Independent System Operator (ISO). Este tipo de sistema es conocido como sistema Pool. El operador establece, coordina, controla y monitorea la operación del sistema eléctrico y junto con esto define el precio de mercado de corto plazo de la electricidad. Esto se obtiene al realizar un despacho económico, entrelazando las ofertas de compra y venta de los agentes involucrados. En Chile la coordinación la realiza cada Centro de Despacho Económico de Carga (CDEC)(2).

#### **2.1.3 El negocio de la Transmisión**

En los sistemas eléctricos desintegrados verticalmente, la transmisión se encuentra en el centro del negocio el eléctrico, ya es el único medio y necesario para la existencia del mercado entre generadores y consumidores. El éxito de la creación de un mercado de generación competitivo depende de políticas correspondientes al sistema de transmisión, en el cual el libre acceso a las redes de transmisión es un punto importante.

El negocio de la transmisión tiene las siguientes características:(3) (4)

 Los consumos se encuentran en general a distancias importantes de la generación, esto debido a que la ubicación de las centrales generadoras dependen del tipo de tecnología, por ejemplo las centrales hidroeléctricas deben situarse cerca de un río o embalse con características para su uso, y de los consumos que están ubicados geográficamente de acuerdo a su actividad económica.

- Es un monopolio natural caracterizado por la presencia de economías de escala y por la especificidad de los activos que utiliza. Por este motivo existe la necesidad de su regulación en los aspectos de acceso y tarificación con motivo de que no interfiera en la competencia entre generadores.
- Las economías de escala asociadas a transmisión vienen dadas por el hecho de que los costos de inversión de líneas de transmisión en función de su potencia disminuyen con el aumento de la tensión, existe la necesidad de redundancia para cumplir con los criterios de seguridad, además estas inversiones son indivisibles.
- Requiere fuertes inversiones de capital. La transmisión de electricidad segura y eficiente sobre largas distancias requiere conductores y equipos de alto costo además de la construcción de subestaciones.
- Largo periodo de vida útil. Las líneas y equipos tienen periodos de vida de 20 a 40 años o incluso más. Durante este periodo muchas cosas pueden cambiar a nivel de generación y consumo. Por este motivo las líneas deben ser muy bien planificadas y considerar todos los imprevistos y escenarios que pueden ocurrir en el futuro.
- Inversiones irreversibles, una vez incurrida la inversión de una nueva línea el periodo de recuperación del capital es bastante grande. Si el dueño de la línea se ve obligado a salir del mercado antes de ese periodo entonces los equipos en que invirtió resultan inutilizables para otros sectores por los altos costos involucrados en desmantelar y transportar estos elementos, así la inversión representa un costo hundido. Esta característica representa una barrera de entrada al mercado de la transmisión.
- La interconexión de varios generadores a través de la red de transmisión provee seguridad de suministro a los consumidores. Por otro lado, permite a los generadores cumplir con los contratos de suministro de energía establecido con consumidores ubicados en distintos puntos de la red.

Dadas estas características se hace necesaria la regulación de la transmisión de manera que permita a la generación desarrollarse en forma competitiva, y satisfaciendo adecuadamente la demanda de los consumidores finales a precios concordantes con el nivel de servicio entregado y que de señales económicas para que la transmisión se desarrolle.

A continuación se mencionan algunos requerimientos necesarios para la regulación de la transmisión:

- Se debe garantizar la viabilidad económica de la industria de la transmisión.
- El sistema de precios debe promover la eficiencia económica del sistema eléctrico tanto en el corto como en el largo plazo.
- Se debe propiciar que las inversiones en nuevas instalaciones de transmisión se realicen en forma óptima desde el punto de vista técnico-económico.
- La regulación debe incentivar la máxima eficiencia en la operación y el mantenimiento de las instalaciones de transmisión existentes.
- Se debe promover la adecuada disponibilidad del servicio de transporte.
- La regulación debe generar el sistema adecuado que compense el ingreso insuficiente proveniente de tarificación a costo marginal.
- Debe existir consistencia entre la regulación para las instalaciones existentes y futuras de un sistema de transmisión.

Estos requisitos se consideran fundamentales para el funcionamiento de la industria eléctrica en general y para la transmisión en particular, cuyos distintos participantes deben servirse de un sistema de transmisión (4)(5).

## **2.1.4 El Mercado Eléctrico Chileno**

El sector eléctrico chileno está conformado por cuatro sistemas independientes, estos son el Sistema Interconectado central (SIC), el Sistema Interconectado del Norte Grande (SING), El sistema Eléctrico de Aysén y el Sistema Eléctrico de Magallanes. Siendo el SIC y el SING los más importantes.

Actualmente el sector eléctrico chileno está conformado solamente por empresas de capitales privados. La ley que rige el sector distingue las actividades de generación, transporte y distribución de electricidad.

Además de esto, la ley identifica a 2 tipos de clientes(6):

• Clientes Libres o Grandes Clientes: son quienes pactan libremente un contrato de suministro de energía a precio libre de forma directa con empresas distribuidoras o generadoras, sin ser sometidos a regulación. Son clientes libres quienes tengan una potencia conectada mayor a 2MW

• Clientes Regulados: son quienes reciben suministro de energía sujeto a regulación de precios. Corresponde a usuarios que tienen una potencia menor o igual a 2MW dentro de zonas de concesión de distribución. Los usuarios con potencias mayores a 500kW pueden optar por ser clientes libres bajo ciertas condiciones establecidas en el DFL4.

El estado es el encargado de normar y regular el sector, este tiene varias instituciones que realizan estas funciones, el Ministerio de Energía; la Superintendencia de Electricidad y Combustibles (SEC); la comisión Nacional de Energía (CNE); Centro de Despacho Económico de Carga (CDEC); la Comisión Nacional del Medio Ambiente (CONAMA) y la Superintendencia de Valores y Seguros (SVS). Estas dos últimas son entidades de regulación de un espectro mucho mayor que solamente el eléctrico.

En lo que sigue, se describen algunas de las más importantes características de las instituciones regulatorias eléctricas:

• Ministerio de Economía Fomento y Reconstrucción: su función se traspasó por la Ley N° 20.402 al Ministerio de Energía, explicado más adelante.

• Comisión Nacional de Energía: su principal función es elaborar y coordinas los planes, políticas y normas necesarias para el correcto funcionamiento y desarrollo del sector energético del país, además de velar por el cumplimiento de todas las materias relacionadas con la energía, tanto en su producción y uso como en la promoción del uso eficiente de ésta.

• Superintendencia de Electricidad y Combustibles: su principal función es fiscalizar las empresas eléctricas, el control de seguridad de las instalaciones y productos eléctricos.

• Centro de Despacho Económico de Carga: Es el organismo encargado de determinar la operación óptima del sistema eléctrico de manera que el costo de abastecimiento sea el mínimo posible y que sea compatible con una seguridad prefijada. Algunas de sus funciones son: planificar la operación de corto plazo del sistema; calcular costos marginales instantáneos de unidades generadoras; reunir y tener a disposición la información relativa a valores nuevos de reemplazo de las instalaciones bajo su supervisión, costos de operación y mantenimiento y otros aspectos aplicables al cálculo de peajes básicos y adicionales en los distintos tramos del sistema.

• Ministerio de Energía: diseña y coordina los planes, políticas y normas para el buen funcionamiento y desarrollo del sector Energético. Este misterio reúne funciones desde los Ministerios de Minería y Energía, y modificando además la dependencia de la Comisión Nacional Energía (CNE), la Superintendencia de Electricidad y Combustibles y la Comisión Chilena de Energía Nuclear.

#### **2.1.4.1 Sistema de Transmisión**

En marzo del año 2004 se publicó la ley N° 19.940 del Ministerio de Economía Fomento y Reconstrucción (también conocida como Ley Corta N°1), la cual perfecciona la regulación de los sistemas de transporte de energía eléctrica. Ésta establece un nuevo régimen de tarifas para sistemas eléctricos medianos e introduce adecuaciones a la Ley General de Servicios Eléctricos (8). Específicamente, el Título III de la Ley Nº 19.940 se refiere a los sistemas de transporte de energía (9).

En el Artículo 73º de la Ley se define el sistema de transmisión como el conjunto de líneas y subestaciones eléctricas que forman parte de un sistema eléctrico, en un nivel de tensión nominal superior al que se disponga en la Norma Técnica (actualmente 23kV) y cuya operación debe coordinarse, según lo dispuesto en el Artículo 81º de la Ley. Fuera de entregar una definición de sistemas de transmisión, el citado artículo hace una separación de las instalaciones de transmisión en tres sistemas: sistema de transmisión troncal, sistema de subtransmisión y sistema de transmisión adicional.

La entidad responsable de clasificar los sistemas de transmisión era el Ministerio de Economía, Fomento y Reconstrucción (reemplazado por el Ministerio de Energía), el cual previo a un informe técnico de una Comisión, define su clasificación mediante la publicación de un decreto supremo, el cual a su vez tiene una vigencia de cuatro años. En la actualidad el DS 61 define las instalaciones del Sistema de Transmisión Troncal y el Decreto Exento 134 define las instalaciones de Subtransmisión.

La Ley en el artículo 77º junto con el DS291 establecen que estos tienen la característica de ser sistemas de "acceso abierto". Esto significa que las redes pueden ser usadas por terceros bajo condiciones técnicas y económicas no discriminatorias. Los propietarios de instalaciones no podrán negar el acceso al servicio de transporte o transmisión a ningún interesado por motivos de capacidad técnica, sin perjuicio de que, en virtud de las facultades que la ley o el reglamento le otorguen al CDEC, para la operación coordinada del sistema eléctrico, se limiten las inyecciones o retiros sin discriminar a los usuarios. En la práctica, para la transmisión adicional, es un poco distinta a la transmisión troncal y Subtransmisión, debido a la falta de regulación en temas de peajes y pagos por uso:

#### **2.1.4.1.1 Transmisión troncal**

Según el Artículo 74º de la Ley, el Sistema de Transmisión Troncal (STT) se define como "el conjunto de líneas y subestaciones eléctricas que sean económicamente eficientes y necesarias para posibilitar el abastecimiento de la totalidad de la demanda del sistema eléctrico respectivo, bajo los diferentes escenarios de disponibilidad de las instalaciones de generación, incluyendo situaciones de contingencia y falla, considerando las exigencias de calidad y seguridad presentes en la Ley, los Reglamentos y Norma Técnica".

Las líneas del STT deben mostrar una variabilidad relevante en la magnitud y dirección de los flujos de potencia, tener una tensión nominal igual o mayor a 220 kV, además, la magnitud de los flujos no debe estar determinada por el consumo o producción de potencia de un número reducido de agentes y debe tener tramos con flujos bidireccionales relevantes.

#### **2.1.4.1.2 Transmisión Adicional**

Los sistemas de transmisión adicional son definidos en el Artículo 76º de la ley como "las instalaciones de transmisión que, encontrándose interconectadas al sistema eléctrico respectivo, están destinadas esencial y principalmente al suministro de energía eléctrica a usuarios no sometidos a regulación de precios, y por aquellas cuyo objeto principal es permitir a los generadores inyectar su producción al sistema eléctrico, sin que formen parte del sistema de transmisión troncal ni de los sistemas de subtransmisión".

#### **2.1.4.1.3 Subtransmisión**

El Artículo 75° del DFL4 señala que los sistemas de subtransmisión "estarán constituidos por las líneas y subestaciones eléctricas que, encontrándose interconectadas al sistema eléctrico respectivo, están dispuestas para el abastecimiento exclusivo de grupos de consumidores finales libres o regulados, territorialmente identificables, que se encuentren en zonas de concesión de empresas distribuidoras".

Las instalaciones pertenecientes al sistema de subtransmisión no deben pertenecer al sistema troncal y su utilización no debe ser exclusiva del consumo de un cliente o a la producción de una central generadora o un grupo reducido de centrales generadoras.

<span id="page-15-0"></span>Para efectos del primer y segundo proceso de tarificación de la subtransmisión la CNE distinguió 7 sistemas:

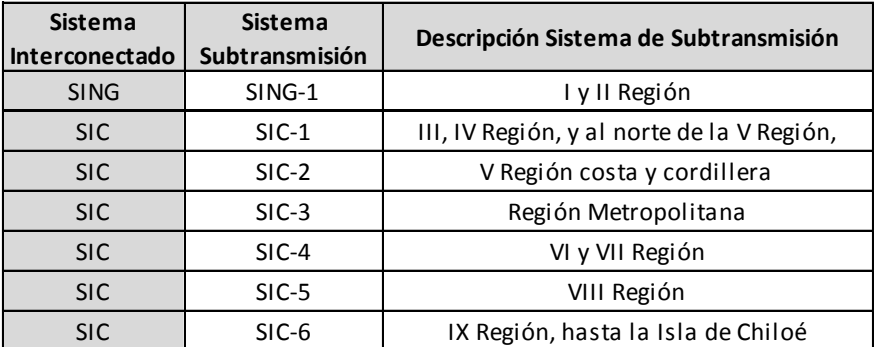

#### **Tabla 2-1: Sistemas de Subtransmisión Chilenos**

#### *CAPÍTULO 2.* Revisión Bibliográfica

#### **2.1.4.1.4 Participantes del proceso de tarificación de la subtransmisión**

Las principales instituciones que participan en el proceso de tarificación de sistemas de subtransmisión son:

- Comisión Nacional de Energía
- Empresas Subtransmisoras, que corresponden a los dueños de instalaciones eléctricas calificadas como de subtransmisión.
- Panel de Expertos, organismo integrado por profesionales de amplia trayectoria profesional o académica expertos en materias técnicas, económicas o jurídicas del sector eléctrico. Su función es pronunciarse mediante dictámenes de efecto vinculante, sobre aquellas discrepancias y conflictos que se susciten con motivo de la aplicación de la legislación eléctrica y que las empresas eléctricas sometan a su conocimiento.
- Participantes del Proceso de Tarificación, corresponde a empresas generadoras, empresas distribuidoras y clientes libres.

#### **2.1.4.1.5 Cronograma del proceso de tarificación**

Este se indica en el artículo 111° de la Ley(7)Trece meses previos al término del periodo de vigencia de los peajes de subtransmisión la Comisión deberá dar a conocer las bases del estudio para la determinación del valor anual de los sistemas de subtransmisión a las empresas subtransmisoras, a los participantes (empresas generadoras, las empresas distribuidoras y los usuarios no sujetos a regulación de precios), usuarios e instituciones interesadas.

- Dentro de los quince días siguientes a la recepción de las bases las empresas pueden efectuar observaciones a éstas.
- La Comisión acogerá o rechazará las observaciones y comunicará las bases técnicas definitivas dentro de los diez días siguientes.
- De mantenerse discrepancias las empresas pueden solicitar la opinión del Panel de Expertos dentro de un plazo de diez días luego de conocidas las bases definitivas.
- El Panel de Expertos deberá resolverlas discrepancias en un plazo de quince días contado desde el vencimiento del plazo anterior.
- Vencido el plazo anterior o una vez resueltas las discrepancias la Comisión debe formalizar las bases técnicas definitivas.
- Para cada sistema de subtransmisión el estudio deberá ser efectuado por una empresa consultora seleccionada de una lista acordada previamente con la comisión.
- Seis meses antes del término del periodo de vigencia de los peajes las empresas subtransmisoras deberán presentar a la Comisión un informe con el valor anual de los sistemas de subtransmisión (resultado del estudio) y con las fórmulas de indexación propuestas.
- En un plazo de quince días desde la recepción del estudio la CNE convocará a una audiencia pública, donde las empresas consultoras expondrán los resultados.
- En el plazo de quince días contados desde la celebración de la audiencia las empresas podrán hacer observaciones al estudio presentado.
- Con un plazo de 3 meses, CNE revisará y estructurará las tarifas, remitiendo un informe técnico.
- Si existen discrepancias, con un plazo de 15 días se podrá solicitar la opinión del Panel de Expertos.
- En un plazo de 30 días el Panel presentará su dictamen.
- En un plazo de 15 días CNE debe remitir al Ministerio de Energía el informe técnico con las tarifas de subtransmisión.
- En un plazo de 15 días el Ministerio fija las tarifas de subtransmisión con sus respectivas fórmulas de indexación y las envía a la Contraloría General de la República para su publicación.

En el Capítulo 4 se explica con más detalle cómo se realiza actualmente el proceso de tarificación del sistema de subtransmisión.

## <span id="page-17-0"></span>**2.2 Tarificación del Sistema de Transmisión**

Debido a la importancia que adquiere la transmisión en un sector eléctrico con desintegración vertical, se vuelve trascendental realizar una tarificación justa, la cual incentive el negocio de compraventa de electricidad entre generadores y consumidores. Para lo anterior, es necesario que el acceso a los sistemas de transmisión sea libre y no discriminatorio.

Los costos de las empresas transmisoras pueden clasificarse en dos grandes grupos: el primero, es el costo de inversión que incluye la construcción de las líneas, subestaciones y centros de control; y el segundo corresponde a los costos de operación, mantenimiento y administración (COMA), que incluye al personal vinculado a la operación de estas instalaciones, los gastos para el mantenimiento de las instalaciones, la administración, seguridad y otros.

La tarificación de la transmisión debe preservar la correcta asignación de recursos para los agentes del mercado. Los precios y pagos que se efectúan para la transmisión no deben interferir en las decisiones de inversión de los generadores ni las decisiones de operación de éstos. Tampoco debe distorsionar las decisiones de los consumidores conectados a la red. Junto con esto, la tarificación debe entregar correctas señales de inversión en nuevas instalaciones de transmisión para que el sistema cumpla con todas las normativas vigentes y a los menores costos posibles.

#### **2.2.1 Características deseables de la tarificación**

Un primer elemento al estudiar los esquemas de tarificación de los sistemas de transmisión es la identificación de las cualidades genéricas que éste debe poseer, donde a nivel mundial existe un alto grado de consenso. Según la literatura especializada (8)(9), a continuación se resumen las características deseables de mayor importancia en el contexto de un mercado eléctrico en el que el segmento transmisión es regulado:

#### **2.2.1.1 Cobertura de Costos**

El modelo de tarificación debe orientarse a cubrir los costos de inversión, operación y mantenimiento del sector de transmisión, incluyendo un margen de rentabilidad del negocio, en el entendido que se trata de un sector donde no es viable introducir una estructura competitiva. La rentabilidad fijada para este sector generalmente se asocia al riesgo que toma la empresa de transmisión en el negocio. Por su parte, el riesgo de una empresa de transmisión depende del diseño de mercado elegido y en forma particular del esquema de tarificación y características del sistema.

Asimismo, se reconoce la relevancia de que el sistema de tarifas sea capaz de recuperar costos hundidos del sector, en especial en la fase de transición de un sistema centralizado a uno competitivo. Con el fin de detectar distorsiones, en general una entidad reguladora es la encargada de supervisar el desempeño económico de este sector.

#### **2.2.1.2 Generar señales económicas eficientes para los agentes**

El sistema de precios o de tarificación del sistema de transmisión debe ser capaz de promover la eficiencia en este sector.

En el corto plazo la eficiencia se relaciona con una utilización adecuada de una capacidad de transmisión limitada, es decir la operación del sistema.

En el largo plazo se busca entregar señales adecuadas de incentivos a la expansión y eficiencia de costos a los agentes del mercado (señales de localización para empresas generadoras y consumos), conjuntamente con asegurar una expansión y financiamiento del sector de transmisión. Es preciso notar que usualmente estas señales de localización están relacionadas exclusivamente con el costo total del sistema de transmisión, sin considerar, por ejemplo, restricciones medioambientales o de políticas energéticas específicas.

Adicionalmente, es conveniente tener las señales económicas que correspondan a incentivos relativos a la forma de remunerar instalaciones obsoletas o como tratar la sobreinstalación del sistema.

#### **2.2.1.3 Trato no discriminatorio**

La posible independencia parcial o total del operador de red busca asegurar un trato igualitario a los agentes del mercado relacionados con una estructura competitiva (generación, comercialización), respecto de la disponibilidad, seguridad y calidad del transporte energía. La distribución de responsabilidades entre los agentes debe relacionarse con su contribución a los costos del sistema. La definición de la contribución a los costos del sistema. La definición de la contribución a los costos del sistema es materia de debate en la actualidad y da lugar a la variedad de modelos existentes.

#### **2.2.1.4 Simplicidad y Transparencia**

La metodología y procedimientos utilizados deben ser reproducibles y definir con claridad el tipo de información requerida. Este concepto en general se asocia a la búsqueda de simplicidad en metodologías y procedimientos.

#### **2.2.1.5 Factibilidad y facilidad de implementar**

Se privilegia el uso de metodologías de fácil implementación y que no involucren niveles de coordinación demasiado complejos, como asimismo costos excesivamente altos de gestión y coordinación. Un elemento central en este análisis lo constituye el conjunto de equipos de medición y de administración de la información requerida.

#### **2.2.1.6 Estabilidad de precios**

Se busca evitar cambios repentinos en los precios de este sector. Se espera disponer de una buena estimación de dichos precios para poder tomar decisiones operativas y relacionadas con nuevas inversiones. Esta cualidad ha sido cuestionada por sectores que buscan impulsar sistemas de precios "en tiempo real", donde la eficiencia de señales económicas depende fuertemente del nivel de dinamismo que presentan los precios. Esta tendencia busca reflejar la propiedad de estabilidad de precios a través de un "sistema" de precios estable en el tiempo o lo que puede ser definido como una "estabilidad regulatoria". Se argumenta que su implementación se ve facilitada con los avances recientes en sistemas de monitoreo, procesamiento, comunicación y maduración de los mecanismos de diseño de mercado.

#### **2.2.1.7 Implementable Políticamente**

La viabilidad política de una metodología de tarificación es un factor determinante en el desempeño futuro del modelo, debido a que generalmente, al realizar cambios sobre sistemas establecidos pueden existir agentes del mercado que puedan verse perjudicados. Estos podrían tener el poder político suficiente para intervenir, impedir o demorar la implementación de un nuevo esquema.

#### **2.2.2 Principios básicos de la tarificación.**

Debido a la gran variedad de interpretaciones y modelos de tarificación existentes en el sector de transmisión, es importante disponer de una clasificación objetiva de los sistemas de transmisión. Por esto a continuación se describen algunos de estos principios básicos(3).

#### **2.2.2.1 Concepto de Acceso a la Red**

El concepto de acceso elegido define a los agentes del sistema (generadores, consumidores, comercializadores, etc.) la forma genérica en que son responsables de realizar pagos por el uso de la red de acuerdo a sus componentes de costos y de tarifas. A nivel internacional existe una primera gran división del concepto de acceso a las redes, que distingue aquellos sistemas que relacionan el acceso con las transacciones entre compradores y vendedores, de los sistemas que definen el acceso independiente de las transacciones. De esta forma es factible realizar la siguiente clasificación de concepto de acceso a las redes de acuerdo al punto de conexión a la red de consumos e inyecciones:

- **Tarifa Punto-Retiro:** Los pagos del sistema de transmisión se definen exclusivamente en función del punto de conexión de los retiros de energía. Como consecuencia, el pago realizado por un consumo es independiente de la localización de su suministrador. El criterio central de este modelo es que el consumidor adquiere con el pago el derecho a ser abastecido desde cualquier punto del sistema.
- **Tarifa Punto-Inyección**: los pagos del sistema de transmisión se definen exclusivamente en función del punto de conexión de las inyecciones de energía. El pago realizado por un generador es independiente de la localización de sus consumidores. El generador adquiere con el pago el derecho a abastecer consumidores ubicados en cualquier punto del sistema.
- **Tarifa Retiro-Inyección:** este tipo de modelo considera los pagos del sistema en función de los puntos de inyección y retiro. Sin embargo, los pagos son independientes de los contratos existentes entre suministradores y consumidores. Frecuentemente este tipo de tarifas corresponden a una combinación entre una tarifa Punto-Retiro y Punto-Inyección. Un ejemplo de este tipo de tarifa es el correspondiente a Ingreso Tarifario, existente en la normativa chilena.
- **Tarifa Punto a Punto:** Este tipo de tarifas determina los pagos del sistema en función de las transacciones existente entre los agentes. Se considera la inyección y retiro simultaneo de energía en puntos específicos del sistema. Un ejemplo de aplicación de este concepto de acceso es MW-MILE y Contract-Path.

#### **2.2.2.2 Componentes de costo**

Se realiza una división del sistema de transmisión de acuerdo a niveles de tensión o "capas de Red" y "áreas eléctricas del sistema". Esta división se denomina componente de costo, y se relaciona con la actividad económica y conectividad eléctrica. En casos reales existe un grado de ambigüedad importante en la definición de cada componente de costo. La definición de las componentes de costo incluyen el criterio de valorización de las instalaciones: histórico, valor nuevo de reemplazo, contable. En el caso chileno la división de acuerdo a capas de red corresponde a la clasificación que se hace del sistema de transmisión en troncal, subtransmisión y adicional.

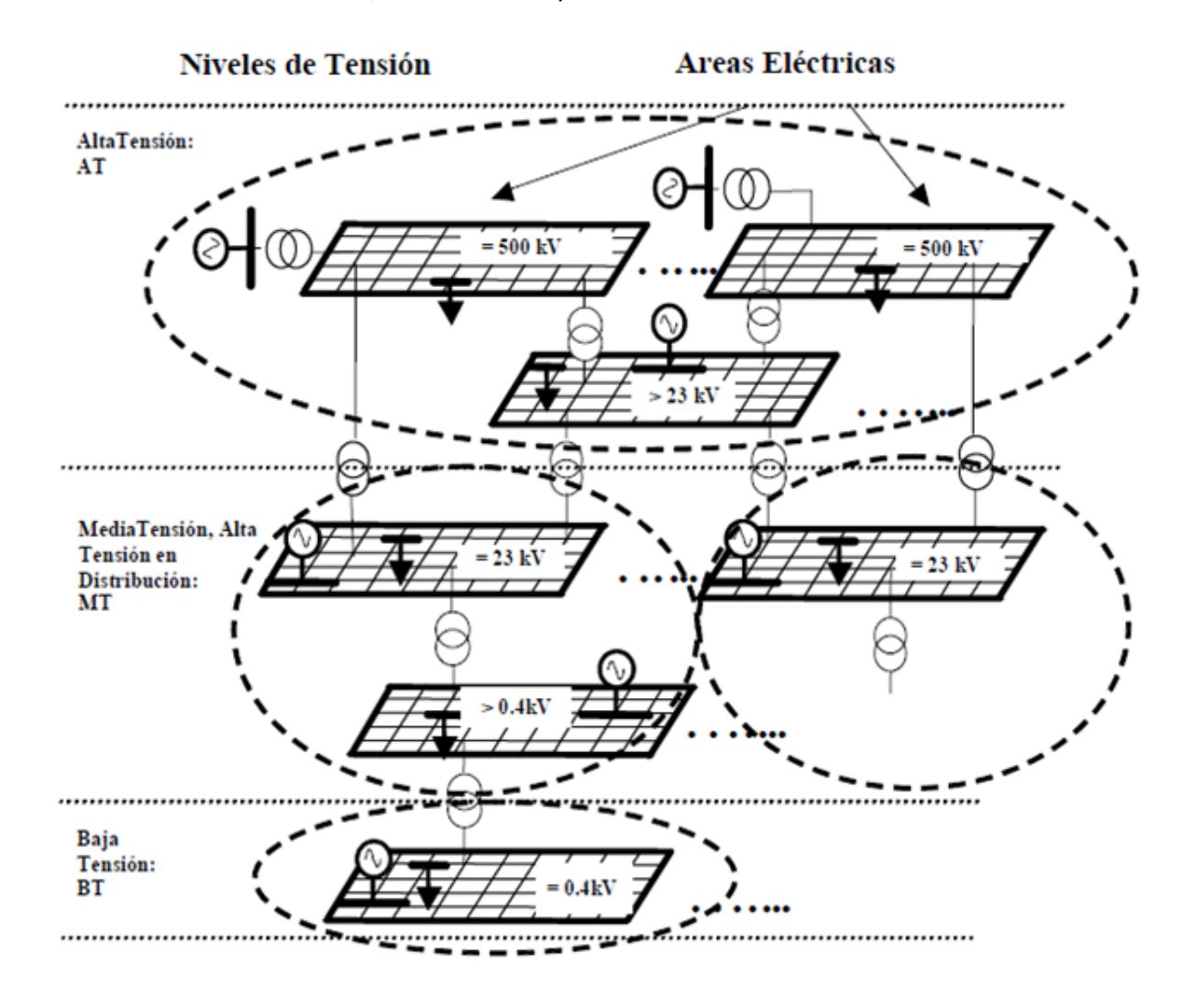

<span id="page-21-0"></span>**Ilustración 2-2: Componentes de Costo**

#### **2.2.2.3 Componentes de tarifas**

Los costos relacionados con las distintas "componentes de costo" y/o "conceptos de acceso" de un sistema, son divididos en distintas componentes de tarifas, las que posteriormente son asignadas a los usuarios del sistema. Estas componentes, asociadas a componentes de costos, consideran el uso de infraestructura (inversión) y servicios de red (pérdidas, equipos específicos de compensación de reactivos, regulación de tensión, calidad de servicio, etc.). Esto tiene relevancia en sistemas donde se ha desarrollado el mercado de servicios complementarios, por lo que es factible generar un mecanismo de financiamiento de componentes de tarifa específicas para un componente de costo.

#### **2.2.2.4 Concepto de Acceso a la Red**

Corresponde a la metodología que se elige en un sistema para identificar el uso que realiza un agente de un sistema y el costo asociado a una tarifa determinada. Existen varias alternativas para la definición de uso de red. Los principios más frecuentes usados internacionalmente son(10):

- Basados en un concepto de tarificación marginalista: costos marginales (corto y largo plazo).
- Basado en identificación de flujos y propiedades eléctricas: estudios de flujos de potencia (FP AC, DC) y sensibilidades (FP, MW-Mile, GGDF,GLDF, GSDF) (11)
- Estampillados: basados en medidas independientes tales como potencia firme, consumo máximo, estratificado de red, etc.
- Basado en identificación de flujos y propiedades no eléctricas: análisis topológico, teoría de grafo, principios de proporcionalidad (Métodos de Kirschen y Bialek(3))

#### **2.2.3 Metodologías de Tarificación**

A continuación se presentan y analizan diversas metodologías usadas en la tarificación de la transmisión.

#### **2.2.3.1 Tarificación Marginalista**

En esta metodología el ingreso percibido por la red corresponde a la diferencia entre los costos marginales que rigen en cada barra del sistema para las inyecciones y retiros de potencia y energía en ellas. Los costos marginales de corto plazo representan el costo marginal de abastecer una unidad más de demanda manteniendo constante los activos fijos que conforman el sistema, tanto activos de generación como de transmisión.

La tarificación a costo marginal con precios diferenciados espacialmente es utilizada tanto en Chile como en Argentina, Bolivia y Perú en el caso de tarificación del sistema de transmisión troncal. Sin embargo de esta forma se cubre sólo una pequeña parte de la remuneración total requerida.

#### *CAPÍTULO 2.* Revisión Bibliográfica

Pese al inconveniente recién mencionado la tarificación marginal posee buenas cualidades como entregar señales de localización e inversión y permitir la identificación de congestiones. Por estas razones es una metodología bastante utilizada que requiere de otra metodología para determinar cómo distribuir el pago adicional o peaje requerido entre los usuarios del sistema. Así se han establecido sistemas de tarificación con pagos en dos partes: ingreso marginal e ingreso que cubra los costos medios del sistema.

#### **2.2.3.2 Identificación de Flujos**

Se busca identificar responsabilidades de los agentes a través de la comparación de estudios de flujos de potencia. Se identifican los cambios de flujos en los tramos del sistema de acuerdo a variaciones en la generación y/o demandas del sistema. Este tipo de métodos requieren disponer una cantidad de información importante en la medida que se requiera representar en detalle la red. Tiene un amplio espectro de aplicación adaptándose a un uso en conceptos de acceso Punto-Retiro, Punto-Inyección o Inyección-Retiro.

Existen varios métodos para identificar o asignar los flujos a cada agente, alguno de estos son: Factores GSDF, GLDF, GSDF, Método de Bialek, Kirschen.

#### **2.2.3.3 Tarificación de Transacciones Bilaterales ("Wheeling")**

Se denomina "Wheeling" al transporte bilateral de energía eléctrica desde el vendedor al comprador utilizando una red de transmisión perteneciente a un tercero. El peaje típicamente se basa en un precio unitario por kWh de energía o kW de potencia suministrada, considerando el costo total de capacidad de transmisión del sistema, más un posible término adicional de pérdidas. Este concepto fue originado en EE.UU, donde se aplica principalmente para asignar valores correspondientes a la transmisión en empresas donde están integrados verticalmente los negocios de generación, transmisión y distribución.

Se distinguen dos formas básicas para asignar el costo de transmisión a transacciones Wheeling estas son: Rolled in allocation y Mega Watt Mileallocation.

## <span id="page-24-0"></span>**2.3 Tarificación en Sistemas de Subtransmisión**

En el presente capitulo se expone la tarificación actual de los sistemas de subtransmisión y las leyes en las cuales este sistema se enmarca

### **2.3.1 Tarificación del sistema de Subtransmisión según DFL N°4 y DS 320**

El Artículo 78 de la Ley establece claramente quienes son los responsables de pagar por el uso de las redes de transmisión:

*"Toda empresa eléctrica que inyecte energía y potencia al sistema eléctrico con plantas de generación propias o contratadas, así como toda empresa eléctrica que efectúe retiros de energía y potencia desde el sistema eléctrico para comercializarla con distribuidoras o con clientes finales, hace uso de aquellas instalaciones del sistema de transmisión troncal y de los sistemas de subtransmisión y adicionales que correspondan conforme a los artículos siguientes, y deberá pagar los respectivos costos de transmisión."*

Después en el Artículo 80 se declara que estos pagos deben ser realizados a los propietarios u operadores del respectivo sistema que corresponda. Las cantidades de estos pagos quedan definidos por el CDEC. De esta forma, en el artículo 109 se explica cómo se calcula el pago de los consumidores y empresas generadoras que están conectadas al sistema de subtransmisión correspondiente. Para entender la lógica detrás de estos pagos es necesario tener en cuenta el concepto de una instalación económicamente adaptada, pues es bajo esta suposición se realiza todo el proceso.

La situación actual de la tarificación de los sistemas de Subtransmisión partió con la ley corta 1, en marzo del 2004, y posteriormente continuo con el DFL N°4 los cuales regulan los sistemas de transporte de energía eléctrica. A continuación se citan algunos artículos del DFL N°4 que hacen alusión a Subtransmisión:

**Artículo 108°.**-"El valor anual de los sistemas de subtransmisión será calculado por la Comisión cada cuatro años, con dos años de diferencia respecto del cálculo de valores agregados de distribución establecido en esta ley y el reglamento.

El valor anual de los sistemas de subtransmisión se basará en instalaciones económicamente adaptadas a la demanda proyectada para un período de cuatro a diez años, que minimice el costo actualizado de inversión, operación y falla, eficientemente operadas, y considerará separadamente:

- *a) Pérdidas medias de subtransmisión en potencia y energía, y*
- b) Costos estándares de inversión, mantención, operación y administración anuales asociados a las instalaciones. Los costos anuales de inversión se calcularán considerando el V.I. de las

#### *CAPÍTULO 2.* Revisión Bibliográfica

#### instalaciones, la vida útil de cada tipo de instalación según establezca el reglamento, y la tasa de descuento señalada en el artículo 165º de esta ley".

**Artículo 109º.-** "En cada sistema de subtransmisión identificado en el decreto a que se refiere el artículo 75º, y en cada barra de retiro del mismo, se establecerán precios por unidad de energía y de potencia, en adelante "peajes de subtransmisión", que, adicionados a los precios de nudo en sus respectivas barras de inyección, constituirán los precios de nudo en sus respectivas barras de retiro, de manera que cubran los costos anuales a que se refieren las letras a) y b) del artículo anterior, más los costos de la energía y la potencia inyectada.

Los usuarios de los sistemas de subtransmisión que transiten energía o potencia a través de dichos sistemas deberán pagar, a la o a las empresas propietarias de éstos, cada unidad de potencia y energía retirada a los precios señalados en el inciso anterior, de acuerdo con los procedimientos que señale el reglamento.

El pago anual por uso de sistemas de subtransmisión por parte de centrales generadoras que inyecten directamente su producción en dichos sistemas será determinado en los estudios a que se refiere el artículo 110º. Dicho monto deberá corresponder al valor esperado que resulta de ponderar, para cada condición esperada de operación, la participación de pago de las centrales en cada tramo del sistema de subtransmisión. Para tal efecto, se considerará que en los tramos del sistema de subtransmisión que presenten dirección de flujos hacia el sistema troncal en la correspondiente condición operacional, los pagos se asignarán a las centrales que, conectadas directamente al sistema de subtransmisión, se ubiquen aguas arriba del tramo respectivo. Los tramos que en dicha condición operacional presenten la dirección de flujos contraria, se entenderán asignados a los retiros del sistema de subtransmisión en estudio.

El monto a que diere lugar dicho pago anual será descontado de los costos anuales de inversión, operación y administración a que se refiere el artículo 108º para efectos de la determinación de los peajes regulados aplicados sobre los retiros en dichos sistemas".

**Artículo 110°:** "Para los efectos de determinar el valor anual de los sistemas de subtransmisión, las empresas operadoras o propietarias de dichos sistemas, en adelante las "empresas subtransmisoras", deberán desarrollar los estudios técnicos correspondientes, conforme a las bases que al efecto elabore la Comisión, y de acuerdo con los procedimientos que se establecen en los artículos siguientes.

Para la realización de los estudios dispuestos en el inciso anterior, la Comisión abrirá un proceso de registro de usuarios e instituciones distintas de los participantes, en adelante los "usuarios e instituciones interesadas", las cuales tendrán acceso a los antecedentes y resultados del estudio,

conforme se señale en esta ley y el reglamento. Dicho registro se deberá reglamentar en los mismos términos del registro del artículo 85º".

Con esto la LGSE asegura que cada sistema de subtransmisión reciba ingresos suficientes para cubrir tanto los costos óptimos de inversión, operación, mantenimiento y administración; como las pérdidas medias óptimas del sistema, a través de peajes de subtransmisión. Asimismo, la LGSE establece la obligación de concurrir al pago de los sistemas de subtransmisión a quienes utilicen dichas instalaciones para abastecer clientes, regulados o libre, y a quienes utilicen como una vía de comercialización de su producción de energía.

#### **2.3.1.1 Procedimiento de desarrollo de estudio técnico**

Para obtener los valores que componen la tarificación (la cual debe ser recalculada cada cuatro años), la Ley establece que es necesario llevar a cabo un largo proceso que involucra estudios técnicos y una larga discusión que involucra a las distintas partes del sistema. Este estudio se realiza para obtener el valor anual de cada empresa Subtransmisora de manera de saber sus costos y según eso definir el pago que deben recibir.

El pago anual por uso de sistemas de subtransmisión por parte de centrales generadoras que inyectan directamente su producción en dichos sistemas está determinado por los estudios que se deben realizar para determinar el Valor Anual.

Se puede observar en los artículos 110, 111 y 112; que este proceso empieza más de un año antes del término de la vigencia de los peajes de subtransmisión y termina bastante cerca de la fecha de término. En este proceso se pretende crear un dialogo entre la comisión y las partes interesadas (Subtransmisoras, Generadoras, Distribuidoras, Usuarios no regulados, etc.) de manera de llegar a un común acuerdo. Incluso permite que se llame a un Panel de Expertos en caso de que aun permanezcan ciertas discrepancias entre las partes, este panel pasa a ser la última palabra.

Es importante destacar que los estudios deben ser efectuados por una empresa consultora contratada por la o las empresas subtransmisoras. La selección de estas empresas consultoras queda determinada por lo que establezca el reglamento.

En caso de que no se logre llegar a una tarificación una vez vencido la vigencia de los valores antiguos, estos valores se mantienen hasta obtener la nueva resolución. Posteriormente se procede a indemnizar a las partes afectadas por la diferencia que se produzcan entre lo efectivamente facturado y lo que corresponda acorde a las nuevas tarifas.

#### **2.3.1.2 Instalaciones económicamente adaptadas**

La Ley establece una forma para determinar los costos en que la empresa transmisora incurre al entregar el servicio. Para ello se llegó al concepto de una instalación económicamente adaptada el

#### *CAPÍTULO 2.* Revisión Bibliográfica

cual consiste en utilizar un modelo de una empresa económicamente eficiente (en términos de gestión de empresa, instalaciones y personal) para calcular los costos. Entonces, una instalación económicamente adaptada sería una instalación que permite producir una cantidad determinada al menor costo. En las Bases Definitivas se describe que corresponde a instalación económicamente adaptada a la demanda proyectada para un período de cuatro años, la instalación que minimice el costo actualizado de inversión, operación, mantención y falla, eficientemente operadas, y para esto considerará separadamente cada sistema.

#### **2.3.1.2.1 Función a minimizar**

El costo a minimizar en cada Sistema de Subtransmisión se expresará conforme el Valor Presente (VP) determinado de la siguiente forma(12):

$$
VP = \sum_{i=1}^{H} \frac{(AVI + COMA)_i}{(1+r)^i} + \sum_{i=1}^{H} \frac{CPerdidas_i}{(1+r)^i} + \sum_{i=1}^{H} \frac{CFalla_i}{(1+r)^i}
$$

Donde:

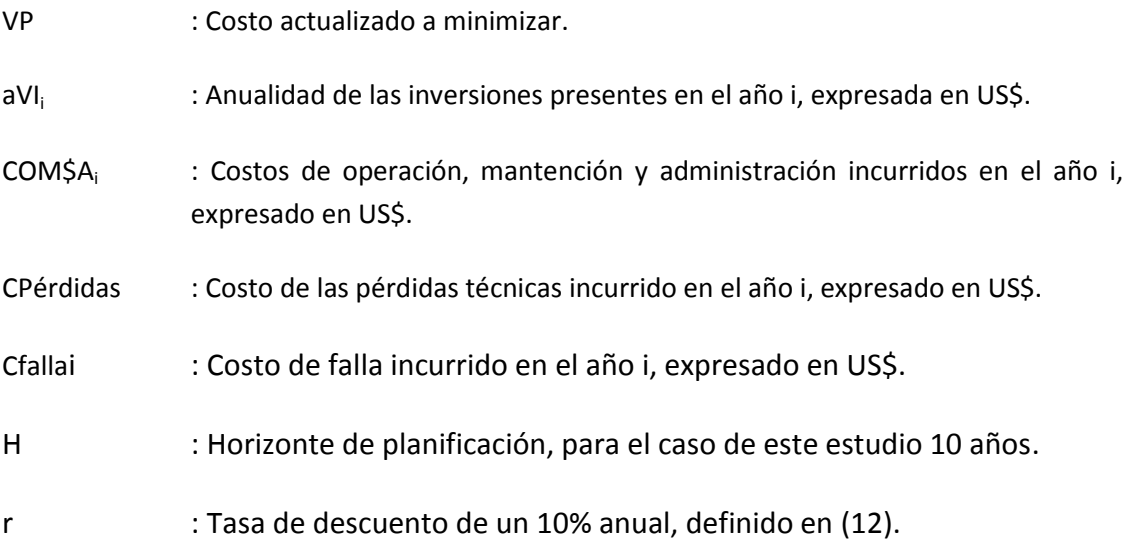

El valor del aVI<sub>i</sub> en VP se determinará como:

$$
aVI_i = \sum_{j=1}^{Ci} a_{ij} VI_{ij}
$$

Donde:

Ci : Número de componentes de inversión total en el año i.

 $a_{ij}$  : Factor de recuperación de capital del componente de inversión j en el año i.

VIij : Valor de inversión del componente j en el año i, expresado en US\$.

$$
\frac{1}{a_{ij}} = \frac{1}{r} \left[ 1 - \frac{1}{(1+r)^{T_{ij}}} \right]
$$

Y donde Tij corresponde a la vida útil del componente j en el año i, expresada en años conforme a las bases del estudio correspondiente (12).

#### **2.3.1.2.2 Pérdidas en los Sistemas de Subtransmisión**

El valor de CPérdidas en VP para cada sistema de Subtransmisión se determinará como:

$$
C \text{Pérdidas}_i = \text{Pe} \times (\text{FPe}_i - 1) \times E_i + \text{Pp} \times 12 \times (\text{FPp}_i - 1) \times \text{kW}_i
$$

Donde:

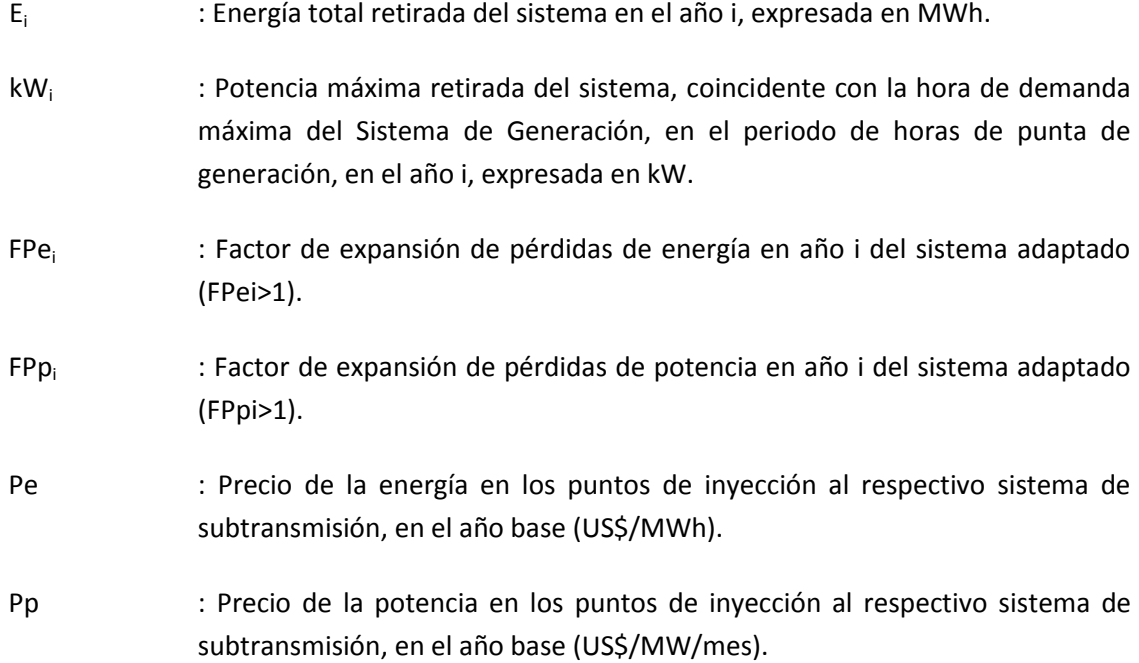

Los precios Pe y Pp serán establecidos en las correspondientes bases del estudio y se mantendrán constantes durante el horizonte de estudio.

Para efectos de la modelación de las pérdidas, cada consultor que realice el estudio deberá utilizar un número de bloques apropiado y considerar la existencia de distorsiones que puedan emanar de la modelación de flujos DC, en particular en los tramos de tensiones menores.

**2.3.1.2.3 Costos de Falla a Utilizar en la Expansión de los Sistemas de Subtransmisión** El valor de CFalla en VP se determinará como:

$$
CFalla_i = C_{ENS} \times ENS_i
$$

Donde:

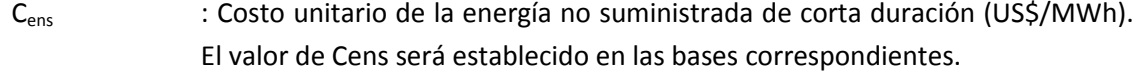

 $E_{ik}$  : Energía no suministrada de corta duración en el año i, expresada en MWh.

#### **2.3.1.2.4 Componentes del VASTx de los sistemas de Subtransmisión**

Las componentes del VASTx definidas en el estudio correspondiente (12) y explicadas en el punto siguiente, son expresadas según lo siguiente:

a) Para las pérdidas medias de subtransmisión en potencia y energía:

$$
\text{FPe}_i = \frac{\sum_{l=1}^{Mi} E_{il}}{\sum_{k=1}^{Ni} E_{ik}}; \text{FPP}_i = \frac{\sum_{l=1}^{Mi} k W_{il}}{\sum_{k=1}^{Ni} k W_{ik}}
$$

Dónde:

- FPe : Factor de expansión de pérdidas medias de energía para el sistema (FPe>1).
- FPp : Factor de expansión de pérdidas medias de potencia para el sistema (FPp>1).
- FPei : Factor de expansión de pérdidas adaptado de energía en año i a determinado en las bases correspondientes(12) (FPei>1).
- FPpi : Factor de expansión de pérdidas adaptado de potencia en año i a determinado en las bases correspondientes(12) (FPpi>1).
- H : Horizonte de tarificación.
- R : Tasa de descuento señalada en las bases del correspondiente estudio de Subtransmisión.
- Ei : Energía retirada del sistema de subtransmisión adaptado en el año i, expresada en MWh.
- Pi : Potencia coincidente retirada del sistema de subtransmisión adaptado, en la hora de la demanda máxima en horas de punta de generación, en el año i, expresada en MW.
- b) Para los costos estándares de inversión, operación, mantención y administración:

$$
VASTx = \sum_{i=1}^{H} \frac{aVI_{ia} + COM & A_i}{(1+r)^i}
$$

Dónde:

VASTx : Valor anual actualizado del Sistema de Subtransmisión, expresado en US\$. aVI<sup>i</sup> : Anualidad de las inversiones del sistema adaptado presentes en el año i, expresado en US\$.  $COM&A_i$  : Costos de operación, mantención y administración incurridos en el sistema adaptado en el año i, expresado en US\$. H : Horizonte de tarificación.

#### r : Tasa de descuento señalada en (12).

#### **2.3.1.3 Peajes de Subtransmisión**

Dado los valores Anuales obtenidos la Ley en el Artículo 109 procede a determinar cómo se debe calcular las remuneraciones que recibirán los dueños de las Subtransmisoras. Esa remuneración corresponde a los precios de nudo (de barra de retiro) que tendrá cada barra. Este precio de nudo considera el peaje de subtransmisión más los precios de nudo de las barras de inyección. Este es un peaje unitario en US\$/KWh en cambio el precio de la potencia en los puntos de inyección al respectivo sistema de subtransmisión, es en US\$/kW/mes. Es muy importante que esta remuneración sea suficiente como para pagarle a la Subtransmisora los Valores Anuales más los costos de energía y potencia inyectada.

El reglamento establecerá los procedimientos (acorde a la Ley) para determinar el pago de los usuarios de los sistemas de subtransmisión que las usen para transitar energía o potencia. Este cálculo lo realizara el CDEC.

#### *CAPÍTULO 2.* Revisión Bibliográfica

El pago anual por uso de sistemas de subtransmisión por parte de centrales generadoras que inyectan directamente su producción en dichos sistemas será determinado en los estudios explicados anteriormente. El monto deberá corresponder al valor esperado que resulta de ponderar, para cada condición esperada de operación, la participación de pago de las centrales en cada tramo del sistema de subtransmisión. Para tal efecto, se considerará que en los tramos del sistema de subtransmisión que presenten dirección de flujos hacia el sistema troncal en la correspondiente condición operacional, los pagos se asignarán a las centrales que, conectadas directamente al sistema de subtransmisión, se ubiquen aguas arriba del tramo respectivo. Los tramos que en dicha condición operacional presenten la dirección de flujos contraria, se entenderán asignados a los retiros del sistema de subtransmisión en estudio.

El monto a que diere lugar dicho pago anual será descontado de los costos anuales de inversión, operación y administración a que se refiere el artículo 108 para efectos de la determinación de los peajes regulados aplicados sobre los retiros en dichos sistemas.

Los criterios para determinar cuándo un tramo presenta dirección hacia o desde el sistema troncal, así como los demás criterios y procedimientos necesarios para la determinación de los valores señalados, serán establecidos en el reglamento.

#### **2.3.1.3.1 Distribución de Ingresos en Sistemas de Subtransmisión**

Anteriormente se describió la forma en que se cobra el uso de los sistemas de Subtransmisión. Después de la recaudación de estos dineros se debe distribuir entre las empresas subtransmisoras. En el capítulo 10.5 del decreto de Subtransmisión se definen la forma de distribución de estos ingresos:

"Los ingresos percibidos por concepto de pago por uso, determinado en los numerales 3.1 y 3.2, deberán ser distribuidos entre las empresas subtransmisoras de un mismo sistema de acuerdo a la liquidación que efectúe la DP del CDEC respectivo, con sujeción a las disposiciones del presente numeral.

Las metodologías, criterios y bases de cálculo consideradas por la DP del CDEC respectivo, deberán estar disponibles y actualizadas para cualquier interesado en forma gratuita, en el sitio de dominio electrónico del respectivo CDEC.

Los ingresos de cada sistema de subtransmisión se determinarán a partir de:

- a) El pago anual de las centrales generadoras por concepto de peajes de inyección establecidos conforme al presente decreto; y
- b) El pago mensual por uso asociado a los usuarios de subtransmisión por los retiros de energía o potencia que realizan desde los sistemas de subtransmisión, compuesto por un cargo por

peaje de energía y otro de potencia, respectivamente, de acuerdo a la aplicación establecida en el presente decreto.

La determinación de los pagos por inyección y por retiro a cada empresa subtransmisora será realizada por la DP del CDEC respectivo, sobre la base de la información que sea entregada por los propietarios de dichas instalaciones."

### **2.3.1.3.2 Ingresos Asociados a Costos Estándares De Inversión, Mantención, Operación Y Administración De Las Instalaciones**

Los ingresos a percibir asociados a costos estándares de inversión, mantención, operación y administración de las instalaciones de cada sistema de subtransmisión, son distribuidos entre las empresas subtransmisoras sobre la base de la proporción que representa la anualidad del valor de inversión ("AVI") más los costos de operación, mantenimiento y administración ("COMA"). Para este efecto, es que se le asociara a cada empresa Subtransmisora un factor de distribución de ingresos ("FDI"). Este factor, es calculado y actualizado semestralmente por la DP del CDEC respectivo y comunicada a la Comisión antes del día 15 del mes de marzo y septiembre de cada año.

<span id="page-32-0"></span>Según el DS 320, los valores de AVI+COMAo de cada subsistema en pesos del 31 de diciembre de 2005 son los siguientes:

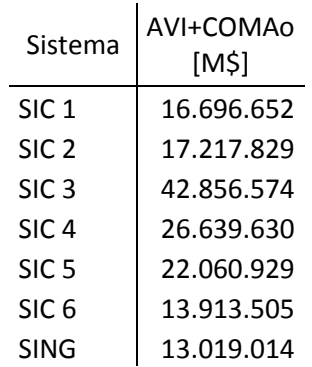

#### **Tabla 2-2: AVI+COMA a distribuir entre las empresas Subtransmisoras por subsistema**

Luego, los valores de AVI+COMA indicados en la tabla anterior deberán ser indexados los meses de febrero y agosto de cada año.

#### *CAPÍTULO 2.* Revisión Bibliográfica

#### **2.3.1.3.3 Ingresos Asociados al Costo de las Pérdidas de Potencia y Energía**

En el artículo 10.5.2 del DS 320, se establece de qué forma se distribuirán el diferencial de la recaudación entre las pérdidas medias indicadas en la tabla 10.4 a) y b) y las pérdidas efectivas tanto de energía como de potencia. Para realizar esta distribución el CDEC respectivo deberá considerar criterios técnicos que permitan recoger adecuadamente las contribuciones a la disminución o aumento de las pérdidas. Esto último se realiza mediante el cálculo de los factores de distribución de pérdidas de potencia y energía FDPp y FDPe.

En este punto es donde se enmarca la problemática de este trabajo, ya que como se analizará en el capítulo siguiente, las distintas alternativas propuestas por las entidades regulatorias, las alternativas actualmente usadas en los distintos Sistemas Interconectados, no entregan las señales ni económicas ni técnicas esperadas en un proceso tarifario.

## **2.3.2 Aplicación del DS320 y metodologías utilizadas por los Centros de Despacho Económicos de Carga.**

Según se explicó anteriormente, cada sistema de subtransmisión debe recaudar anualmente el AVI+COMA descrito en la [Tabla 2-2,](#page-32-0) las empresas eléctricas que inyecten o efectúen retiros de energía y potencia desde los sistemas de subtransmisión deben realizar el correspondiente pago de peaje. La forma en que se realizan estos pagos están definidos en el punto 3, 5 y 6 del DS 320 y la metodología en la cual se basan estos cálculos es la del Camino de Mínima Distancia Eléctrica definido en el punto 3.3 del citado decreto.

#### **2.3.2.1 Camino de Mínima Distancia Eléctrica**

El camino de minina distancia eléctrica corresponde al camino o ruta que se determine conforme a la suma de las reactancias de los tramos que componen cada camino desde el punto de inyección o retiro de cada sistema de subtransmisión, a la barra en que exista precio de nudo fijado conforme al Artículo 162° de la Ley.

La DP del CDEC respectivo, calcula estas reactancias y define los caminos mínimos por cada punto de retiro del sistema de subtransmisión.

#### **2.3.2.2 Pagos por Uso del Sistema de Subtransmisión**

El DS 320 en el punto 3.2 del artículo Segundo determina que "*las empresas eléctricas que efectúan retiros de energía y potencia desde los sistemas de subtransmisión para empresas concesionarias del servicio público de distribución o clientes finales, deben concurrir al pago por el uso de dichos sistemas.*"

De acuerdo a lo señalado en el punto 6 del Artículo Segundo del mismo DS 320, la DP es responsable de realizar el cálculo de los pagos mensuales correspondientes a cada usuario o cliente de subtransmisión que efectúa retiros. Adicionalmente y según lo señalado en el punto 10.5.1 del Artículo Segundo, debe efectuar la distribución de los pagos mensuales anteriores entre las empresas subtransmisoras.

Para la determinación y cálculo de los pagos por usos del sistema de subtransmisión, el DS 320 define variables importantes tales como los factores de expansión de pérdidas y los VASTx de energía y potencia para cada subsistema. Luego, estas son utilizadas por el CDEC respectivo para referir los precios de Nudo a distintas barras de retiro y para calcular el uso de instalaciones asociados a cada punto de retiro.

#### **2.3.2.2.1 Valor Anual de Subtransmisión**

Los Valores Anuales de Subtransmisión a que se refiere el numeral 7.3 del DS 320, son los correspondientes al sistema de subtransmisión en el cual se ubica la barra de retiro, ésta pudiendo ser en tensiones de distribución o en de tensión mayores a distribución.

El decreto asocia valores de VASTx de energía y potencia según el punto de retiro, pudiendo este ser en tensiones de distribución o en tensiones mayores a las de distribución.

#### **2.3.2.2.2 VASTx en tensiones de distribución**

Estas son aquellas barras de retiro en sistemas de subtransmisión cuyos retiros de energía o potencia están destinados a clientes sometidos a regulación de precios o a clientes libres conectados en tensión de distribución.

Para la determinación del VASTxE y VASTxP aplicable en barras de retiro en tensiones de distribución, se consideran las siguientes expresiones:

$$
VASTxE = CBTE + CBLE
$$

$$
VASTxP = CBTP + CBLP
$$

Dónde:

- CBTE : Cargo Base por concepto de transformación de energía desde el nivel de tensión definido para la barra de inyección asociada, hasta el nivel de tensión de la barra de retiro del sistema de subtransmisión. Se expresa en [\$/kWh].
- CBTP : Cargo Base por concepto de transformación de potencia desde el nivel de tensión definido para la barra de inyección asociada, hasta el nivel de tensión de la barra de retiro del sistema de subtransmisión. Se expresa en [\$/kW/mes].
- CBLE : Cargo Base por concepto de transmisión de energía desde la barra de inyección asociada, hasta la barra de retiro del sistema de subtransmisión. Se expresa en [\$/kWh].
- CBLP : Cargo Base por concepto de transmisión de potencia desde la barra de inyección asociada, hasta la barra de retiro del sistema de subtransmisión. Se expresa en [\$/kW/mes].

Los distintos valores de cargos bases están definidos en el punto 8.3 del decreto, además en (13) se detalla el cálculo de estos.

#### *i. VASTx en tensiones mayores a las de distribución*

Para el listado de barras de retiro en las tensiones que se indican en el decreto y en el sistema de subtransmisión que corresponda, los valores de VASTxE y VASTxP se determinan según la expresión que a continuación se indica:

> $VASTxE = VASTxE<sub>o</sub> * Indexación$  $VASTxP = VASTxP * Indexación$

Los valores de VASTxE<sub>0</sub> y de VASTxP<sub>0</sub> se indican en el decreto para cada barra de retiro. Además, la indexación está definida en el punto 8.3.3 del decreto(12).

#### **2.3.2.2.3 Factores de expansión de pérdidas**

Los factores de expansión de pérdidas a que se refiere el numeral 7.2 del DS 320, son los correspondientes al sistema de subtransmisión en el cual se ubica la barra de retiro, ésta pudiendo ser en tensiones de distribución o en de tensión mayores a distribución.

El decreto define, independiente del punto de retiro, factores de expansión de pérdidas por conceptos de transmisión y por conceptos de transformación de energía y potencia.

#### **i. Factores de expansión de pérdidas en tensiones de distribución**

Estas son aquellas barras de retiro en sistemas de subtransmisión cuyos retiros de energía o potencia están destinados a clientes sometidos a regulación de precios o a clientes libres conectados en tensión de distribución.

Para la determinación de los FEPE y FEPP aplicable en barras de retiro en tensiones de distribución, se consideran las siguientes expresiones:

$$
FEPE = 1 + FEPE_T + FEPE_L
$$
# *CAPÍTULO 2.* Revisión Bibliográfica

$$
FEPP = 1 + FEPP_T + FEPP_L
$$

Donde:

- FEPE<sub>T</sub> : Factor de expansión de pérdidas de energía por concepto de transformación desde el nivel de tensión definido para la barra de inyección asociada, hasta el nivel de tensión de la barra de retiro del sistema de subtransmisión. Se expresa en  $[0/1]$ .
- FEPP $<sub>T</sub>$  : Factor de expansión de pérdidas de potencia por concepto de transformación desde</sub> el nivel de tensión definido para la barra de inyección asociada, hasta el nivel de tensión de la barra de retiro del sistema de subtransmisión. Se expresa en  $[0/1]$ .
- FEPE<sub>L</sub> : Factor de expansión de pérdidas de energía por concepto de transmisión desde la barra de inyección asociada, hasta la barra de retiro del sistema de subtransmisión. Se expresa en  $[0/1]$ .
- $\mathsf{FEPP}_\mathsf{L}$  : Factor de expansión de pérdidas de potencia por concepto de transmisión desde la barra de inyección asociada, hasta la barra de retiro del sistema de subtransmisión. Se expresa en  $[0/1]$ .

Los FEP de energía y potencia por conceptos de transformación (FEPE<sub>T</sub> y FEPP<sub>T</sub>) serán calculados cada cuatrienio según lo indique la CNE en las bases correspondientes. Luego, según el nivel de tensión de la barra de retiro del sistema de subtransmisión con respecto a la barra de inyección asociada, los  $FEP_T$  son los siguientes:

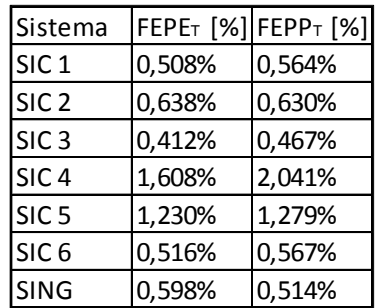

#### **Ilustración 2-3: Factores de expansión de pérdidas por concepto de transformación**

De igual forma, FEP de energía y potencia por conceptos de transmisión (FEPE<sub>L</sub> yFEPP<sub>L</sub>) serán calculados cada cuatrienio según lo indique la CNE en las bases correspondientes. Luego, según el nivel de tensión i de cada tramo de la línea de subtransmisión, que forma parte de la ruta de conexión entre la barra de retiro y la correspondiente barra de inyección asociada, los cargos FEPEL y FEPPL a considerar se calculan mediante las siguientes expresiones:

# *CAPÍTULO 2.* Revisión Bibliográfica

$$
FEPE_L = \sum_{i=1}^{n} (FEPE_{L-i} * km_i)
$$

$$
FEPP_L = \sum_{i=1}^{n} (FEPP_{L-i} * km_i)
$$

Donde:

n : Número de tramos de líneas de subtransmisión desde la barra de inyección asociada, hasta la barra de retiro del sistema de subtransmisión.

km<sup>i</sup> : Longitud de cada tramo de línea i, expresada en kilómetros.

FEPE<sub>L-i</sub> FEPP<sub>L-i</sub> : Factor de expansión de pérdidas de energía y potencia, respectivamente, por concepto de transmisión para el tramo de la línea i en nivel de tensión correspondiente. Ambos parámetros corresponden a lo establecido en las siguientes tablas:

| Sistema          | FEPEL-i [%] |         |                                                    |     |    |                                    |                                            |    |
|------------------|-------------|---------|----------------------------------------------------|-----|----|------------------------------------|--------------------------------------------|----|
|                  |             | 220     | 154                                                | 110 | 66 | 44                                 | 33                                         | 23 |
| SIC <sub>1</sub> |             |         |                                                    |     |    |                                    | $0.1349\%$ 0.0806% 0.0806% 0.0806% 0.2362% |    |
| SIC <sub>2</sub> |             | 0.0314% |                                                    |     |    | 0.0759% 0.0824% 0.0824% 0.0824%    |                                            |    |
| SIC <sub>3</sub> |             | 0.0090% |                                                    |     |    | $0.0417\%$ 0.0399% 0.0399% 0.0399% |                                            |    |
| SIC <sub>4</sub> |             |         | $0.1108\%$ 0.0078% 0.0393% 0.0803% 0.0803% 0.0803% |     |    |                                    |                                            |    |
| SIC <sub>5</sub> |             |         | $0.0204\%$ 0.0500%                                 |     |    | 0.1219% 0.1219% 0.1219%            |                                            |    |
| SIC <sub>6</sub> |             | 0.0010% |                                                    |     |    |                                    | 0.0499% 0.0535% 0.0535% 0.0535% 0.0332%    |    |

**Ilustración 2-4: Factores de expansión de pérdidas de energía por concepto de transmisión**

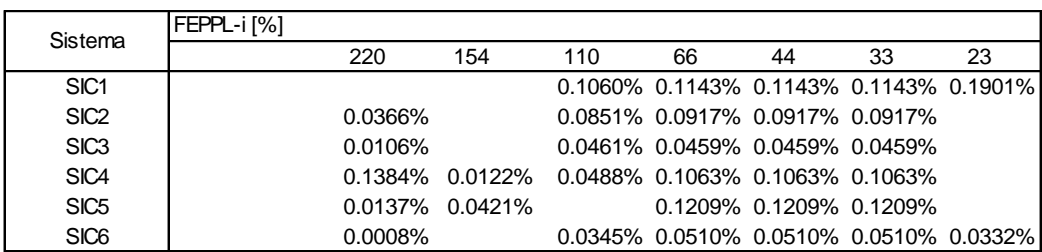

**Ilustración 2-5: Factores de expansión de pérdidas de potencia por concepto de transmisión**

**ii. Factores de expansión de pérdidas en tensiones superiores a las de distribución**

Los FEP de energía y potencia para tensiones superiores a las de distribución se indican en el decreto para cada barra de retiro. Además, la indexación está definida en el punto 8.2.3 del decreto(12).

### **2.3.2.2.4 Precios de Nudo en Narras de Retiro de Sistemas de Subtransmisión**

En cada sistema de subtransmisión, y en cada barra de retiro del mismo, se establecen precios por unidad de energía y de potencia, o "peajes de subtransmisión" que, adicionados a los precios de nudo en sus respectivas barras de inyección, constituyen los precios de nudo en sus respectivas barras de retiro.

El peaje por energía y potencia se determinarán por la siguiente expresión:

$$
Peaje_E = PNET \times (FEPE - 1) + VASTxE
$$
  

$$
Peaje_P = PNPT \times (FEPP - 1) + VASTxP
$$

Dónde:

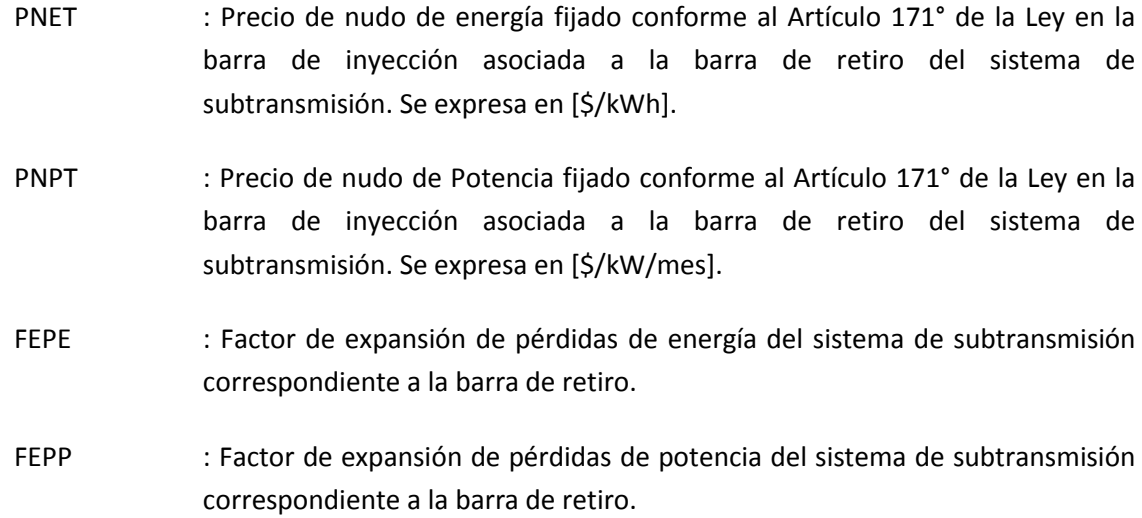

# **2.3.2.2.5 Fórmulas de Determinación del Pago por Parte de Quienes Efectúen Retiros en Subtransmisión**

La forma en que se asignan los pagos a cada usuario o cliente de subtransmisión

$$
Page_E = PNET \times FEPE \times (1 - FALE) + VASTxE
$$

 $Page_P = PNPT \times FEPP \times (1 - FAIP) + VASTxP$ 

Donde:

- FAIE : Factor de ajuste de inyección por energía.
- FAIE : Factor de ajuste de inyección de potencia.

Según lo indica el DS 320 en el punto 8.4, los factores de ajustes de inyección de energía y potencia serán determinados por el CDEC respectivo, y este considerará las inyecciones efectivas registradas al ingreso de cada sistema de subtransmisión, o "inyecciones reales" (InRe), y los retiros efectivos realizados dentro de cada sistema referidos a las barras de inyección, o "inyecciones tarifarias" (InTa).

El FAIE y FAIP se determinara para cada sistema de Subtransmisión de modo que multiplicados por la suma de las inyecciones tarifarias de energía y potencia, respectivamente, valorizadas a los respectivos precios nudos, se iguale al resultado de la suma de las correspondientes inyecciones reales valorizadas a dichos precios, de acuerdo a:

$$
FAIE = \sum_{i=1}^{n} \frac{InRe \times E_i}{InTa \times Ei}
$$
\n
$$
FAIP = \sum_{i=1}^{n} \frac{InRe \times P_i}{InTa \times Pi}
$$

- **2.3.2.2.6 Aplicación Mínima Distancia Eléctrica y Cálculo de Pagos por Uso** El procedimiento que realizan los CDECs se resumen en los siguientes pasos:
	- 1. Recopilación de las medidas informadas por las empresas que realizan inyecciones y retiros en los sistemas de Subtransmisión.
	- 2. Utilizando las mediciones antes recopiladas, se calculan los valores de FAI mediante el cuociente entre la valorización de la energía/potencia real y la valorización de la energía/potencia teórica dentro de cada sistema de Subtransmisión.
	- 3. Para cada punto de retiro (Cliente Libre o Regulado), se determina la mínima distancia eléctrica al sistema troncal (definido en [2.3.2.1\)](#page-33-0), identificando los kilómetros por nivel de tensión del camino y los distintos niveles de tensión desde el punto de retiro hasta el sistema troncal.
	- 4. Luego, se determinan los valores de VASTx de energía y potencia para cada punto de retiro (exceptuando para los puntos de retiro explicitados en el punto 8.3.3 del decreto). Estos se determinan mediante las expresiones definidas en [2.3.2.2.2](#page-34-0) utilizando los kilómetros y las variaciones de los niveles de tensiones identificadas en el punto anterior.  $(14)(15)$
- 5. De similar manera y utilizando los kilómetros según nivel de tensión y las variaciones de los niveles de tensión, se calculan los FEP de energía y potencia. Estos se obtienen mediante las expresiones definidas en [i.](#page-35-0)
- 6. Una vez determinados los VASTxE, VASTxP, FEPE y FEPP de cada punto de retiro se calculan los pagos por uso del sistema de Subtransmisión y el pago por pérdidas asociados a cada uno.
- 7. Mediante los factores de distribución de ingresos (FDI) calculados para cada empresa Subtransmisora semestralmente por el CDEC respectivo, se distribuyen los ingresos obtenidos por los pagos por uso del sistema calculados en el punto anterior. Estos FDI son calculados sobre la base de proporción que represente el "AVI+COMA" de cada empresa Subtransmisora, respecto al AVI+COMA total de cada subsistema de Subtransmisión.

### **2.3.2.2.7 Ingresos Asociados al Costo de las Pérdidas de Potencia y Energía**

El Decreto de Subtransmisión en el punto 10.5.2 señala:

*En cada sistema de Subtransmisión, los ingresos asociados a la valorización del costo de las pérdidas de energía y potencia deberá ser distribuida por la DP del CDEC respectivo, entre las empresas subtransmisoras. Para ello, determinará para cada empresa subtransmisora, un factor de distribución de la recaudación asociado al costo de la diferencia entre las pérdidas medias indicadas en la tablas 10.4.a) y b), y las pérdidas efectivas tanto de energía (FDPE) como de potencia (FDPP). Para el cálculo de dichos factores, la DP del CDEC respectivo deberá considerar criterios técnicos que permitan recoger adecuadamente las contribuciones a la disminución o aumento de las pérdidas que cada empresa subtransmisora haga en el respectivo sistema haciendo prevalecer siempre las mediciones en aquellos puntos en que existan,*  independientemente de la propiedad de los equipos de medida. Los factores a que se refiere el *presente numeral deberán ser actualizados en la misma oportunidad y con la misma periodicidad y condiciones establecidas para la determinación de los factores señalados en el numeral 8.4.*

En la actualidad, y después varias propuestas hechas por empresas del sector, operadores y entes reguladores, se utiliza el mismo concepto de mínima distancia eléctrica. La metodología actual, la metodología propuesta en este trabajo y algunas metodologías consideradas para resolver esta problemática son descritas en el capítulo siguiente. Lo anterior fue analizado cualitativamente por el CDEC-SIC en concluyendo que la metodología de la mínima distancia eléctrica es la alternativa que presenta las mayores ventajas y cumple con lo estipulado en el DS 320.

### **2.3.3 Definiciones y problemática**

Una manera de enfrentar la problemática se describe a continuación:

$$
L_{i,j,m,a} = L_{\text{Reales}(i,j,m,a)} - L_{\text{TEO}(i,j,m,a)}
$$

Con:

 $L_{(i,i)}$ : Diferencial de pérdidas asociados al tramo entre las barras i y j en el mes m año a.

 $L_{Reales(i,j)}$ : Pérdidas reales asociadas al tramo entre las barras i y j en el mes m del año a.

 $L_{TEO(i,i)}$ : Pérdidas tarifarias asociadas al tramo entre las barras i y j en el mes m del año a.

El valor  $L_{TEO(i,j)}$  representa las pérdidas de la línea teóricas y eficientes del sistema bajo una demanda proyectada esperada, actualmente se determinan bajo un sistema adaptado descrito en el capítulo anterior y mediante la metodología que el CDEC respectivo determine.

Luego L<sub>Reales (i.i.m)</sub>, son las pérdidas reales que produce una línea en el mes m, en la práctica es muy difícil medir estas debido a que el orden da magnitud es similar al error de los medidores.  $L_{(i,j)}$ , como se definió anteriormente, es el diferencial de pérdidas entre las pérdidas teóricas y las pérdidas reales, esté valor indicara la eficiencia o ineficiencia en que opera la línea.

Lo importante a la hora de definir una metodología, es que para los valores de  $L_{TEO(i,i)}$ y  $L_{\text{Reales (i,j,m)}}$  se definan de maneras similares o equivalentes para determinar o estimar estos, con el objetivo de no incurrir en distorsiones a la hora de determinar el diferencial entre estos.

También es importante recalcar, que esta forma de abordar la problemática tiene una variación, ya que, las variables definidas recientemente también se pueden definir de la siguiente forma:

$$
\Delta L_{i,m,a} = L_{Reales(i,m,a)} - L_{TEO(i,m,a)}
$$

Con:

 $L_i$ : Diferencial de pérdidas de la empresa Subtransmisora i en el mes m del año a.

 $L_{\text{Reales}(i)}$ : Pérdidas reales asociadas a la empresa Subtransmisora i en el mes m del año a.

 $L_{TEO(i)}$ : Pérdidas tarifarias asociadas a la empresa Subtransmisora i en el mes m del año a.

De este modo el problema se puede abarcar localmente, asignando pérdidas tramo por tramo, o asignado pérdidas de forma "sectorial", empresa por empresa.

# **Capítulo 3. Descripción de la Problemática y Alternativas de Solución**

En el presente capítulo, primero se describe en detalle la problemática, luego se hace un recorrido por las distintas metodologías propuestas por las distintas empresas subtransmisoras, la CNE y el propio CDEC, con la correspondiente resolución entregada por el CDEC para cada alternativa. Finalmente, se detallan la metodología propuesta en este trabajo y la metodología que utilizan actualmente los CDECs. Para el presente capitulo y el siguiente, los ejemplos y aplicación de las alternativas son aplicadas solamente para las pérdidas de potencia, lo anterior debido a que el procedimiento para estimar las pérdidas de energía sería aplicar el de potencia para distintos bloques asociados al periodo de tiempo que se requiera.

# <span id="page-42-0"></span>**3.1 Definición de la Problemática**

La problemática a resolver, enmarcada en el capítulo anterior, es la de encontrar una metodología la cual permita asignar, de manera eficiente los pagos por el sistema de Subtransmisión.

Se define Señal de eficiencia como la variable ex-post dentro de la remuneración mensual del subtransmisor que recoge la decisión de expansión de cada empresa de subtransmisión. Esta variable se mide en función de las pérdidas de energía dentro de las instalaciones de subtransmisión, ya que si una empresa subtransmisora toma las mismas decisiones que hubiera tomado la empresa "eficiente", sus pérdidas serían iguales a las eficientes, y remuneraría el 100% del VASTx.

Se llaman pérdidas eficientes a las pérdidas teóricas, ya que dentro de sus hipótesis, incluyen una empresa "eficiente", que tomó las mejores decisiones de expansión al ingresar instalaciones en el momento en que el sistema las iba a necesitar. Básicamente las pérdidas eficientes o teóricas, son las pérdidas del mejor escenario, y es el caso base al cual se quiere llevar a cada empresa de Subtransmisora al darle las señales correctas.

# **3.2 Distribución de pérdidas según metodología actual (DS 320)**

Como se vio en el capítulo anterior, el DS 320 aplica pagos por Energía y Potencia, y luego los reparte entre los subtransmisores a prorrata del diferencial de pérdidas teóricas y reales.

Esta metodología se basa en el hecho de que usa como base los factores de expansión de pérdidas señalados en las tablas 10.4.a) y b) del DS 320. Por lo anterior, esta alternativa no requiere cálculos ni estudios adicionales a los que se realizan cada cuatro años para los estudios de Subtransmisión.

Actualmente, los respectivos CDECs realizan el cálculo de las pérdidas teóricas usando la metodología de mínima distancia eléctrica y los valores de FEP que calcula la CNE. Estos se obtienen realizando simulaciones bajo distintos puntos de operación e hidrologías, de manera de estimar las pérdidas teóricas para todos los tramos. Luego se subdividen por niveles de tensión.

Luego, para cada punto de retiro se determinan las rutas mínimas al sistema troncal, y para cada ruta se determinan los kilómetros asociados a los retiros del sistema. Con lo anterior se calcula el valor de FEP para cada nivel de tensión.

F Σ Σ

El primer paso es calcular los montos que serán distribuidos entre las empresas subtransmisoras eficientes. Tal como fue explicado en el capítulo anterior, el pago asociado a los retiros de Energía y potencia tienen dos componentes, el primero son las pérdidas de energía y potencia que aporta el retiro y el segundo es el pago del VASTx.

> $Page_E = PNET \times FEPE \times (1 - FALE) + VASTxE$  $Page_P = PNPT \times FEPP \times (1 - FAIP) + VASTXP$

La sumatoria del primer componente aplicado a todos los retiros del subsistema y valorizado al precio nudo de cada barra generan es el monto que será distribuido entre las empresas eficientes.

Posteriormente, se calculan las **pérdidas teóricas** para cada empresa, utilizando los caminos de mínima distancia eléctrica, los FEP antes calculados y las demandas reales en cada punto de retiro del sistema de subtransmisión.

Para el cálculo de las **pérdidas reales**, se realiza una separación sectorial por zona y por empresa subtransmisora y para cada separación se restan las inyecciones reales con los retiros reales en la zona. En las barras donde no existan medidores reales, se utilizarán los FEP para calcular medidores ficticios en base a medidores reales.

Con lo anterior se identifican las empresas en que sus pérdidas reales fueron menores a sus pérdidas teóricas, empresas eficientes, y entre estas empresas se reparte la recaudación por pérdidas.

Esta metodología tiene las siguientes ventajas y desventajas:

- Debido a que usa como base de comparación factores equivalentes a los determinados para las pérdidas tarifarias que se asignan a los peajes y a los pagos de subtransmisión. Es decir, se mantiene consistencia con los montos y pérdidas a distribuir.
- No se requieren flujos de potencia que de una u otra forma terminan no siendo representativos del patrón de comparación objetivo, que corresponde a las pérdidas teóricas que derivan de un sistema de subtransmisión planificado en forma óptima.
- Si bien, en los casos en que los sistemas tienen paralelismos de distintos propietarios, la contribución de una nueva línea puede redundar en disminución de pérdidas en sistemas paralelos, beneficiando de la disminución de pérdidas a otros propietarios, finalmente siempre existirá un subtransmisor, que posea un mayor número de instalaciones, que se verá incentivado a disminuir las pérdidas.
- Debido a la mínima distancia eléctrica, esta metodología no considera el 100% de las instalaciones, por si solas, en sus cálculos, por lo que, en sistemas enmallados y con múltiples propietarios, existirán tramos que no sean parte de este camino mínimo lo que implicaría una mala señal de eficiencia.

# **3.2.1 Distribución de pérdidas según Identificación de Tramos Comprometidos**

Esta metodología usa como base el principio de radialización, para luego mediante a explicar a continuación.

# **3.2.1.1 Radialización Basado en el Principio de Proporcionalidad**

La mayor complejidad, a la hora existente en los sistemas de Subtransmisión es el enmallamiento o anillos. En sistemas de este tipo la asociación de flujos y/o responsabilidades se complica, lo que produce una mayor complejidad a la hora de tarificar. Por otro lado, a los sistemas radiales se les puede detectar el uso de manera sencilla sin recurrir a métodos complejos como es el caso de los GLDF.

En Chile, gran parte de los sistemas de Subtransmisión son enmallados, debido a esto, es que la metodología de radialización puede asignar responsabilidades directamente.

Esta se describe a continuación:

1. Dado un sistema anillado, se simula la operación esperada de éste para el horizonte de tiempo de aplicación de las tarifas (4 años), considerando un conjunto representativo de escenarios. Como resultado se obtienen los flujos de potencia por los distintos tramos que conforman el sistema.

- 2. Se determina uno o varios puntos de operación representativos ("puntos de operación medios locales) medio utilizando las simulaciones anteriores. Luego sobre el(los) punto(s) de operación se determinan los "puntos de corte" que permitirán desenmallar el sistema. Estos puntos se muestran en la ilustración muestran ejemplos de puntos de corte.
- 3. El punto de corte se "abre", esto se hace repartiendo el consumo ubicado en el punto en forma proporcional al flujo inyectado por cada línea conectada al punto de corte.

La [Ilustración 3-1](#page-46-0) presenta un ejemplo simple del proceso de radialización de un anillo. En la figura superior se observa que en los puntos de conexión de los retiros Pd1, Pd2 y Pd3 son alimentados por más de un tramo; en la ilustración inferior se ha aplicado la radialización repartiendo los consumos según el aporte recibido desde cada zona.

De esta forma el consumo asociado al punto de corte quedará repartido en varias zonas del sistema.

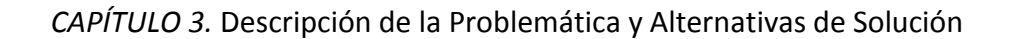

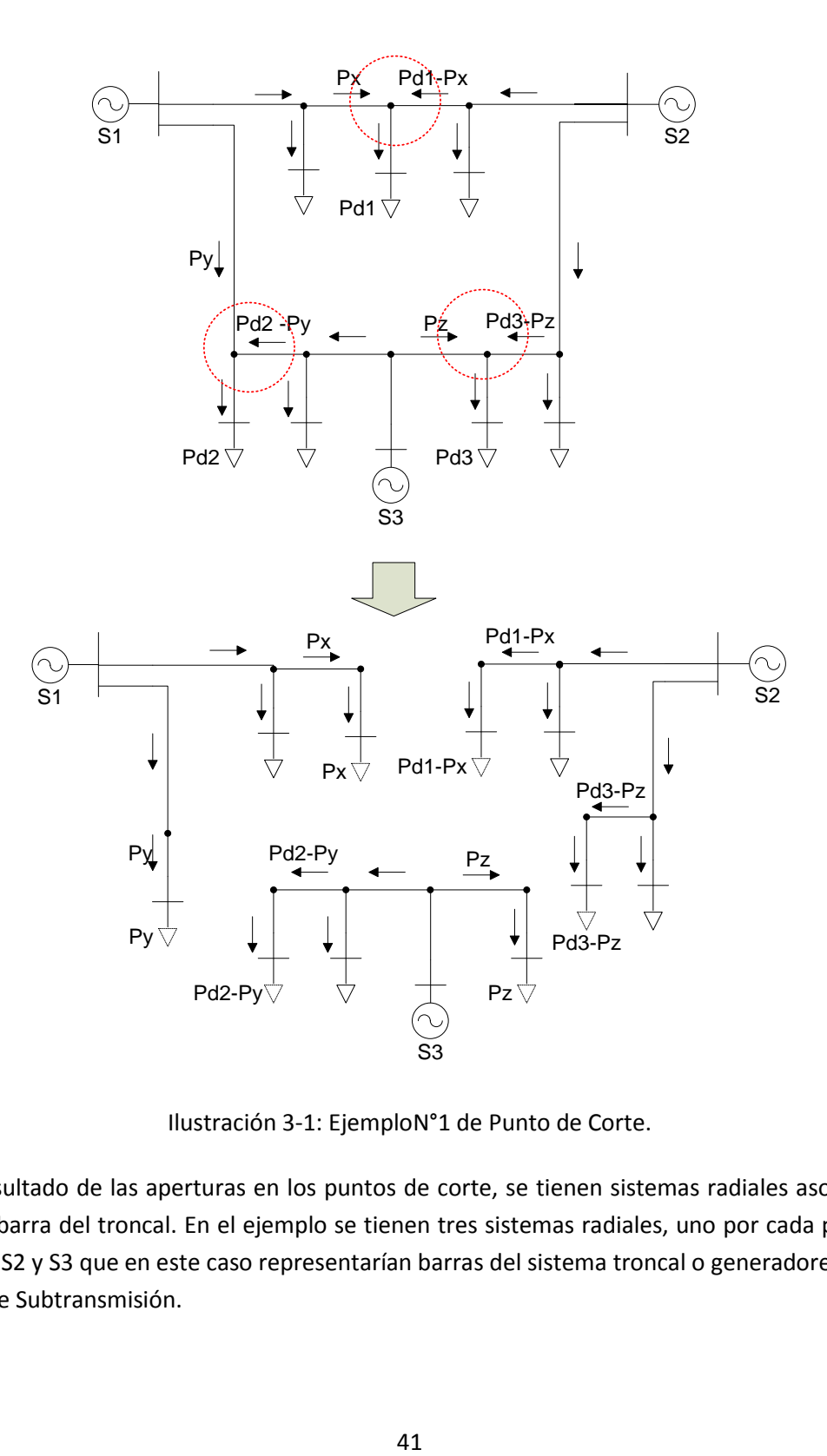

Ilustración 3-1: EjemploN°1 de Punto de Corte.

<span id="page-46-0"></span>Como resultado de las aperturas en los puntos de corte, se tienen sistemas radiales asociados a generador o barra del troncal. En el ejemplo se tienen tres sistemas radiales, uno por cada punto de inyección S1, S2 y S3 que en este caso representarían barras del sistema troncal o generadores dentro del sistema de Subtransmisión.

Cabe destacar que los puntos donde se hicieron los cortes han quedado divididos en dos demandas, quedando en cada parte una fracción de la demanda total. Dichas fracciones de demanda quedan asociadas a generadores distintos.

La radialización descrita anteriormente es un caso de radialización sencilla. Hay sistemas o partes de sistemas enmallados cuya topología y dirección de los flujos amerita que se aplique el principio de superposición y de proporcionalidad. Debido a que el objetivo de este estudio es la determinación y asociación de pérdidas a tramos de líneas, aplicar la superposición solo servirá para asociar las demandas a distintos generadores y no para asociar pérdidas a líneas, esto debido a la nolinealidad de las pérdidas.

Para ejemplificar lo anterior en la [Ilustración 3-2](#page-47-0) se presenta un sistema con 3 barras de inyección y 9 retiros. De acuerdo a las trayectorias de los flujos hacia los retiros se identifican 3 puntos de corte que se destacan en la ilustración encerrados en una circunferencia.

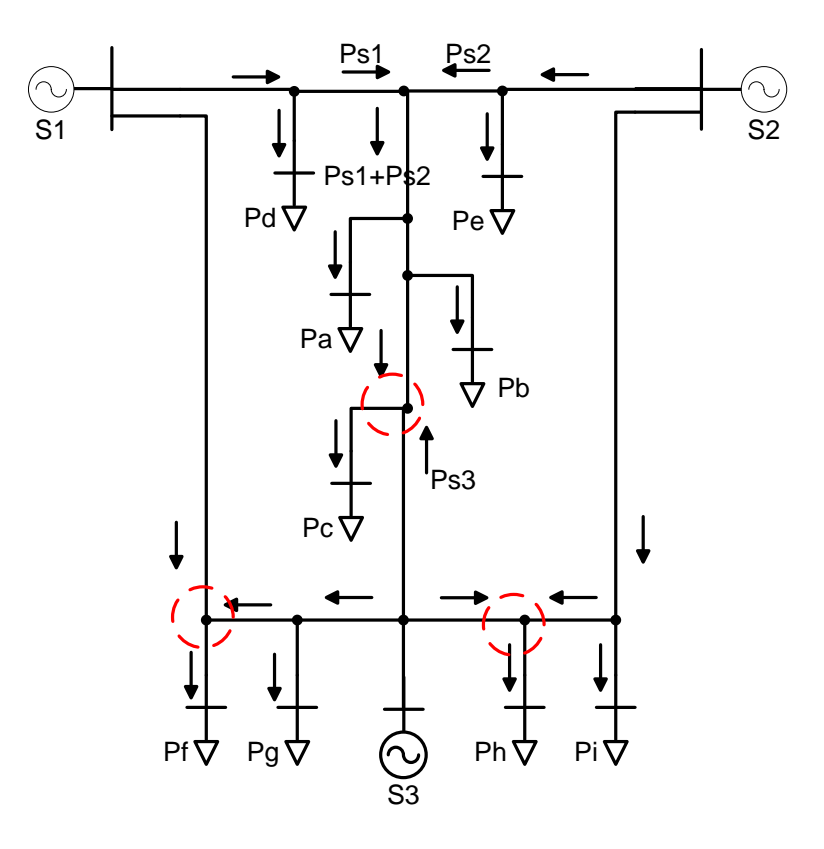

<span id="page-47-0"></span>Ilustración 3-2: Ejemplo N°2 de Punto de Corte.

Estos 3 puntos de corte permiten asociar un sistema radial a la inyección de S3 formado por los retiros Pc, Pf, Pg y Ph. Para S1 y S2 aún no es posible asociarles sistemas radiales ya que los retiros Pa, Pb y Pc son alimentados a través de una línea que recibe flujos desde S1 y S2.

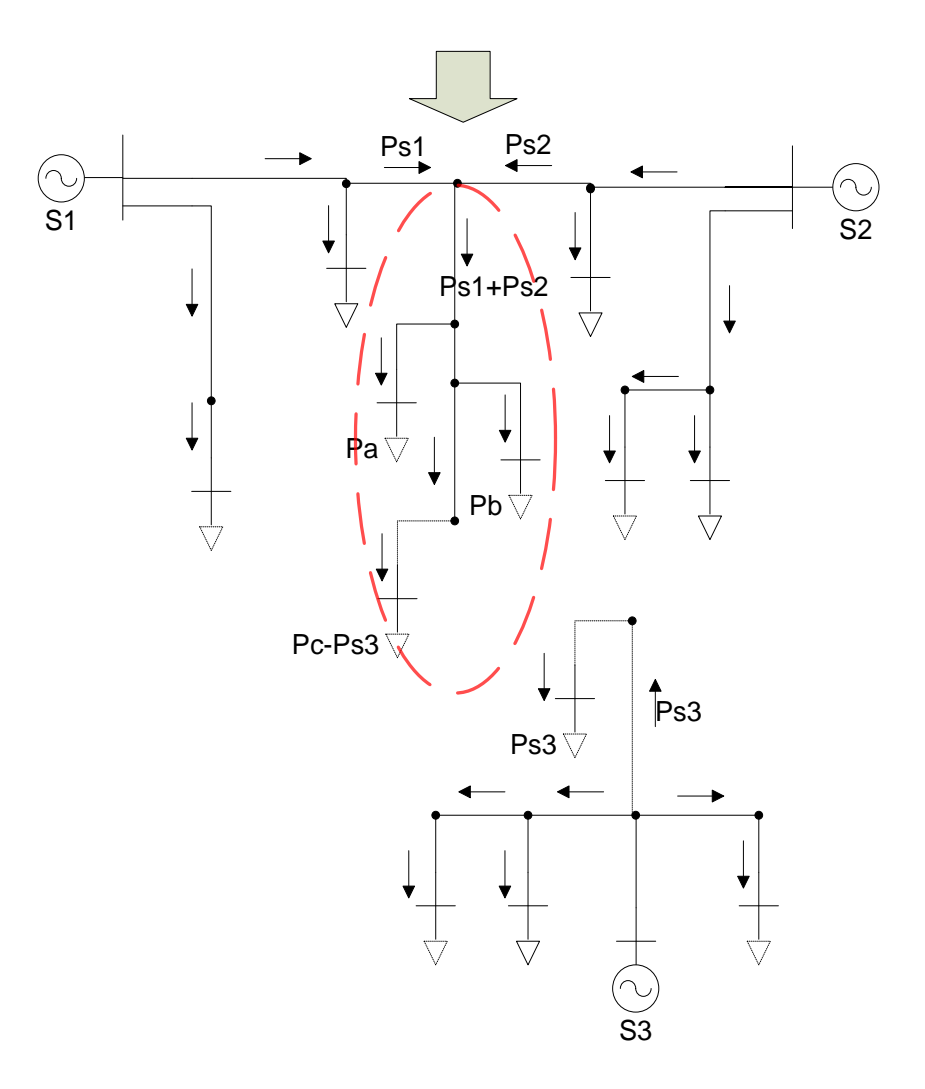

**Ilustración 3-3: Ejemplo de Superposición**

<span id="page-48-0"></span>El tramo de línea destacada (dentro de elipse roja) en la [Ilustración 3-3](#page-48-0) recibe flujos Ps1 y Ps2 desde S1 y S2 respectivamente y se conecta con los retiros Pa, Pb y Pc (la porción no asignada a S3). Debido a la no linealidad de las pérdidas, se definen demandas representativas, las cuales permitirán continuar con la radialización del sistema. Para el ejemplo de l[a Ilustración 3-3,](#page-48-0) el valor de la demanda equivalente será considerando las demandas aguas abajo y las pérdidas correspondientes. Quedando el sistema de la siguiente forma:

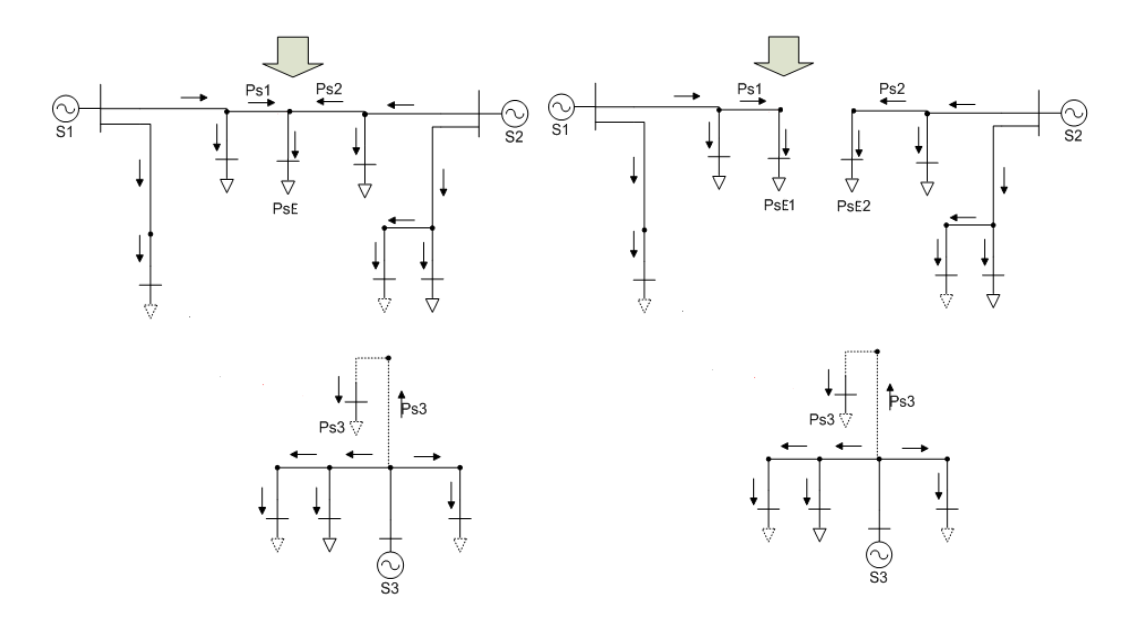

**Ilustración 3-4: Ejemplo aplicación demandas equivalentes y radialización**

#### **3.2.1.2 Tarificación por asignación de responsabilidades usando radialización**

Con el sistema radializado, se tienen varios sistemas radiales, los cuales permiten definir trayectorias de flujos, y definir si provienen de una barra troncal, o de un generador conectado en el interior del sistema de Subtransmisión.

Se tienen varios sistemas radiales asociados a generadores o a barras troncales. De esta manera se establecen automáticamente las trayectorias radiales entre un nudo de retiro y una barra troncal o Generador conectado al sistema de Subtransmisión.

La mayor complejidad, a la hora de realizar la asignación de responsabilidades es el sistema enmallado, al resolver este problema la asignación de responsabilidades puede variar dependiendo de la sencillez y/o precisión que se requiera en el cálculo.

#### <span id="page-49-0"></span>**3.2.1.3 Asignación mediante pérdidas cuadráticas.**

Para realizar la asignación se reemplazaran los puntos críticos, por demandas equivalentes, y sobre esto se realizara el cálculo de pérdidas.

Luego los valores de pérdidas asociados a cada tramo se calcularán de forma recursiva de la siguiente forma:

$$
f_{i,j} = R_j + f_{j,k}
$$

$$
Ploss_{i,j} = (f_{i,j})^2 * R_{ij}
$$

Donde:

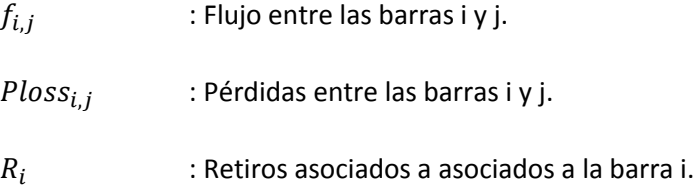

Luego, las demandas equivalentes antes mencionadas, se crearan una por para cada punto crítico del sistema y se calcularan de la siguiente forma:

$$
D_{tot(k)} = \sum_{i}^{k} D_{i} + Ploss_{crit(k)}
$$

$$
Ploss_{crit(k)} = \sum_{i}^{k} Ploss_{(i,j)}
$$

Donde:

i,j integral is barras aguas abajo a demanda equivalente k.

 $Ploss_{crit(k)}$  : Pérdidas entre las barras i y j.

 $D_{tot(k)}$ : Demanda equivalente total del punto crítico k.

Definido el punto crítico y la barra asociada, se crean variables de proporcionalidad, las cuales permiten radializar el sistema, estas se calculan en base a los flujos medios obtenidos de la salida del modelo OSE2000.

$$
a_i^k = \frac{f_{i,k}}{\sum_j^n f_{j,k}}
$$

Donde:

 $a_i^k$ : Factores de proporcionalidad de el punto crítico k, asociado al flujo proveniente de la barra i.

 $f_{i,k}$  : Flujo entre la barra i y el punto crítico k.

Estos factores además de depender de los flujos estimados en el modelo OSE2000, dependerán del origen de los flujos de los cuales provienen.

Una vez radializado el sistema, se determinan las pérdidas por cada tramo del sistema de subtransmisión. Debido a que el total de pérdidas del sistema de subtransmisión encontradas con la metodología propuesta no es equivalente a las pérdidas reales del sistema, se aplica un factor de ajuste de pérdidas.

$$
FAP = \frac{L_{real(m)}}{\frac{\sum_{j}^{n} \sum_{i}^{n} P loss_{(i,j)}}{2}} \ \forall i \neq j
$$

Donde:

 $L_{real(m)}$ : Pérdidas reales del sistema de subtransmisión para el mes m.

# **Capítulo 4. Aplicación de Alternativas**

El objetivo de este capítulo es evaluar y comparar las metodologías planteadas en el capítulo 5. El primero de ellos es un sistema de 6 barras y el segundo es el sistema de subtransmisión SIC5. En ambos casos se detallan subestaciones de retiro, barras troncales y líneas; para posteriormente comparar en el sistema de 6 barras las metodologías antes mencionadas con la realidad (Flujo DC) y en el sistema de subtransmisión SIC5, se realiza una comparación entre la metodología propuesta y el SIC5.

Debido a que para SIC5 se realizarán comparaciones entre flujos DC y el modelo propuesto, es que la comparación entre estos será solamente entre las pérdidas reales, las cuales fueron definidas en el numera[l 3.1.](#page-42-0)

# **4.1 Aplicación de Alternativas de Tarificación a Sistema de 6 Barras**

Para observar mejor la aplicación de las distintas alternativas estudiadas y validar las metodologías se presenta un caso de reducido compuesto de 6 barras, 5 líneas, 3 generadores y 3 puntos de consumo.(16)

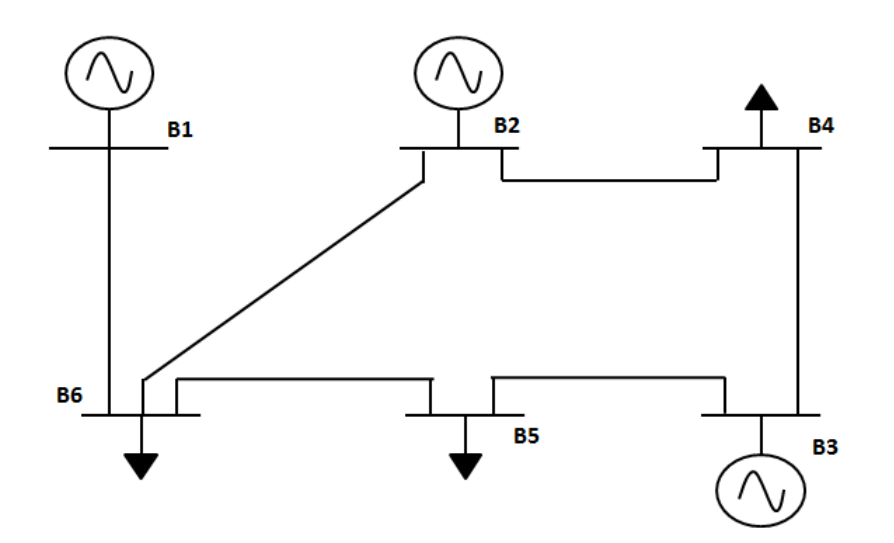

**Ilustración 4-1: Caso 6 Barras**

# *CAPÍTULO 4.* Aplicación de Alternativas

Los datos de resistencias, reactancia, demandas y generaciones son los siguientes:

| Línea<br>R[p.u.] |      | X[p.u.] |
|------------------|------|---------|
| L13              | 0,08 | 0,24    |
| L <sub>23</sub>  | 0,06 | 0,18    |
| L <sub>24</sub>  | 0,06 | 0,18    |
| L34              | 0,01 | 0,03    |
| L45              | 0,08 | 0,24    |

**Tabla 4-1: Resistencias Y Reactancia por líneas caso 6 barras**

**Tabla 4-2: Condiciones de demandas caso 6 barras, y generaciones**

<span id="page-53-0"></span>

| <b>Nombre</b>           | CASO 1 | CASO <sub>2</sub> | CASO <sub>3</sub> | CASO 4 | CASO <sub>5</sub> | CASO 6 |
|-------------------------|--------|-------------------|-------------------|--------|-------------------|--------|
| D <sub>4</sub> $[p.u.]$ | 0.60   | 0.40              | 0.50              | 0.60   | 0.40              | 0.40   |
| $D5$ [p.u.]             | ა.60   | 0.40              | 0.50              | 0.20   | 0.50              | 0.40   |
| $D6$ [p.u.]             | J,60   | 0.40              | 0,50              | 0,30   | 0,20              | 0.20   |

**Tabla 4-3: Largo de las líneas de transmisión**

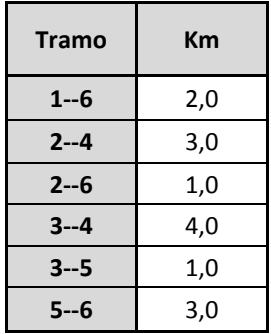

En la [Tabla 4-2](#page-53-0) se definen 6 puntos de operación de los retiros en cada barra.

Para el caso de la generación, se define, a modo de ejemplo, la barra 1 como barra PV, y los generadores 2 y 3 con el siguiente despacho.

| <b>Nombre</b> | CASO 1 | CASO 2 | CASO <sub>3</sub> | CASO <sub>4</sub> | CASO 5 | CASO 6 |
|---------------|--------|--------|-------------------|-------------------|--------|--------|
| G1            | 0,50   | 0,30   | 0,35              | 0,35              | 0,35   | 0,35   |
| G5            | 0,80   | 0,65   | 0,75              | 0.70              | 0,50   | 0,50   |

**Tabla 4-4: Despachos para cada punto de operación**

Para el caso de la generación, se define, a modo de ejemplo, la barra 1 como barra PV, y los generadores 2 y 3 con el siguiente despacho.

# **4.1.1 Aplicación Alternativa N°1 (metodología actual): Mínima distancia eléctrica**

### **4.1.1.1 Calculo de los factores de expansión de pérdidas (FEP)**

Como se explicó anteriormente, antes de ir directamente a la definición de los caminos mínimos se deben determinar los Factores de expansión de pérdidas. Estos los determina la CNE en el estudio correspondiente.

Para el sistema descrito anteriormente de 6 barras se definen 6 puntos de operación de igual probabilidad de ocurrencia.

<span id="page-54-1"></span>

| <b>Nombre</b>  | CASO <sub>1</sub> | CASO <sub>2</sub> | CASO <sub>3</sub> | CASO <sub>4</sub> | CASO <sub>5</sub> | CASO <sub>6</sub> | <b>CASO MEDIO</b> |
|----------------|-------------------|-------------------|-------------------|-------------------|-------------------|-------------------|-------------------|
| G1             | 0,52              | 0,26              | 0,41              | 0,05              | 0,26              | 0,16              | 0,28              |
| G <sub>2</sub> | 0.50              | 0.30              | 0,35              | 0,35              | 0,35              | 0,35              | 0,37              |
| G <sub>3</sub> | 0,80              | 0,65              | 0,75              | 0,70              | 0,50              | 0,50              | 0,65              |
| D <sub>4</sub> | 0,60              | 0,40              | 0.50              | 0,60              | 0,40              | 0,40              | 0,48              |
| D <sub>5</sub> | 0,60              | 0,40              | 0,50              | 0,20              | 0,50              | 0,40              | 0,43              |
| D <sub>6</sub> | 0.60              | 0,40              | 0.50              | 0,30              | 0.20              | 0,20              | 0,37              |
| Gen. Total     | 1,82              | 1,21              | 1,51              | 1,10              | 1,11              | 1,01              | 1,29              |
| Dem. Total     | 1,80              | 1,20              | 1,50              | 1,10              | 1,10              | 1,00              | 1,28              |
| Pérd. Total    | 0.0218            | 0.0062            | 0.0139            | 0.0021            | 0.0064            | 0.0057            | 0.0094            |

**Tabla 4-5: Despachos para cada punto de operación (Valores en [p.u])**

<span id="page-54-0"></span>Luego, se definen los caminos mínimos al sistema troncal para cada punto de retiro los siguientes caminos mínimos:

| <b>Retiro</b> | Líneas | <b>KM</b> |  |
|---------------|--------|-----------|--|
| <b>B4</b>     | L24    |           |  |
| <b>B5</b>     | L56    | L16       |  |
| <b>B6</b>     | L26    |           |  |

**Tabla 4-6: Caminos mínimos asociados para las demandas del sistema.**

Con los caminos definidos se calculan los factores de expansión de pérdidas por cada nivel de tensión. En el ejemplo anterior solamente se tiene un nivel de tensión por lo que se calcula este como

el cuociente entre las pérdidas totales del subsistema (en el escenario medio) y los kilómetros totales asociados a los caminos indicados en la [Tabla 4-6: Caminos mínimos asociados para las demandas del](#page-54-0)  [sistema.](#page-54-0)

$$
FEP = \frac{Sumatoria \ p\acute{e}r didas \ medias}{Longitud \ total \ instalaciones \ Subtransmisión} = \frac{0,0094 \ [p.u.]}{9 \ [km]} = 0,001 \ [p.u./km]
$$

Luego, utilizando los mismos caminos de mínima distancia para cada tramo, se calculan las pérdidas teóricas utilizando la demanda real y los FEP asociados a cada tramo. A modo de ejemplo se considera una demanda real en un caso medio (según [Tabla 4-5\)](#page-54-1), con lo que se obtienen que las pérdidas por tramo son las siguientes:

| <b>Tramos</b> | <b>Pérdidas</b> |
|---------------|-----------------|
|               | [p.u.]          |
| $1 - 6$       | 0,019           |
| $2 - 4$       | 0,028           |
| $2 - 6$       | 0,009           |
| $3 - 4$       | 0,000           |
| $3 - 5$       | 0,000           |
| 5-            | 0,028           |

**Tabla 4-7: Pérdidas por tramo**

# **4.1.2 Aplicación Alternativa N°2: Identificación de Tramos Comprometidos**

En primer lugar, se simula la operación esperada, en este caso se simula utilizando la herramienta DeepEdit [\(http://www.centroenergia.cl/](http://www.centroenergia.cl/ce-fcfm/?page_id=662) ) y se realizan simulaciones mediante flujos DC.

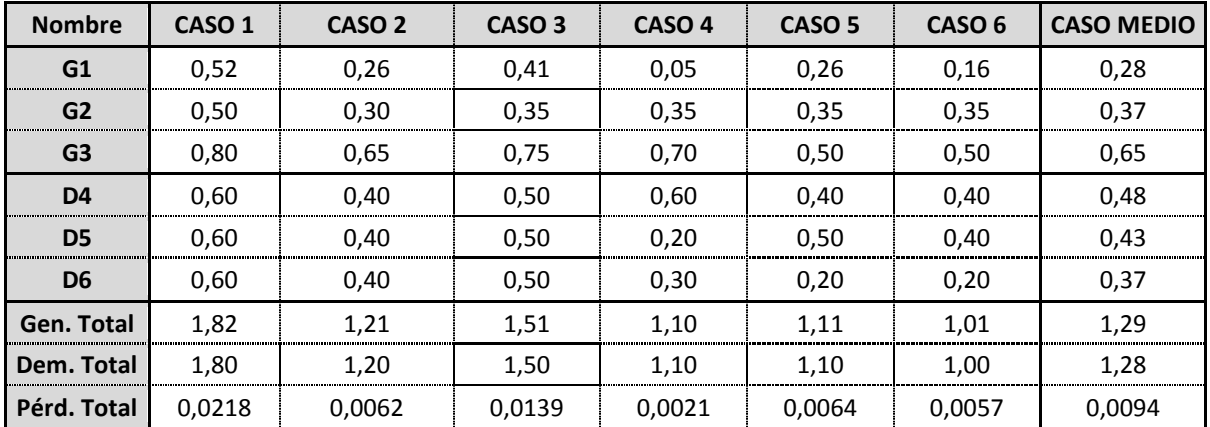

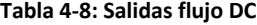

Como resultado se obtienen los flujos de potencia, pérdidas en las líneas de transmisión y los puntos de corte, de acuerdo a las trayectorias de los flujos de potencia.

Las pérdidas, en este caso "tarifarias", del sistema de 6 barras son las siguientes:

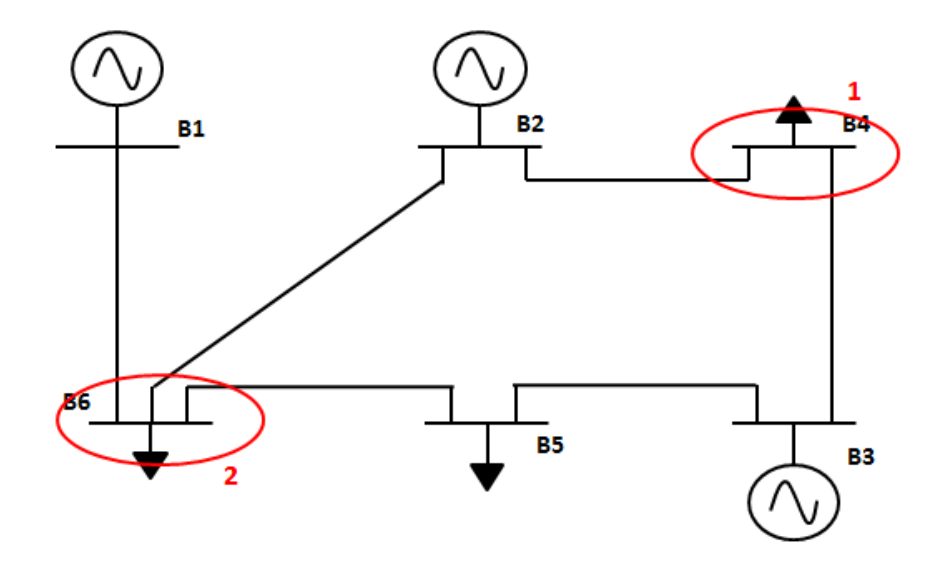

**Ilustración 4-2: Puntos de Corte**

Abriendo el sistema en los puntos de corte, se obtiene:

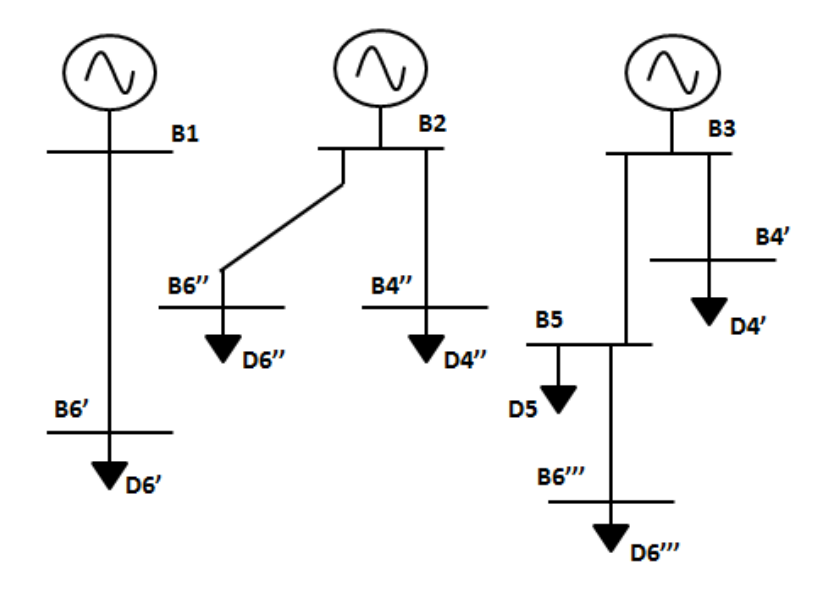

**Ilustración 4-3: Sistema 5 barras Radializado**

# *CAPÍTULO 4.* Aplicación de Alternativas

De esta forma, se obtienen 3 sistemas radiales asociados a los generadores de las barras 1, 2 y 3. Con lo anterior, se reparten los consumos en los puntos de según se explicó en el punto [3.2.1.3,](#page-49-0) obteniéndose los siguientes factores proporcionalidad:

| <b>Barra</b> | <b>Retiro</b> | <b>Factor de</b><br>Proporcionalidad | Proporción<br>[%] |
|--------------|---------------|--------------------------------------|-------------------|
| <b>B4</b>    | D4'           | aż                                   | 41,15%            |
| <b>B4</b>    | D4"           | a÷                                   | 58,85%            |
| <b>B6</b>    | D6'           |                                      | 67,35%            |
| <b>B6</b>    | י'6ט          | aź                                   | 19,34%            |
| <b>B6</b>    |               |                                      | 13,31%            |

**Tabla 4-9: Demandas después de la Radialización**

### **4.1.2.1 Asignación de pérdidas mediante pérdidas cuadráticas**

Obteniendo las nuevas distribuciones de demandas del sistema radializado, se pueden aplicar la metodología según fue descrita en el capítulo anterior.

Suponiendo un punto de operación real, de las siguientes características:

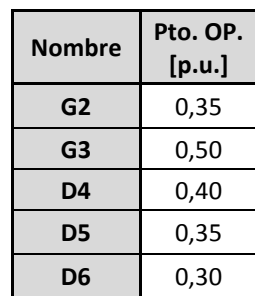

**Tabla 4-10: Punto operación ejemplo**

# *CAPÍTULO 4.* Aplicación de Alternativas

Se aplica el modelo descrito en el capítulo anterior, y se obtienen las siguientes pérdidas por tramo:

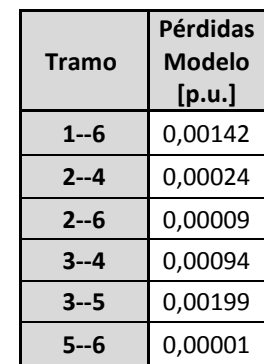

#### **Tabla 4-11: Pérdidas modelo propuesto**

Luego se calcula el factor de ajuste de pérdidas (FAP) como el cuociente entre las pérdidas reales, que en este caso son las pérdidas entregadas por un flujo AC, y entre las pérdidas calculadas por el modelo:

#### $FAP = 2,12903$

Finalmente, aplicando el FAP se obtienen la salida final del modelo:

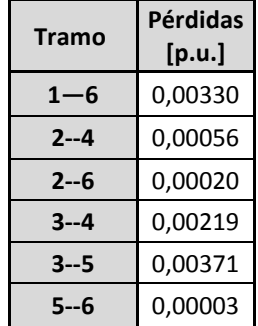

#### **Tabla 4-12: Pérdidas modelo propuesto aplicando el FAP**

### **4.1.2.2 Definición de (el) los punto(s) de operación medios.**

Por definición, la utilización de los sistemas de Subtransmisión no debe ser exclusiva de consumo de clientes o de un grupo reducido de centrales generadoras, por lo que se garantiza una baja variabilidad de los flujos por los tramos de este sistema. Por lo anterior, es que definir puntos de operación medios representativos de las hidrologías, es válido.

Al existir casos, según las distintas hidrologías estudiadas, en que se produzcan variaciones en el sentido de los flujos, se pueden definir varios puntos de operación representativos y darles el peso correspondiente.

# **4.1.3 Comparación Alternativas**

Se realiza una comparación de la distribución de las pérdidas para las metodologías estudiadas, y simulaciones del sistema mediante Flujo AC y Flujos DC.

| <b>Tramos</b> | <b>Mínima</b><br><b>Distancia</b><br>[p.u.] | <b>Pérdidas</b><br><b>Cuadráticas</b><br>[p.u.] | <b>Flujo DC</b><br>[p.u.] | <b>Flujo AC</b><br>[p.u.] |
|---------------|---------------------------------------------|-------------------------------------------------|---------------------------|---------------------------|
| $1 - 6$       | 22%                                         | 30%                                             | 54%                       | 32%                       |
| $2 - 4$       | 33%                                         | 5%                                              | 12%                       | 7%                        |
| $2 - 6$       | 11%                                         | 2%                                              | 4%                        | 6%                        |
| $3 - 4$       | 0%                                          | 20%                                             | 23%                       | 14%                       |
| $3 - 5$       | 0%                                          | 42%                                             | 7%                        | 41%                       |
| $5 - 6$       | 33%                                         | 0%                                              | 0%                        | 0%                        |
| <b>Total</b>  | 100%                                        | 100%                                            | 100%                      | 100%                      |

**Tabla 4-13: Comparación resultados para las distintas alternativas de distribución de pérdidas**

De la tabla anterior, se desprenden las desventajas del modelo actual, esto principalmente, debido a la NO asignación de pérdidas a tramos que, tal como lo indican los flujos AC y DC, si incurren en pérdidas (tramos 3-4 y 3-5). De igual forma, para tramos de muy baja resistencia, o flujos muy bajos, se les asocian valores muy altos de estas.

Por otro lado, en la metodología propuesta se observan valores cercanos a los flujos DC y AC, dando señales de eficiencia al sistema y a las empresas subtransmisoras.

# **4.2 Aplicación de Alternativas de Tarificación a SIC5**

El SIC 5 forma parte del Sistema Interconectado Central, se ubica geográficamente entre la 8va y 9na Región, en su mayoría se compone por instalaciones de Transnet (CGE Transmisión), Transelec y compañías distribuidoras con instalaciones en el sistema de Subtransmisión.

En gran parte de su extensión, el SIC5 es enmallado, con pocos tramos radiales, siendo estos Charrúa 154kV-Los Ángeles 154kV, San Vicente 154-Talcahuano 154kV y las líneas aguas abajo de tensiones menores.

La base de datos utilizada fue la entregada por la comisión nacional de energía en el estudio de peajes de Subtransmisión para el periodo 2007-2010. De esta base de datos se estudian las distintas hidrologías, etapas y bloques de demanda del año 2010.

Las barras del sistema troncal a las que se conecta el SIC5 en estudio, son Charrúa 220 kV y Temuco 220 kV (Cautín 220 kV). Es importante destacar, que la barra Temuco 220 kV tiene principalmente retiros asociados al SIC6 y algunos tramos del SIC5, por lo que no se considerada en este estudio.

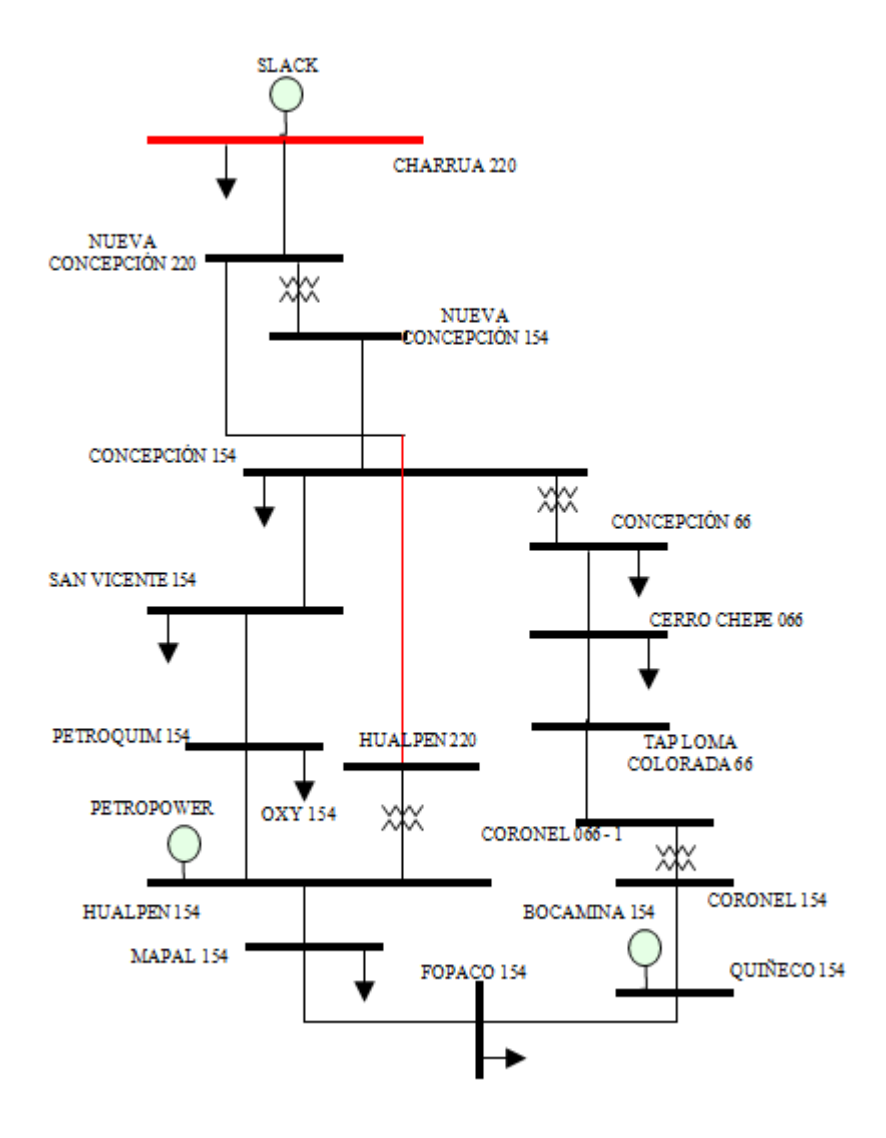

**Ilustración 4-4: Modelo de SIC 5 empleado en evaluación de alternativas.**

Es debido mencionar que el subsistema utilizado y mostrado en la ilustración anterior es un sistema adaptado del SIC 5, utilizando como información la base del estudio de subtransmisión 2007- 2010para simplificar los análisis y la entrega de los resultados. El sistema adaptado es una simplificación en el sentido que varias barras similares y ramificaciones radiales se muestran como una sola, y muchas veces se muestran como un retiro.

# **4.2.1 Topología**

### **4.2.1.1 Subestaciones**

Corresponden al conjunto de equipos eléctricos, edificios y construcciones situados en un mismo lugar, necesarios para realizar alguna de las siguientes funciones: transformación de tensión, regulación de tensión, compensación de reactivos, conexión de dos o más instalaciones.

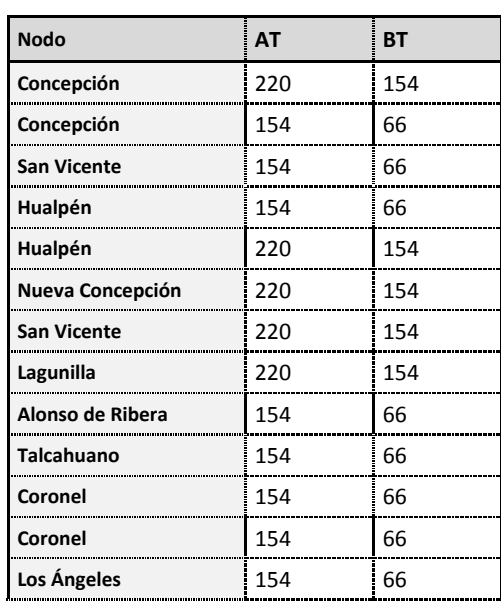

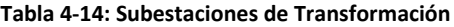

A continuación se presentan los tramos de líneas utilizados en las simulaciones, y considerados en las distintas metodologías. Estos se catalogan según sus puntos de origen y destino, nivel de tensión, kilómetros, resistencia y reactancia de la línea. En total se tienen 44 tramos de línea.

| Nodo Origen        | <b>Nodo Destino</b> | Voltaje | $R$ [p.u.] | $X$ [p.u.] |
|--------------------|---------------------|---------|------------|------------|
| <b>Bocamina</b>    | Quiñenco            | 154     | 0,001      | 0,005      |
| <b>Cerro Chepe</b> | Tap Loma Colorada   | 66      | 0,028      | 0,029      |
| Charrúa            | Charrúa             | 220     | 0,000      | 0,016      |
| Charrúa            | Charrúa             | 220     | 0,001      | 0,050      |
| Charrúa            | Concepción          | 220     | 0,015      | 0,057      |
| Charrúa            | Hualpén             | 220     | 0,013      | 0,068      |
| Charrúa            | Nueva Concepción I  | 220     | 0,016      | 0,058      |
| Charrúa            | Nueva Concepción II | 220     | 0,012      | 0,059      |
| Charrúa            | Nueva Concepción IV | 220     | 0,012      | 0,059      |
| Charrúa            | Nueva Temuco        | 220     | 0,010      | 0,062      |
| Concepción         | <b>Cerro Chepe</b>  | 66      | 0,012      | 0,013      |
| Concepción         | Charrúa             | 154     | 0,040      | 0,120      |
| Concepción         | Concepción          | 154     | 0,005      | 0,124      |
| Concepción         | San Vicente I       | 154     | 0,007      | 0,020      |

**Tabla 4-15: Características de Líneas (12)**

# **4.2.1.2 Generadores inyectando en Subtransmisión**

El sistema empleado en la evaluación cuenta con las centrales generadoras de Petropower (74MW) inyectando en Hualpén 154 kV, la central Bocamina la cual inyecta en Quiñeco 154 kV, (340MW).

### **4.2.1.3 Retiros**

<span id="page-64-0"></span>La [Tabla 4-16](#page-64-0) muestra las subestaciones de retiro y su demanda media. Considerando, los retiros y pérdidas aguas abajo como demandas en la correspondiente barra:

| <b>Barra</b>       | Tensión [kV] |
|--------------------|--------------|
| <b>Cerro Chepe</b> | 066          |
| Concepción         | 154          |
| Concepción         | 066          |
| <b>Coronel 1</b>   | 066          |
| Coronel            | 154          |
| Fopaco             | 154          |
| <b>Hualpén</b>     | 154          |
| <b>Hualpén</b>     | 220          |
| <b>Mapal</b>       | 154          |
| Nueva Concepción   | 154          |
| Nueva Concepción   | 220          |
| Petroquim          | 154          |
| Quiñenco           | 154          |
| <b>San Vicente</b> | 154          |
| Tap Loma Colorada  | 066          |

**Tabla 4-16: Demandas por barra de Retiro**

### <span id="page-64-1"></span>**4.2.1.4 Condiciones de Operación**

Las condiciones de operación consideradas para efecto de estimar el uso que se hace del sistema de Subtransmisión SIC5 son las siguientes:

### **4.2.1.4.1 Hidrologías y Etapas**

<span id="page-64-2"></span>La distribución del parque generador despachado del SIC depende de la hidrología presente, al analizar la operación del subsistema en base a las hidrologías definidas (por la CNE), por lo anterior separan en los siguientes casos y la correspondiente ponderación:

| Casos        | <b>Subcasos</b> | <b>Ponderador</b> | <b>Ponderador</b> |  |
|--------------|-----------------|-------------------|-------------------|--|
|              | A1              | 31,34%            |                   |  |
| Caso A       | A2              | 10,33%            | 41,67%            |  |
| Caso B       |                 |                   | 58,33%            |  |
| <b>Total</b> |                 | 100%              | 100%              |  |

**Tabla 4-17: Casos representativos de las hidrologías y etapas en estudio**

La primera segmentación de hidrologías y etapas corresponden a la entrada en servicio de nuevas instalaciones por lo que se realiza la primera segmentación entre las etapas e hidrologías (Caso A y Caso B). Una vez realizada la segmentación se analiza el comportamiento de las hidrologías pertenecientes a cada caso, de manera de encontrar patrones que permitan clasificar estas según sus comportamientos, lo que implicó la creación de los subcasos. Para el caso A, que es el que se estudiará, la diferencia en el sentido de los flujos es producida principalmente, por la generación de la central bocamina.

#### **4.2.1.5 Flujos de Potencia**

Los flujos por líneas y subestaciones se obtienen de los flujos de potencia realizados en el correspondiente estudio de Subtransmisión. Estos se detallan en el Apéndice A.

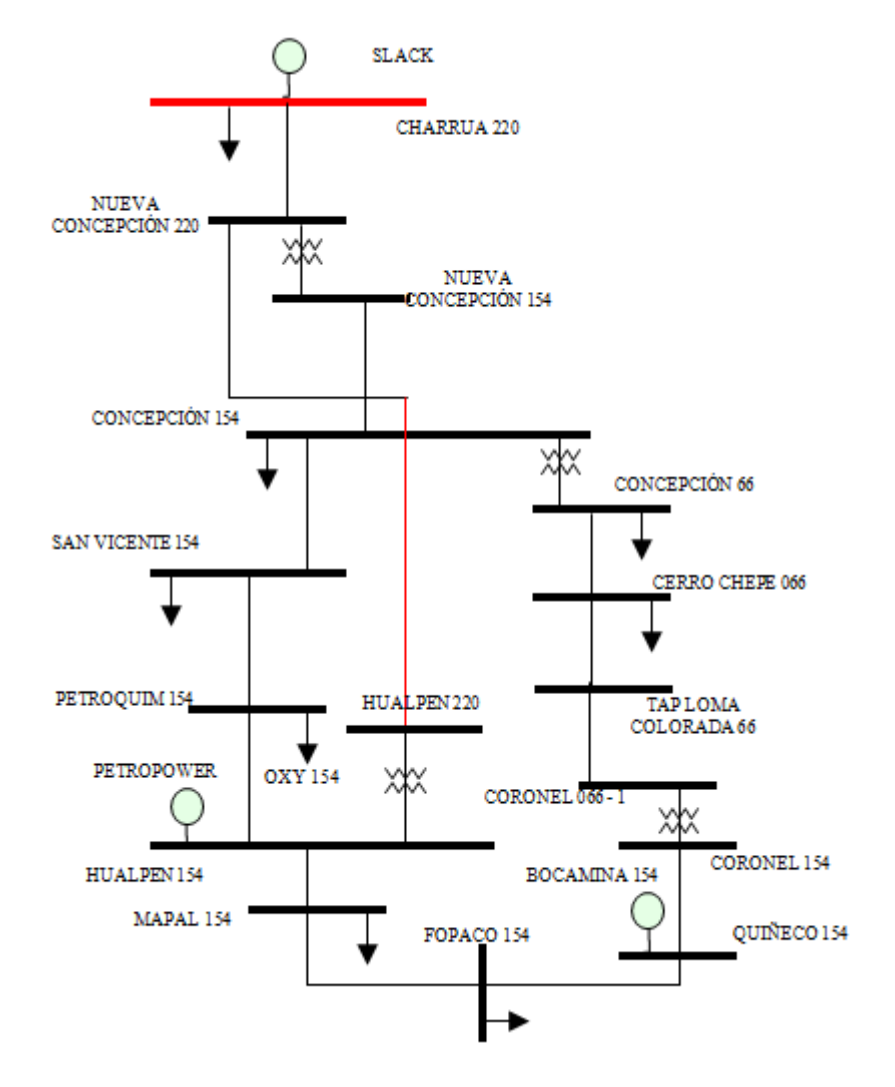

**Ilustración 4-5: Sistema SIC5**

Como resultado de las simulaciones se obtiene que cuando las centrales Bocamina están despachadas, los flujos por los tramos Quiñeco-Fopaco son hacia la dirección de la SE Fopaco 154 kV y cuando no está despachada la central Bocamina, este tramo tiene sus flujos hacia la SE Quiñeco 154 kV.

# **4.3 Aplicación Alternativa: Identificación de Tramos Comprometidos.**

# **4.3.1 Radialización**

Con los resultados de flujos de potencia en cada condición operacional, y según lo indicado en el punto [4.2.1.4,](#page-64-1) se definen dos subcasos, diferenciados principalmente por las variaciones en generación de la Central Bocamina.

Para los dos casos se procede a radializar el sistema, para ello se identifican los puntos de corte y las demandas representativas.

### **4.3.1.1 Puntos de Corte y Sistema radializado**

Una vez definido el sistema reducido, junto a las correspondientes demandas por barra, se identifican los puntos de Corte para cada punto de operación en estudio y sus correspondientes bloques. Debido a que no existen variaciones significativas entre los bloques, según las salidas del modelo OSE2000, se consideró un bloque para ambos escenarios.

La [Ilustración 4-6](#page-67-0) e [Ilustración 4-7](#page-68-0) muestran los comportamientos de los flujos de potencia para ambos casos junto a la Radialización correspondiente a cada uno.

# *CAPÍTULO 4.* Aplicación de Alternativas

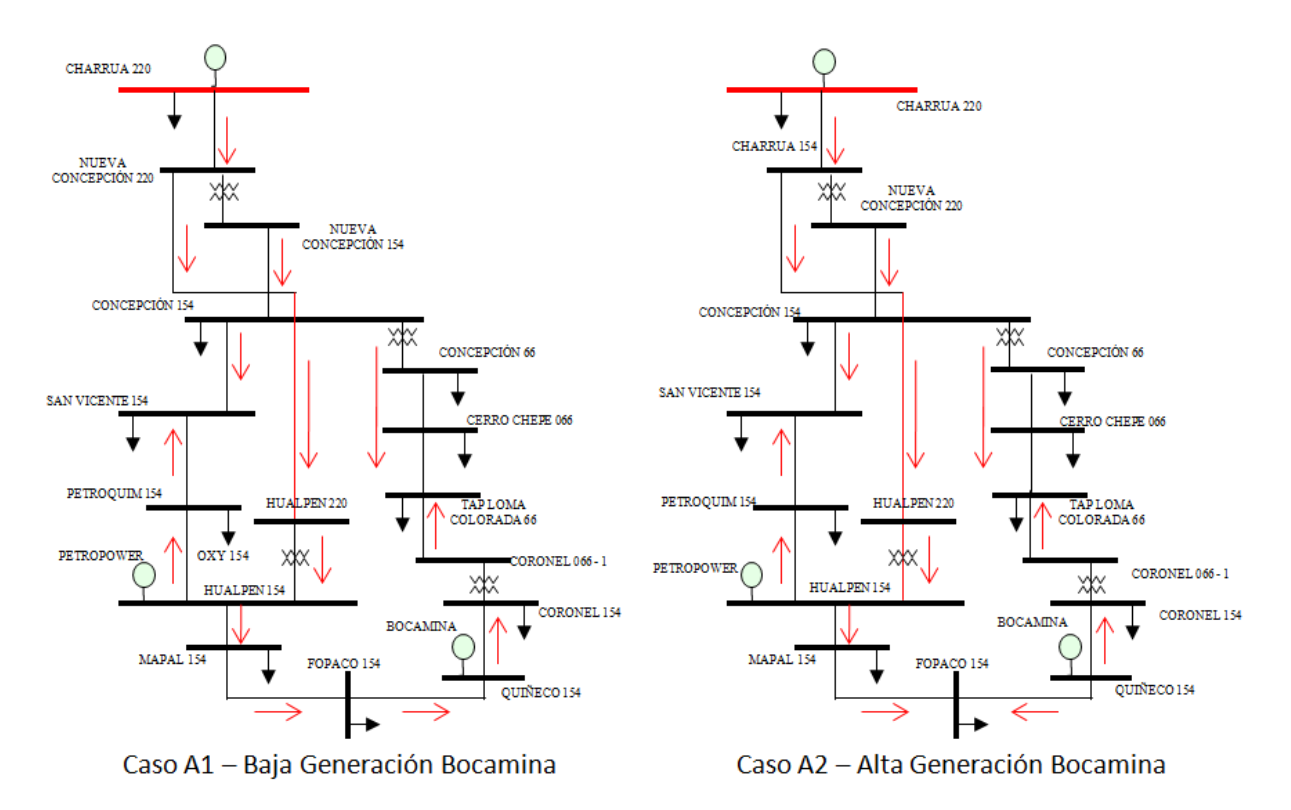

<span id="page-67-0"></span>**Ilustración 4-6: Sistema con puntos de cortes identificados (Caso A1 y A2)**

# *CAPÍTULO 4.* Aplicación de Alternativas

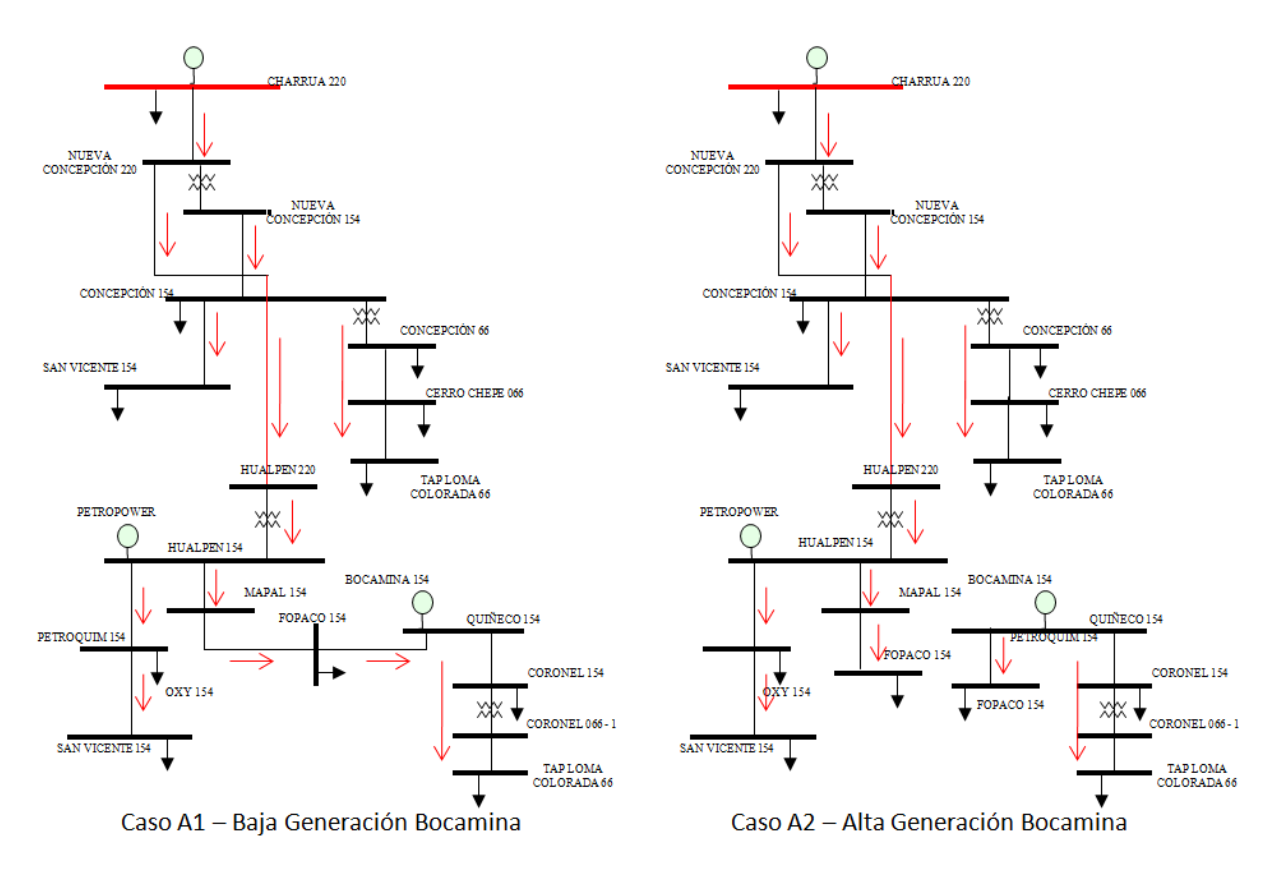

### **Ilustración 4-7: Sistema Radializado (Caso A1 y A2)**

<span id="page-68-0"></span>En la [Tabla 4-18](#page-68-1) se presentan los puntos de corte para cada escenario estudiado, y el correspondiente valor de su variable de proporcionalidad:

<span id="page-68-1"></span>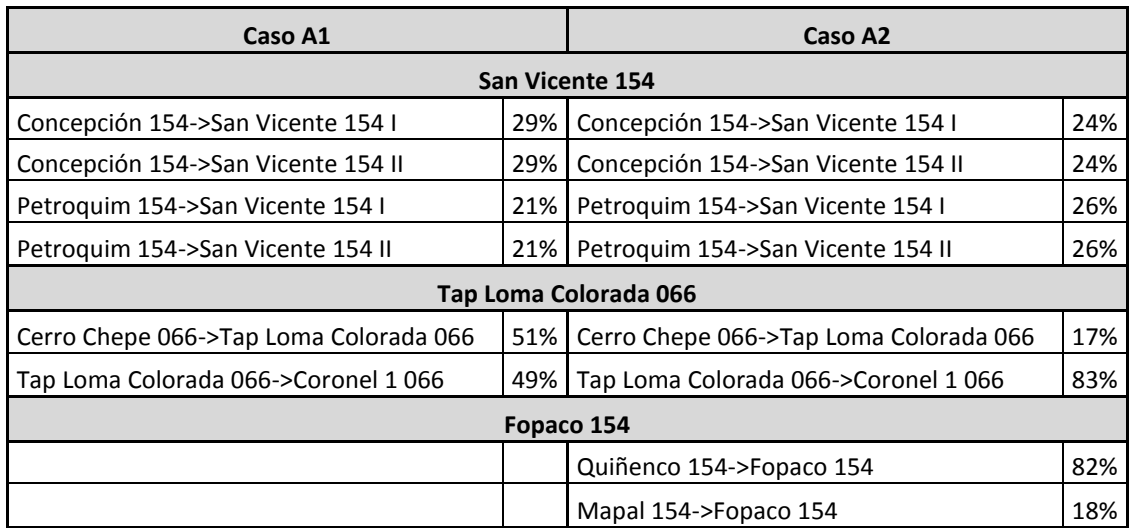

#### **Tabla 4-18: Puntos de Corte para Condiciones de Operación**

Una vez realizada la separación de los casos se analizan dos alternativas de cómo obtener finalmente las pérdidas teóricas.

# **4.3.2 Resultados de distribución de asignación de pérdidas por Tramos Comprometidos**

Con el sistema SIC5 en estudio ya radializado y con las variables de proporcionalidad definidas, se estudian distintos escenarios, de manera de realizar un análisis comparativo entre las pérdidas entregadas por los flujos DC y las pérdidas entregadas por el modelo.

### **4.3.2.1 Validación de metodología de radialización**

Primero se realiza una validación de la metodología de radialización, para esto se comparan las pérdidas de los flujos DC de los casos en estudio y las pérdidas obtenidas en la aplicación de la metodología de radialización.

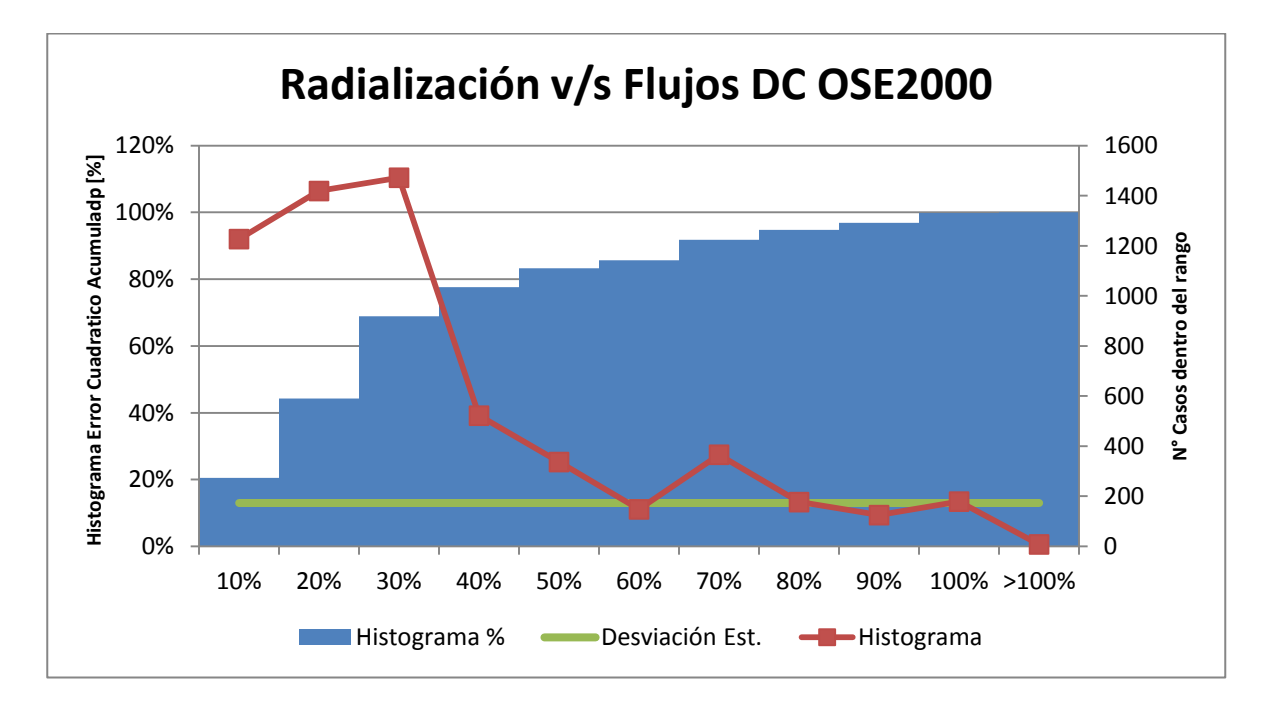

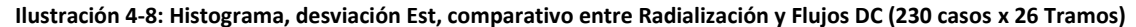

Como se observa en ilustración anterior, aproximadamente el 70% de los casos en estudio muestran errores relativos menores a 30%.

De manera de encontrar las razones del porqué los errores no son de menor valor, se procede a ahondar y analizar los datos en detalle, obteniéndose lo siguiente:

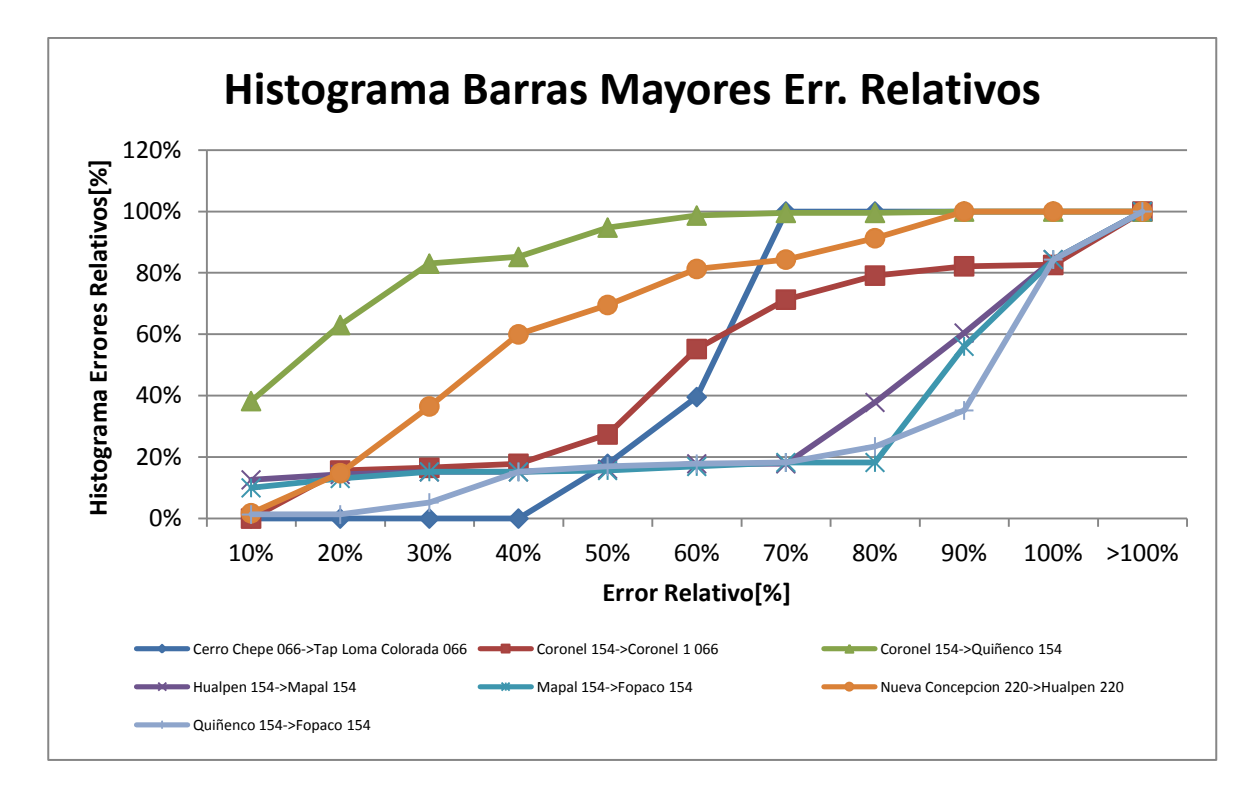

#### **Ilustración 4-9: Histograma porcentual para barras con mayores errores relativos validación del modelo**

Se observa que los errores relativos para estos casos son de magnitudes altas, los cuales se justifican debido a que se encuentran en zonas en que los tramos sufren mayor variabilidad en el sentido de los flujos, y están más cercanos a los puntos de corte de la metodología de Radialización.

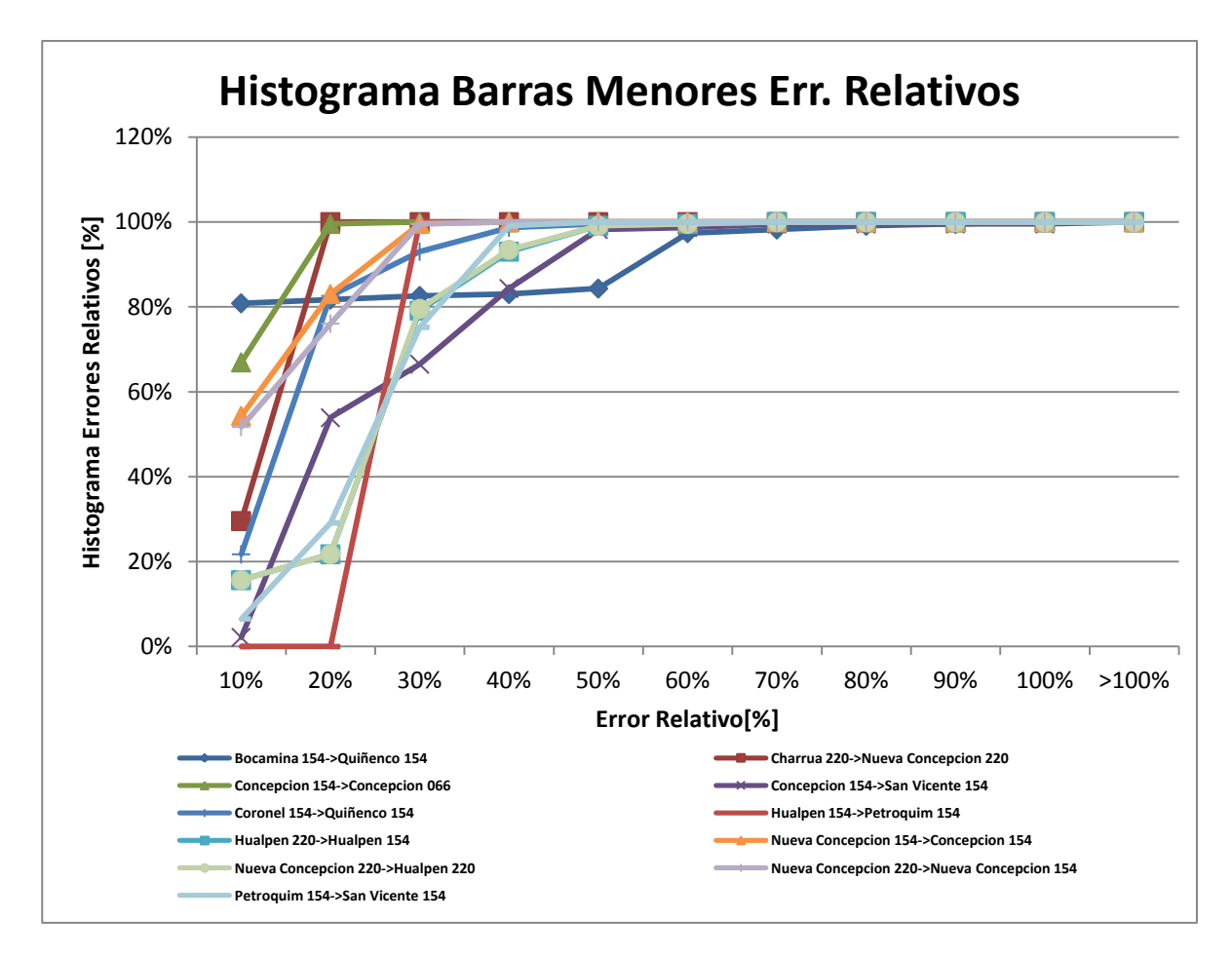

**Ilustración 4-10: Histograma porcentual para barras con menores errores relativos validación del modelo**

Se observa que los errores relativos para aproximadamente el 90 % de los casos son menores al 30%. En particular, las líneas en donde existen tales magnitudes de errores, son los tramos más distantes de los puntos críticos de la radialización.

Como conclusión se observa un modelo que funciona de forma esperable, con valores de errores altos para tramos críticos cercanos a los puntos críticos de la Radialización y errores relativos bajos para los demás tramos en estudio.

### **4.3.2.2 Aplicación prorratas según probabilidad de ocurrencia.**

De manera de que la determinación de las pérdidas sea solamente dependiente de los retiros y no de la generación es que se propone una solución en base a los escenarios posibles de ocurrir según el correspondiente estudio de Subtransmisión.

Para cada escenario, Caso A1 y Caso A2 se le asigna un peso en relación a la probabilidad de ocurrencia de este [\(Tabla 4-17: Casos representativos de las hidrologías y etapas en estudio\)](#page-64-2).
Luego se calculan las pérdidas para cada punto de operación en estudio, obteniéndose las pérdidas para cada escenario y para cada tramo en estudio [\(Apéndice B\)](#page-93-0). De manera de validar y presentar el modelo, es que se analizan los errores relativos, desviaciones estándar y medias de cada simulación y de cada barra, de manera de comparar el comportamiento del modelo propuesto con los datos de obtenidos de los flujos DC del modelo OSE, se presentan en l[a Ilustración 4-11.](#page-72-0)

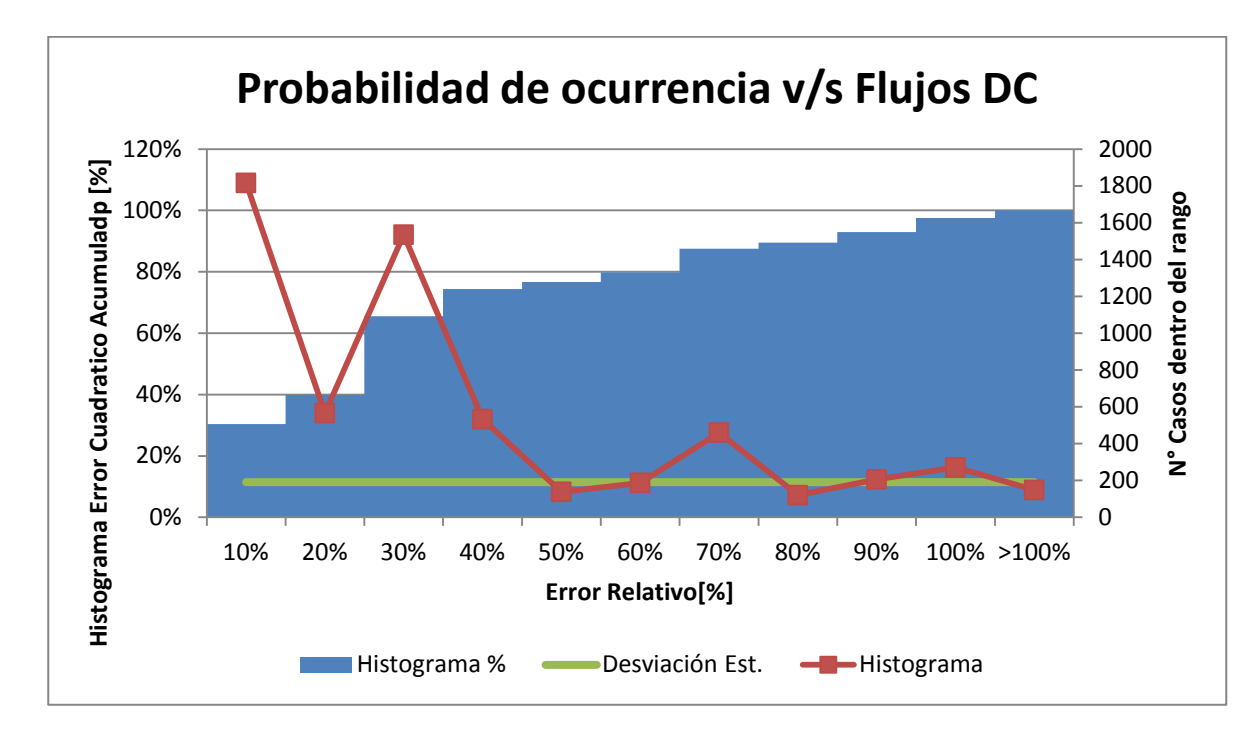

<span id="page-72-0"></span>**Ilustración 4-11: Histograma y Desv. Estandar de errores relativos entre metodología con prorratas según probabilidad de ocurrencia y flujos DC**

Como se observa en ilustración anterior, aproximadamente el 70% de los casos en estudio muestran errores relativos menores a 30%.

Al igual como se realizó con el caso de validación del modelo, es que se analizan las barras con mayores errores relativos.

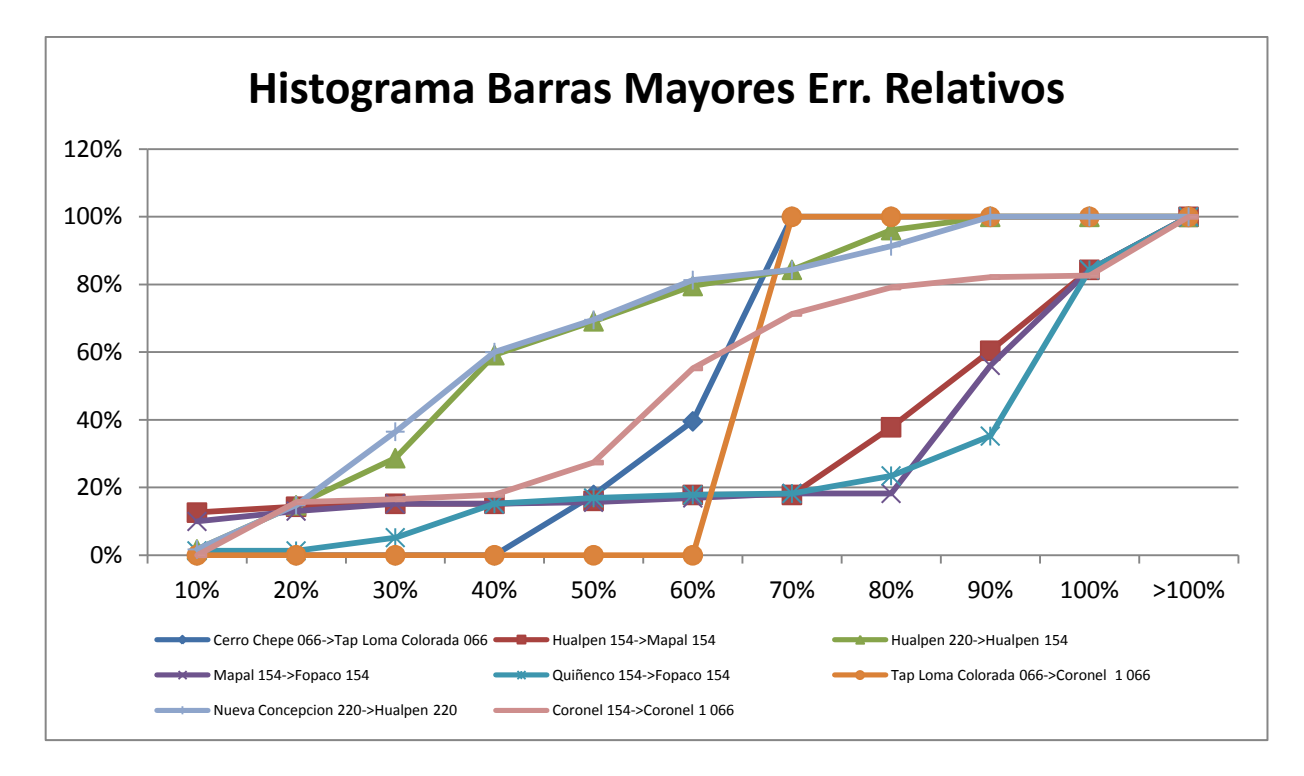

#### <span id="page-73-0"></span>**Ilustración 4-12: Histograma porcentual para barras con mayores errores relativos caso Probabilidad de Ocurrencia**

Se observan en este caso que los errores relativos tienen comportamientos dispersos y a diferencia de lo observado en la [Ilustración 4-9: ,](#page-70-0) solo algunos de estos casos tienen cercanías con tramos cercanos a los puntos críticos de radialización.

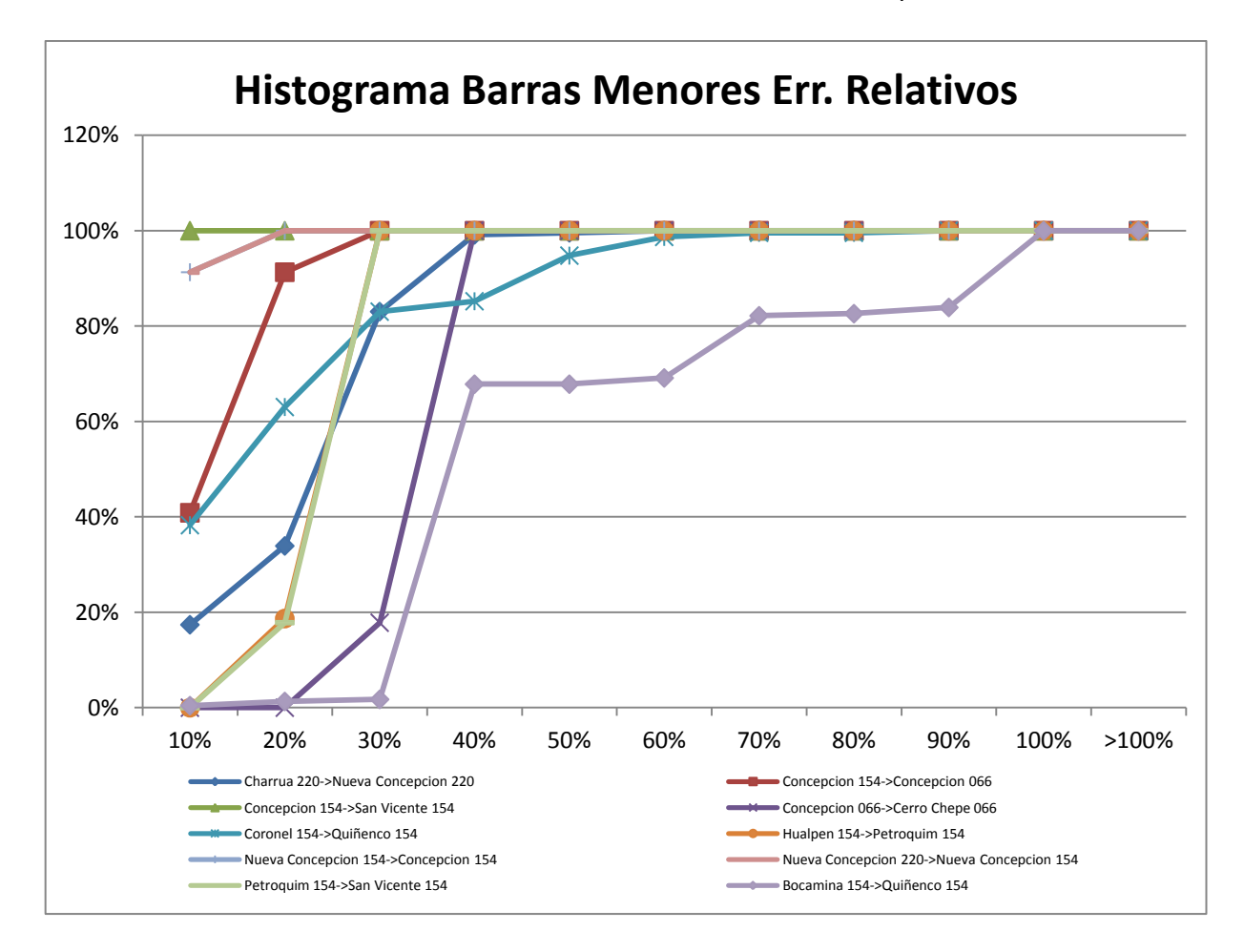

**Ilustración 4-13: Histograma porcentual para barras con menores errores relativos, caso Probabilidad de Ocurrencia**

En complemento con lo anterior, el 80% de los casos en estudio asociados a estas barras tienen errores relativos menores al 30%. Los tramos asociados al gráfico anterior, a diferencia de la [Ilustración 4-12,](#page-73-0) no todos son cercanos a los puntos críticos de la metodología de radialización.

#### **4.3.2.3 Aplicación prorratas según Identificación de escenarios.**

Utilizando la información de la generación en el subsistema, es que, en conjunto con la demanda, se elije a que Caso (Caso A1 o A2) corresponde el escenario a estudiar. Para los escenarios estudiados, esto se resume finalmente en la generación de Bocamina. Una vez definido el caso se realiza el cálculo de pérdidas para cada escenario. De manera de validar y presentar el modelo, es que se analizan los errores relativos, desviaciones estándar y medias de cada simulación y de cada barra, de manera de comparar el comportamiento del modelo propuesto con los datos de obtenidos de los flujos DC del modelo OSE, se presentan en la siguiente ilustración:

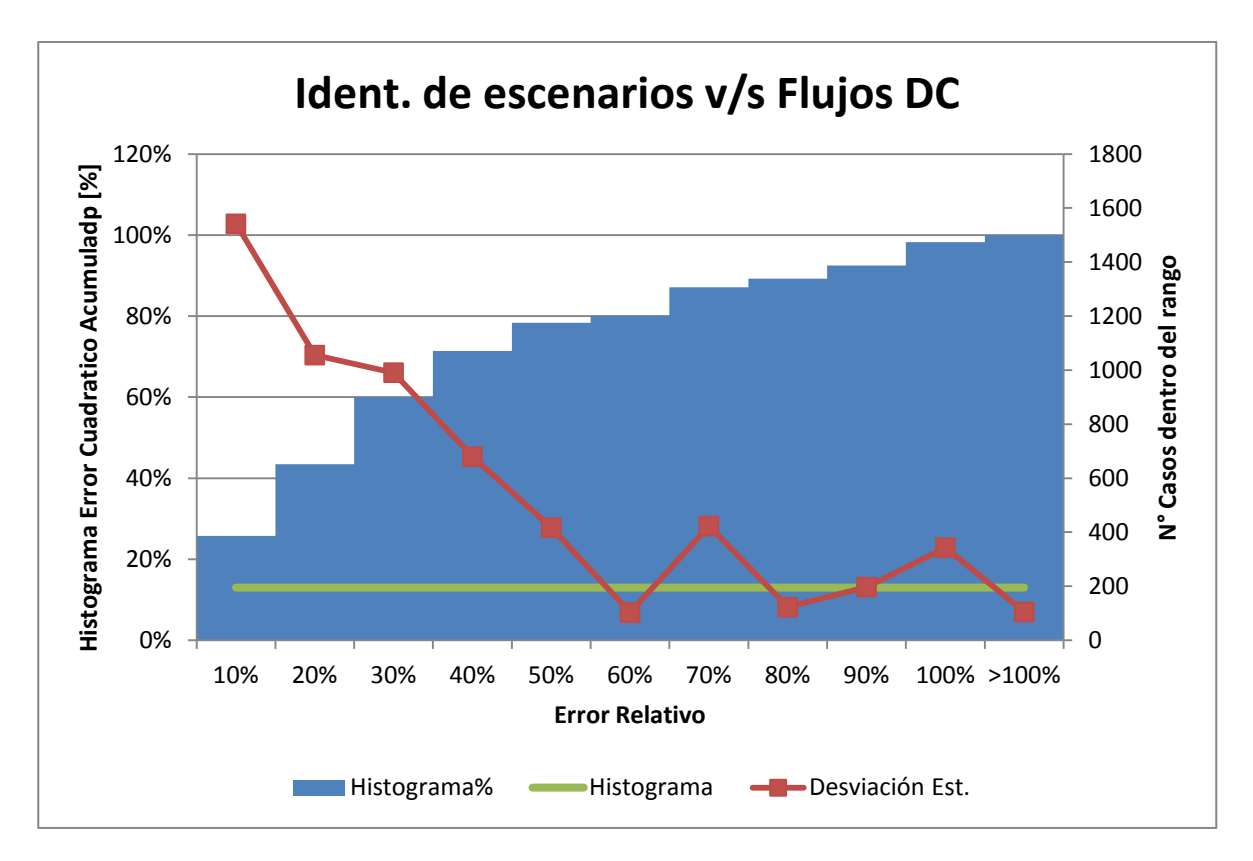

**Ilustración 4-14: Pérdidas promedio y desviaciones estándar (identificación de escenario)**

Como se observa en ilustración anterior, aproximadamente el 70% de los casos en estudio muestran errores relativos menores a 30%.

Al igual como se realizó con el caso de validación del modelo, es que se analizan las barras con mayores errores relativos.

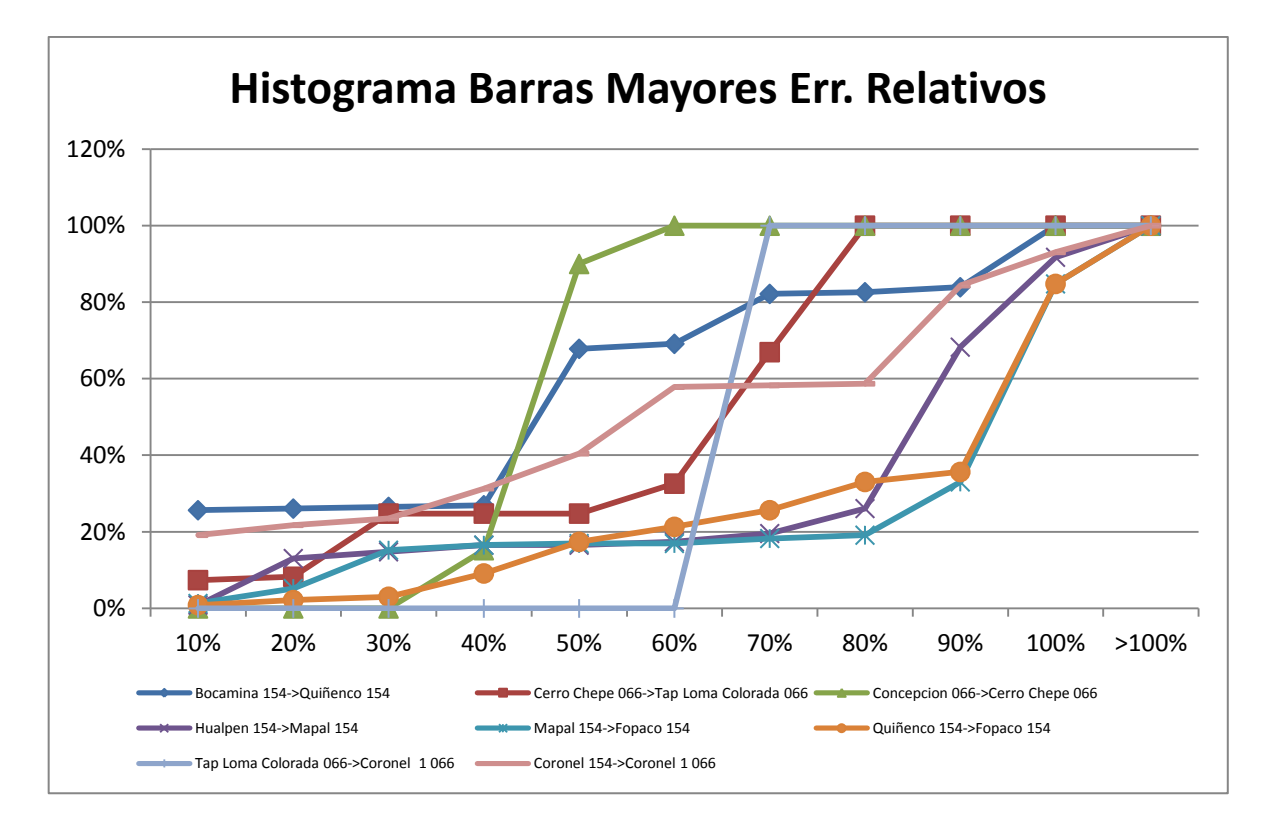

**Ilustración 4-15: Histograma porcentual para barras con mayores errores relativos, caso identificación de Escenarios.**

En este caso los errores relativos tienen comportamientos dispersos, pero coincidiendo en gran medida con las zonas críticas de la metodología de Radialización.

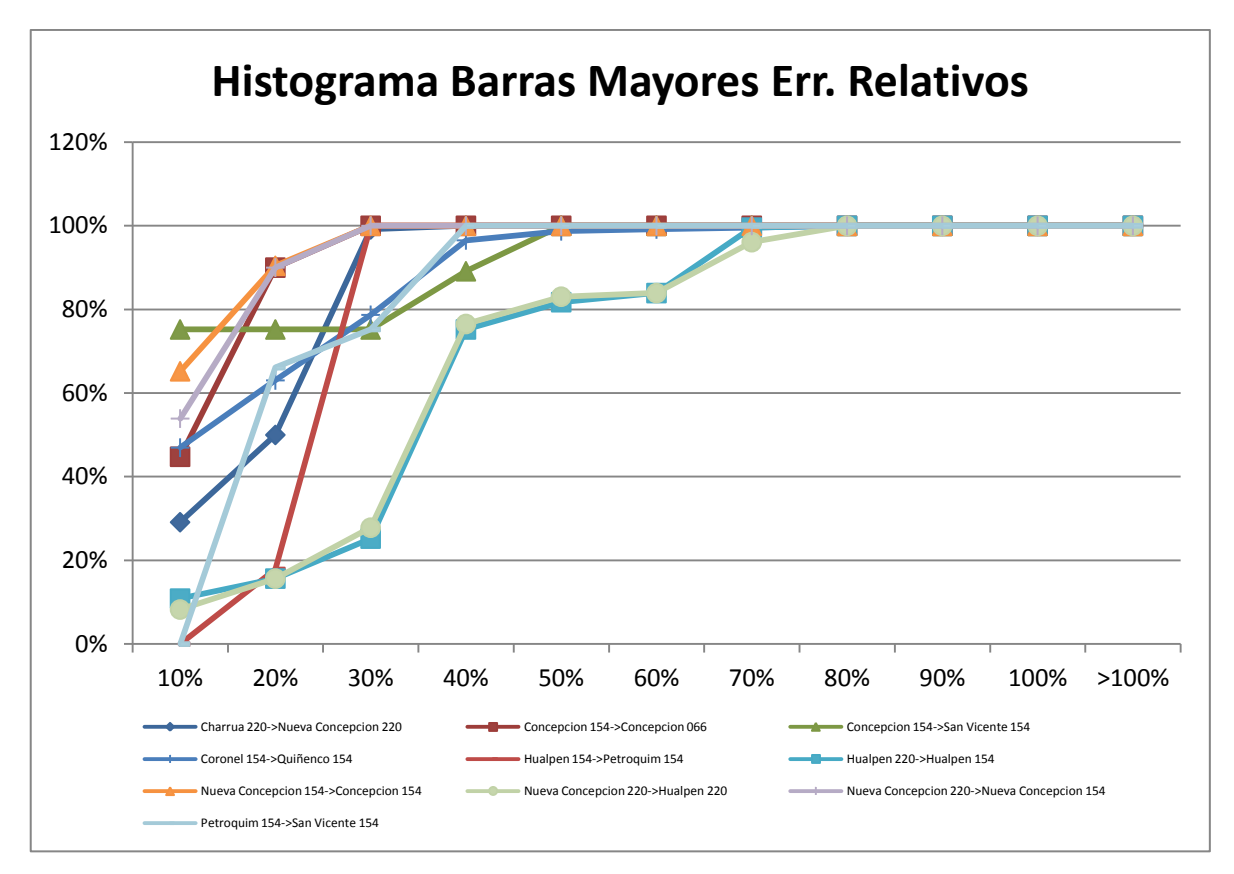

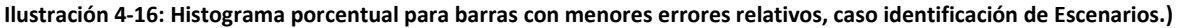

En complemento con lo anterior, revisando el resto de las barras se observa que los errores relativos disminuyen considerablemente, llegando a que más del 90% de los casos tengan errores relativos menores al 30%.

#### **4.3.3 Análisis económico de la metodología propuesta y actual**

Sin perjuicio de que un análisis económico exhaustivo no está incluido en los alcances de este trabajo, se realiza un análisis económico del sistema simplificado de la [Ilustración 4-4: Modelo de SIC 5](#page-61-0)  [empleado en evaluación de alternativas.\(](#page-61-0)SIC5), para el mes de Mayo del 2009 utilizando los datos del CDEC-SIC, dado que este sistema es simplificado se asume, para efectos de este análisis, que los resultados del CDEC-SIC aplican en particular para este sistema modelado, con el siguiente resumen del cálculo de la distribución de las pérdidas:

| <b>Empresas</b>                  | <b>Pérdidas</b><br>Tarifarias<br>[kWh] | <b>Pérdidas</b><br><b>Reales</b><br>[kWh] | <b>Pérdidas</b><br><b>Tarifarias</b><br>Valorizadas<br>[\$] | Pérdidas<br><b>Reales</b><br><b>Valorizadas</b><br>[\$] | Contribución<br>[\$] | Ajuste por Pago<br>por<br>Contribución [\$] | <b>FDPP</b> [%] | Prorrata<br><b>Reciben</b> |
|----------------------------------|----------------------------------------|-------------------------------------------|-------------------------------------------------------------|---------------------------------------------------------|----------------------|---------------------------------------------|-----------------|----------------------------|
| <b>STS</b>                       | 167                                    | 70                                        | 813.440                                                     | 339.390                                                 | 474.050              | 474.050                                     | 2,65%           | 948.460                    |
| <b>TRANSELEC</b>                 | 5.088                                  | 3.244                                     | 24.747.736                                                  | 15.773.887                                              | 8.973.849            | 8.973.849                                   | 50.13%          | 17.954.507                 |
| <b>OXY</b>                       | 3                                      | 3                                         | 16.267                                                      | 16.534                                                  | $-267$               | 0                                           | 0,00%           | 0                          |
| <b>FRONTEL</b>                   | 470                                    | 317                                       | 2.281.833                                                   | 1.542.748                                               | 739.086              | 739.086                                     | 4.13%           | 1.478.732                  |
| <b>EMELECTRIC</b>                | 0                                      | 0                                         | $\Omega$                                                    | 0                                                       | 0                    | 0                                           | $0.00\%$        | $\Omega$                   |
| <b>CGE</b><br><b>TRANSMISION</b> | 12.216                                 | 10.623                                    | 59.578.012                                                  | 51.862.927                                              | 7.715.085            | 7.715.085                                   | 43.10%          | 15.367.276                 |
| <b>TOTAL</b>                     | 17.944                                 | 14.257                                    | 87.437.288                                                  | 69.535.486                                              | 17.901.802           | 17.901.802                                  | 100,00%         | 35.748.974                 |

**Tabla 4-19: Análisis económico metodología actual**

Se puede observar que las empresas Transelec y CGE reciben el mayor porcentaje de distribución de perdidas, con un 50% y 43% respectivamente.

Al aplicar la metodología propuesta al sistema simplificado, se obtienen los siguientes resultados:

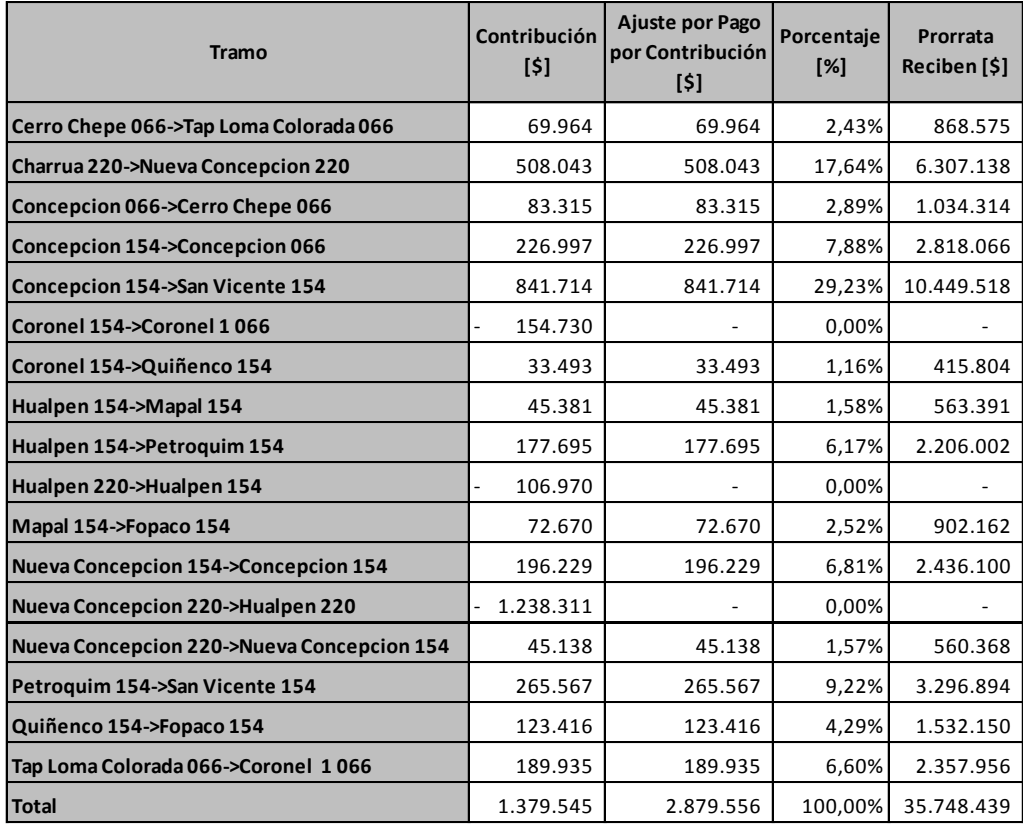

**Tabla 4-20: Análisis económico metodología propuesta**

La tabla anterior muestra el detalle por tramo del sistema reducido, que no es posible obtener del modelo actual.

Para comparar los resultados anteriores, se realiza la siguiente tabla de resultados:

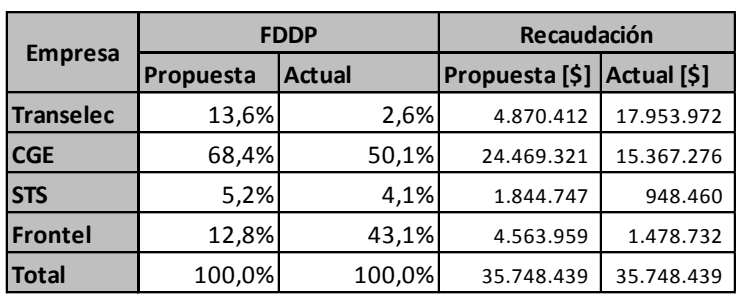

**Tabla 4-21: Análisis comparativo entre metodologías**

En la tabla anterior se observa que para el caso de la metodología actual, CGE y Frontel recaudan un 50% y 43% respectivamente (\$15.367.276 y \$1.478.732), a diferencia de la metodología propuesta que es de un 68% y 12% respectivamente (\$24.469.321 y \$4.563.959). Esta diferencia se explica,

como mencionamos anteriormente, a que la metodología propuesta incluye un cálculo por tramo, lo que implica un mayor detalle en la distribución de las pérdidas.

A mayor abundancia para el análisis económico, si se consideran más empresas en la simulación es más fácil distribuir las pérdidas utilizando el modelo propuesto, ya que existe un detalle de la distribución de pérdidas para cada tramo. Por otro lado el modelo actual no representa fehacientemente el aumento de nuevas empresas subtransmisoras.

#### **4.4 Evaluación de cualidades deseables**

Una vez obtenidos los resultados de las alternativas de distribución de pérdidas para el SIC5 cobra importancia el análisis de las ventajas e inconvenientes que cada una posee respecto de las cualidades deseables mencionadas en el Capítulo 3 con el fin de poder obtener conclusiones sobre cual alternativa es la más conveniente.

#### **4.4.1 Entregar señales de Localización**

En general las metodologías basadas en análisis topológicos de la red se caracterizan por entregar correctas señales de localización, dado que se puede analizar en cada tramo el comportamiento de las pérdidas.

Debido a que la base del cálculo y estimación de las pérdidas considera pérdidas cuadráticas, es que cuando ocurran aumentos de los flujos, inclusive mayores a los máximos de los tramos (calculados por el modelo), la metodología entregará valores de pérdidas mayores a los normales, lo cual puede implicar una necesidad de aumento de capacidad del tramo. Esto implicará que el subtransmisor verá una disminución en el pago por distribución de pérdidas (señal de eficiencia en la tarificación del sistema de Subtransmisión). Durante los años 2011 -2012 los pagos asociados a distribución de pérdidas de energía y potencia han sido de valores cercanos a los 60 millones de dólares en los dos años (detalle en Anexo E), los cuales al ser asociados según la eficiencia de cada tramo, deberían entregar señales suficientemente potentes para que un nuevo actor del mercado y los estudios correspondientes inviertan para hacer un sistema más eficiente.

#### **4.4.2 Simplicidad y transparencia**

En general la alternativa estudiada tiene un procedimiento transparente en que cualquier actor del mercado puede reproducir. En el estudio de subtransmisión se calculan los flujos futuros esperados, con esto se obtiene el comportamiento de los flujos de potencia para cada simulación para luego con esta información radializar el sistema. En base a lo anterior se observa que es un modelo simple y transparente, aunque un punto de "dificultad" en la transparencia del modelo es

#### *CAPÍTULO 4.* Aplicación de Alternativas

que las separaciones de los puntos críticos para luego obtener la radialización no es trivial y puede requerir análisis detallados o empíricos de los resultados de las proyecciones de flujos de potencia.

La metodología actual para distribuir pérdidas en los sistemas de Subtransmisión son simples de aplicar, ya que se calculan factores de expansión de pérdidas por km de línea y por transformaciones, la mayor complicación que tienen están en el hecho de que el camino asignado a cada retiro es el resultado de encontrar el camino de distancia eléctrica mínima (planteado en el decreto de subtransmisión). En algunos casos cuando existan modificaciones en la red (entrada o salida de tramos de subtransmisión, el camino de mínima distancia eléctrica podría cambiar.

#### **4.4.3 Estabilidad de precios**

En general los modelos basados en análisis de flujos son una alternativa introduce una variabilidad en los montos de ingresos a las empresas subtransmisoras, debido que al tener una actualización mensual dependiente de la operación diaria, produce variaciones monetarias en los ingresos mensuales del subtransmisor. Actualmente, no existe variabilidad significativa en la distribución de las pérdidas entre los subtransmisores.

#### **4.4.4 Ser políticamente Implementable**

El principal problema, al implementar el modelo propuesto es lo indicado en el punto anterior, lo que posiblemente será un punto a discutir para la implementación de este modelo, ya varios actores del mercado prefieren estabilidad en sus ingresos en el mediano-largo plazo.

### **Capítulo 5. Conclusiones**

En el presente trabajo de título se ha realizado una investigación del estado del arte en la teoría de tarificación de los sistemas de transmisión, en particular de los sistemas de subtransmisión, con lo que se logró establecer un marco teórico robusto para proponer alternativas de tarificación de subtransmisión. El estudio evidencia que es posible mejorar la distribución de pérdidas, asimismo resalta las desventajas del modelo actual, siendo la más importante la no asignación de pérdidas a todos los tramos, produciendo subsidios cruzados y señales incorrectas de localización a las empresas de subtransmisión.

La tarificación propuesta posee las siguientes características:

- o Incluye una variable económica que promueve la viabilidad económica de los sistemas de transmisión.
- o Da señales de eficiencia económica del sistema eléctrico.
- o Optimiza las inversiones en nuevas instalaciones de transmisión desde el punto de vista técnico-económico.
- o No discrimina a los distintos actores del sistema, en base a la transparencia del modelo.
- o Entrega una repartición detallada de las pérdidas en los sistemas de subtransmisión, lo que permite una correcta repartición entre los distintos propietarios del sistema.

Con lo anterior, se ha logrado desarrollar, validar y aplicar la metodología propuesta que permite asignar las pérdidas de energía y potencia de forma eficiente entre distintos propietarios de instalaciones de Subtransmisión.

Por otro lado, en la metodología propuesta se observan valores cercanos a los flujos DC y AC, dando señales de eficiencia al sistema y a las empresas subtransmisoras.

Como conclusión se observa un modelo que entrega resultados con errores altos para tramos cercanos a los puntos críticos de la Radialización y errores relativos bajos para los demás tramos en estudio. Con lo anterior se evidencia que se debe trabajar que aún se debe mejorar el modelo para dichos casos críticos.

#### *CAPÍTULO 5. CONCLUSIONES*

Se puede concluir que la metodología de radialización puede ser utilizada para calcular flujos de potencia con la misma topología. Asimismo, el trabajo de radialización puede tener distintos resultados dependiendo de la topología del sistema, produciendo restricciones al aplicar el modelo en sistemas de mayor envergadura. Este será un problema a resolver al momento de implementar al sistema de tarificación chileno.

Entre las dos alternativas propuestas, ambas basadas en la radialización, la alternativa de identificación de escenarios entrega errores relativos con respecto a los flujos DC del modelo OSE cercanos al 30% y la alternativa de probabilidad de ocurrencia cercana al 40%, por lo que se puede ver que la primera entrega mejor desempeño. Estos porcentajes de error disminuyen en los tramos lejanos a los puntos críticos, llegando a un 25% y 35% respectivamente. Estos errores relativos son mayores (cercanos al 50%) en los tramos cercanos a los puntos críticos, por lo que se infiere, que se debe profundizar en la radialización ya que tiene un directa consecuencia en la resolución del modelo.

Pese a los altos porcentajes de error relativo con respecto a los flujos DC del modelo OSE señalados anteriormente, éste es mejor que el modelo actual ya que distribuye pérdidas a tramos del sistema que el sistema actual no considera. Poniéndonos en el caso de que existan pocas empresas por subsistema, como es el caso actual en Chile que tiene en promedio 6 empresas por subsistema, tanto el modelo actual como el propuesto los resultados son similares, siendo el modelo actual más simple en su aplicación. Para casos en que la cantidad de empresas aumente, el modelo propuesto adquiere mayor relevancia ya que se encarga de incluir tramos que el modelo actual no considera entregando mejores señales de eficiencia a cada empresa subtransmisora y al sistema en general.

Una diferencia entre el modelo actual y el propuesto es que el modelo actual es mucho más específico en el cálculo de perdidas pero no en su distribución y el modelo propuesto es menos riguroso en el cálculo de pérdidas, pero es bastante riguroso en la metodología de distribución de estas.

Es debido mencionar que el nuevo decreto de subtransmisión, DS14, fue publicado el 9 de abril de 2013, con efecto retroactivo desde el 1 de enero de 2011. Este decreto no está incorporado en el presente trabajo ya que no afecta la motivación del mismo, pues no añade mejoras en las asignaciones de pérdidas respecto del DS 320.

Se propone como trabajo futuro realizar un análisis económico exhaustivo de la metodología propuesta en los distintos subsistemas de Subtransmisión, incorporando nuevas condiciones atingentes a las características de cada sistema si procede. Asimismo se propone realizar un análisis a todo el proceso de tarificación de los sistemas de subtransmisión utilizando la metodología de radialización.

### **Referencias**

1. **CDEC-SIC, Dirección de Peajes.** *Análisis y definición de la metodología para distribuir los ingresos asociados al costo de las pérdidas de Energía y Potencia en SubtransmisiónEN SUBTRANSMISION.* Julio - 2009.

2. **William W. Hogan.** *INDEPENDENT SYSTEM OPERATOR (ISO) FOR A COMPETITIVE ELECTRICITY MARKET.* s.l. : Hardvard University, 1998.

3. **Kirschen Daniel, Strbac Goran.** *Fundamentals of Power System Economics.* 2006.

4. **H. Rudnick.** *EXPANSION DE LOS SISTEMAS DE TRANSMISION EN MERCADOS COMPETITIVOS DE GENERACION.* s.l. : Pontificia Universidad católica de Chile, 1999.

5. **Eliana María Cura Capurro.** *Tarificación de sistemas de transmisión eléctrica: evaluación de metodologías de asignación de cargos complementarios,Tesis para optar al grado Magister en Ciencias de la Ingeniería.* Santiago, Chile : Universidad Católica de Chile, 1998.

6. **Ministerio de Economía, Fomento y Reconstrucción; subsecretaria de economía, fomento y Reconstrucción.** *D.F.L N°4 Ley General de Servicios Eléctricos .* Mayo 2006.

7. **D.F.L. N°1.** *Ley General de Servicios Eléctricos .* 1982.

8. **G. Richard.** *Electricity transmission pricing: an international comarison.* s.l. : Utilities Policy, 1997.

9. **Tomás Fahrenkrog B, Rodrigo Palma B., Juan Pérez R.** *Tarificación de los sistemas de transmisión eléctrica.* s.l. : Anales del Instituto de Ingenieros Vol. 115, Nº2, 2003.

10. *Some fundamental, technical concepts about cost based transmission pricing.*  **Shirmohammadi, D.; Filho, X.V.; Gorenstin, B.; Pereira, M.V.P.**

11. **W. Brokering, R. Palma, L. Vargas.** *Sistemas Eléctricos de Potencia.* Enero 2006.

12. **CNE.** *Informe técnico observaciones y correcciones a los estudios para la determinación del valor anual de los sistemas de subtransmisión, y fórmulas tarifarias, Cuadrilenio 2006-2009.*  Noviembre 2007.

13. **M. Padilla.** *METODOLOGÍA PARA TARIFICACIÓN DE SISTEMAS DE SUBTRANSMISIÓN.* s.l. : Universidad de Chile.

14. **CDEC-SIC.** *Pago por parte de quienes efectúan retiros del Sistema de Subtransmisión.* 

15. **CDEC-SING.** *INFORME MENSUAL DE PAGO DE RETIROS POR USO DE INSTALACIONES DE SUBTRANSMISIÓN DEL SING.* 

16. **M. H. Kabir.** *A New DC Model for Transmission Loss Allocations in Power Systems.* Sonapur, Bangladesh : s.n., 2007.

17. **CNE.** *Resolución Exenta 791,Bases Definitivas De Los "Estudios Para La Determinación Del Valor Anual De Los Sistemas De Subtransmisión.* Noviembre 2005.

18. **Panel de Expertos.** *Dictamen N°7-2006 Discrepancia: Fijación de los peajes de subtransmisión Cuadrilenio 2006-2009 Sic3.* Enero 2007.

19. **Ministerio de Economía, Fomento y Reconstrucción; subsecretaria de economía, fomento y Reconstrucción.** *Fija las tarifas deSubtransmisión y sus Fórmulas de Indexación.* Santiago : s.n., 10 de septiembre de 2008. Num 320.

20. **Comisión Nacional de Energía.** *Bases Definitivas de los "Estudios para la Determinación del Valor Anual de los Sistemas de Subtransmisión".* Santiago de Chile : Comisión Nacional de Energía, 2010.

## Apéndice A.

# Datos SIC5

**1. Demandas vegetativas industriales y equivalentes utilizadas en los modelos.**

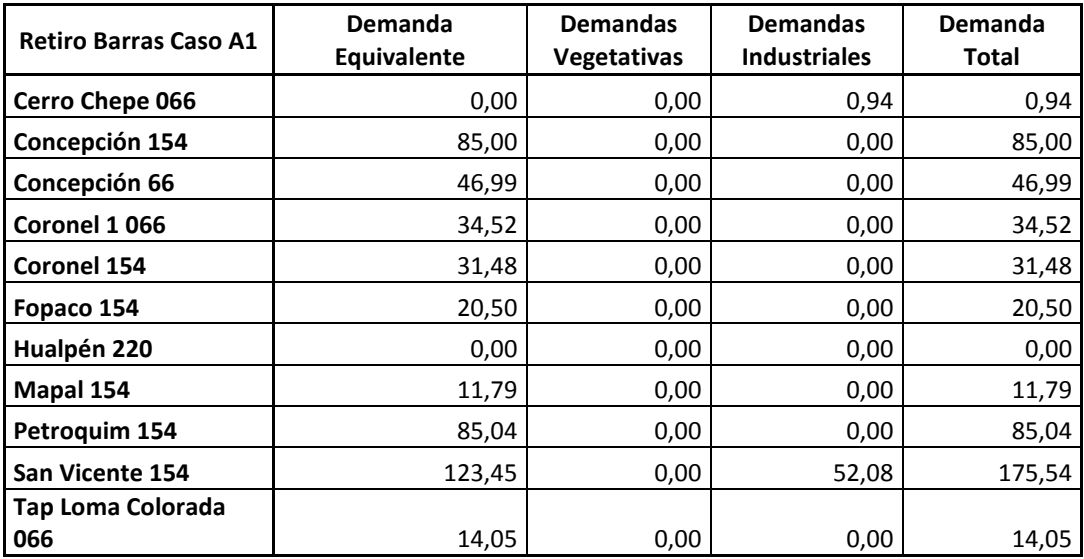

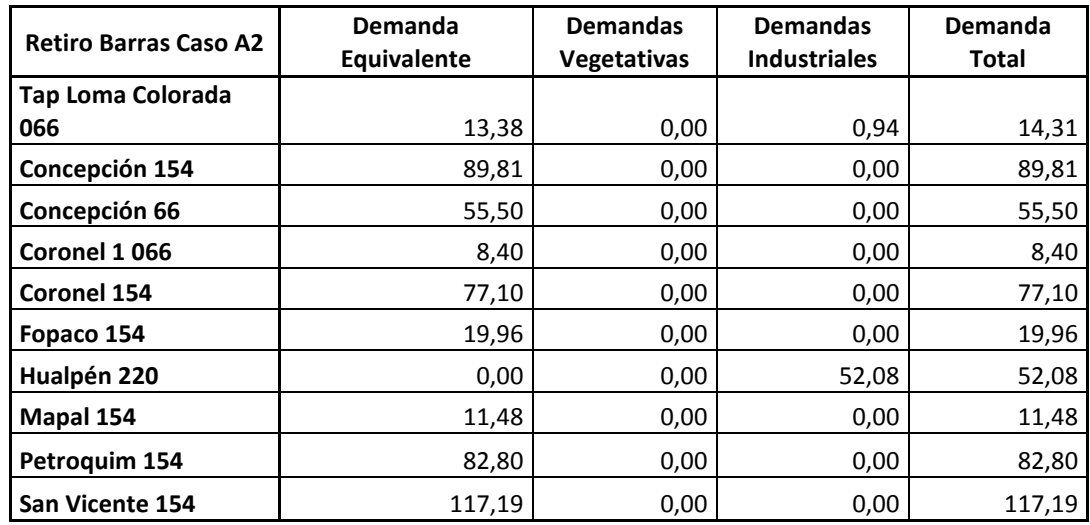

**2. Demandas vegetativas industriales y equivalentes utilizadas en los modelos.**

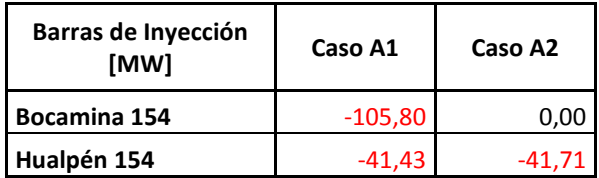

### *APÉNDICE A.*

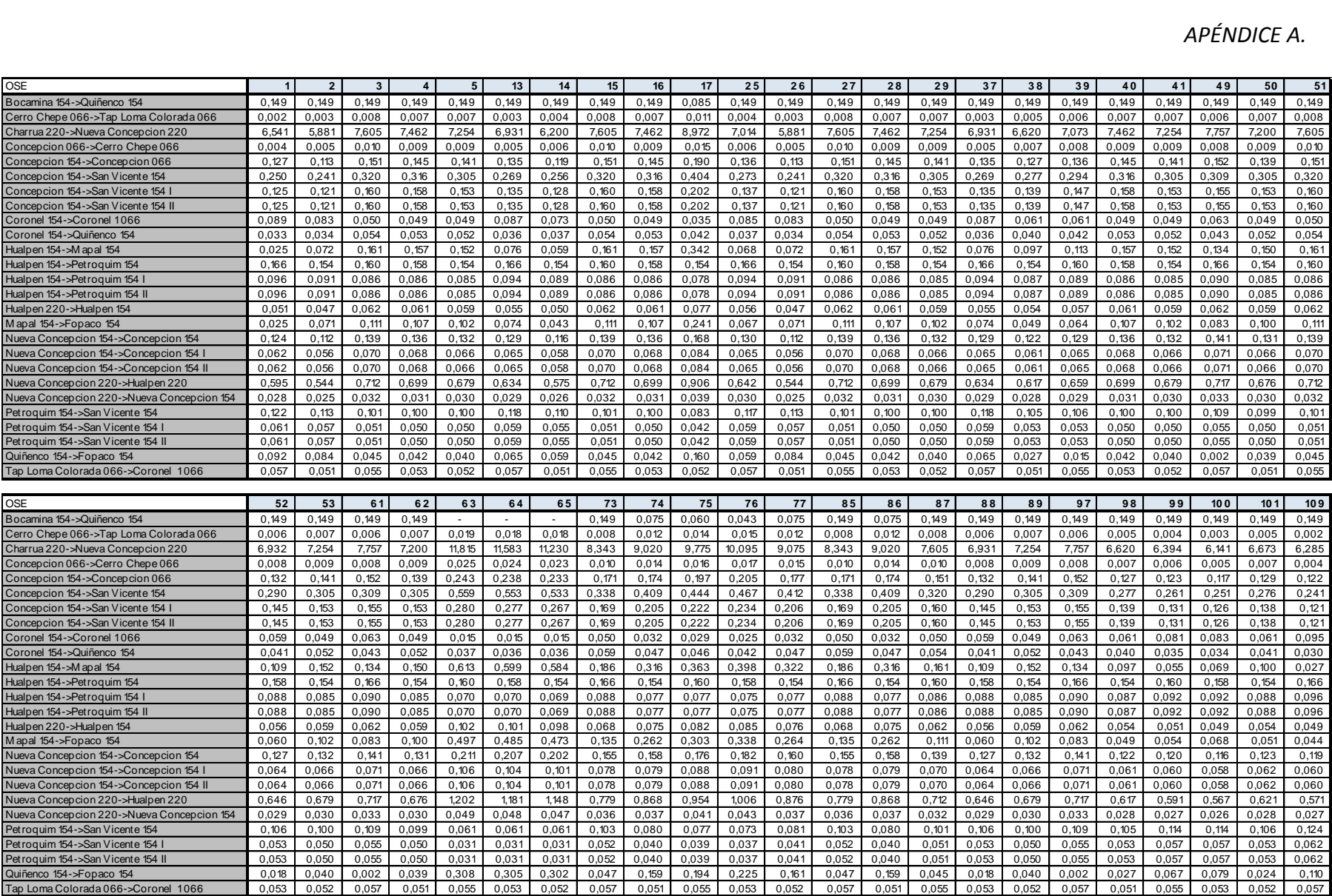

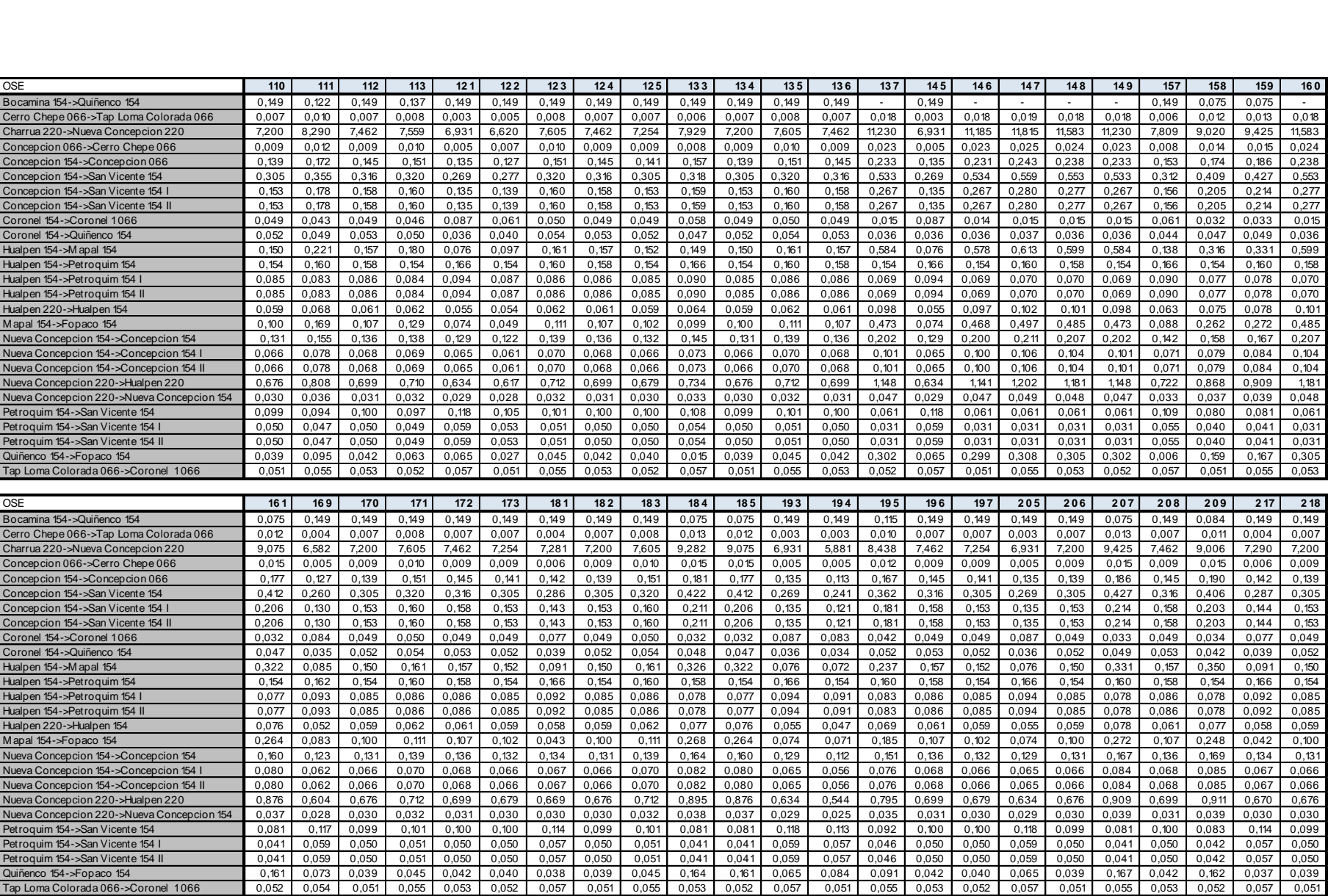

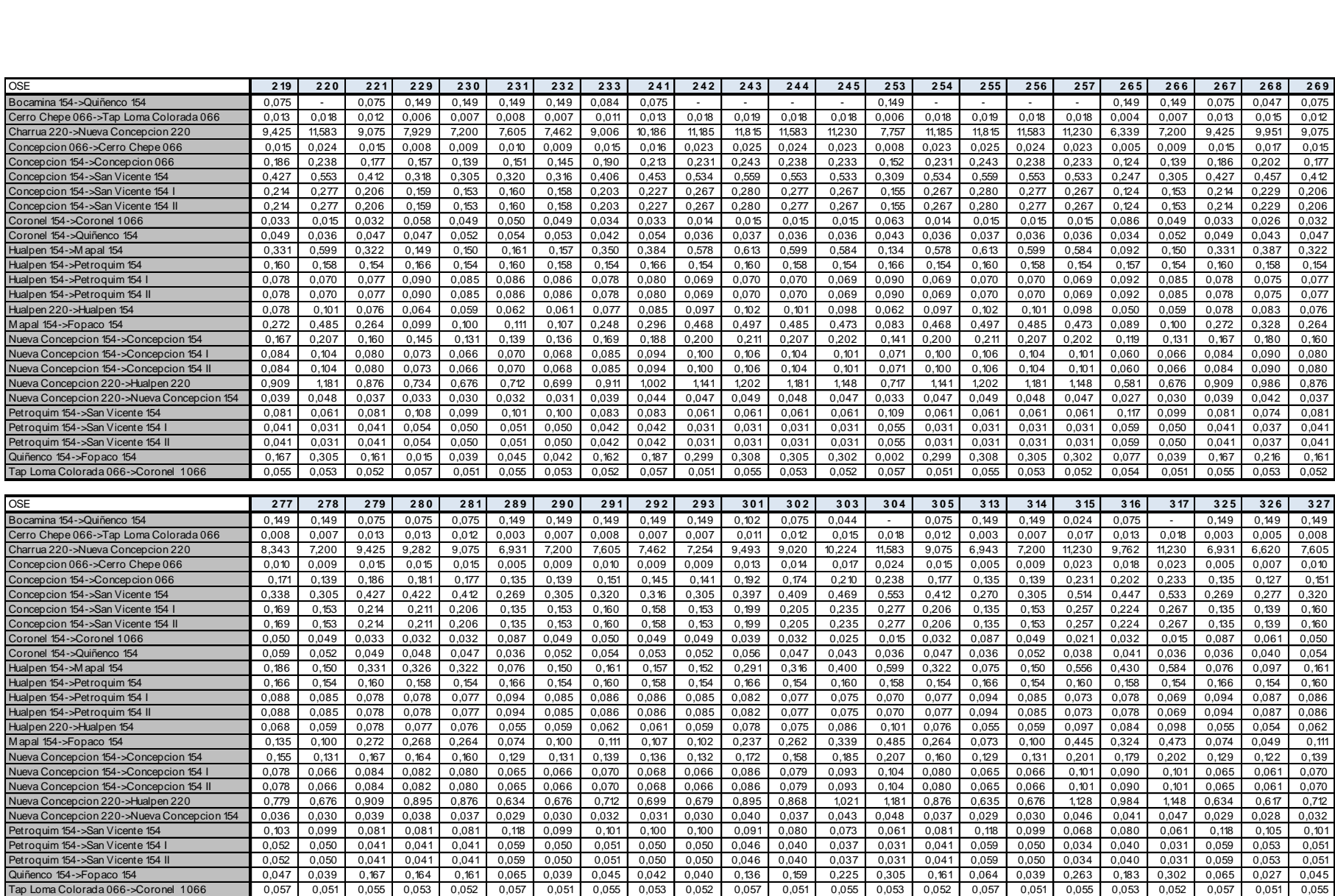

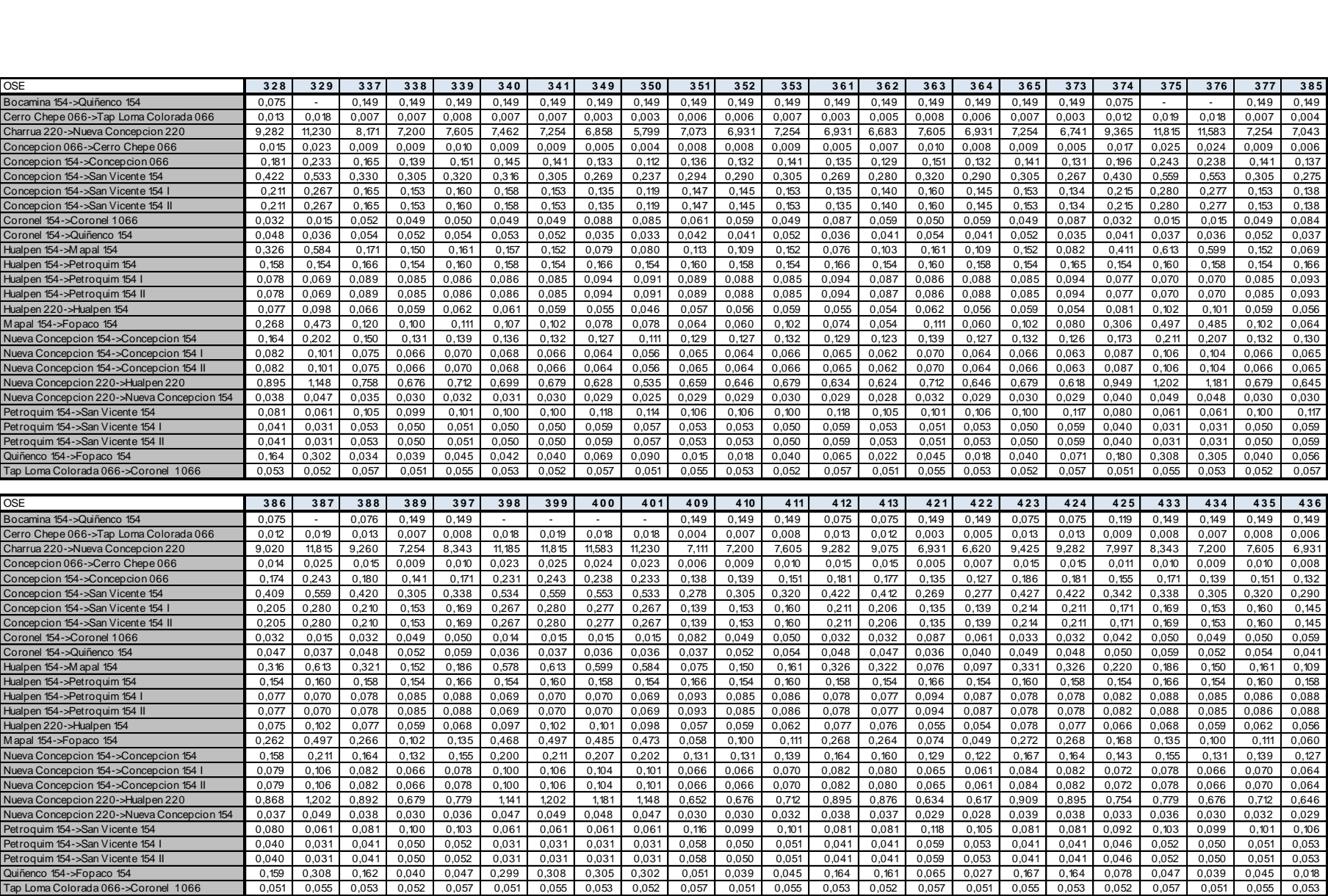

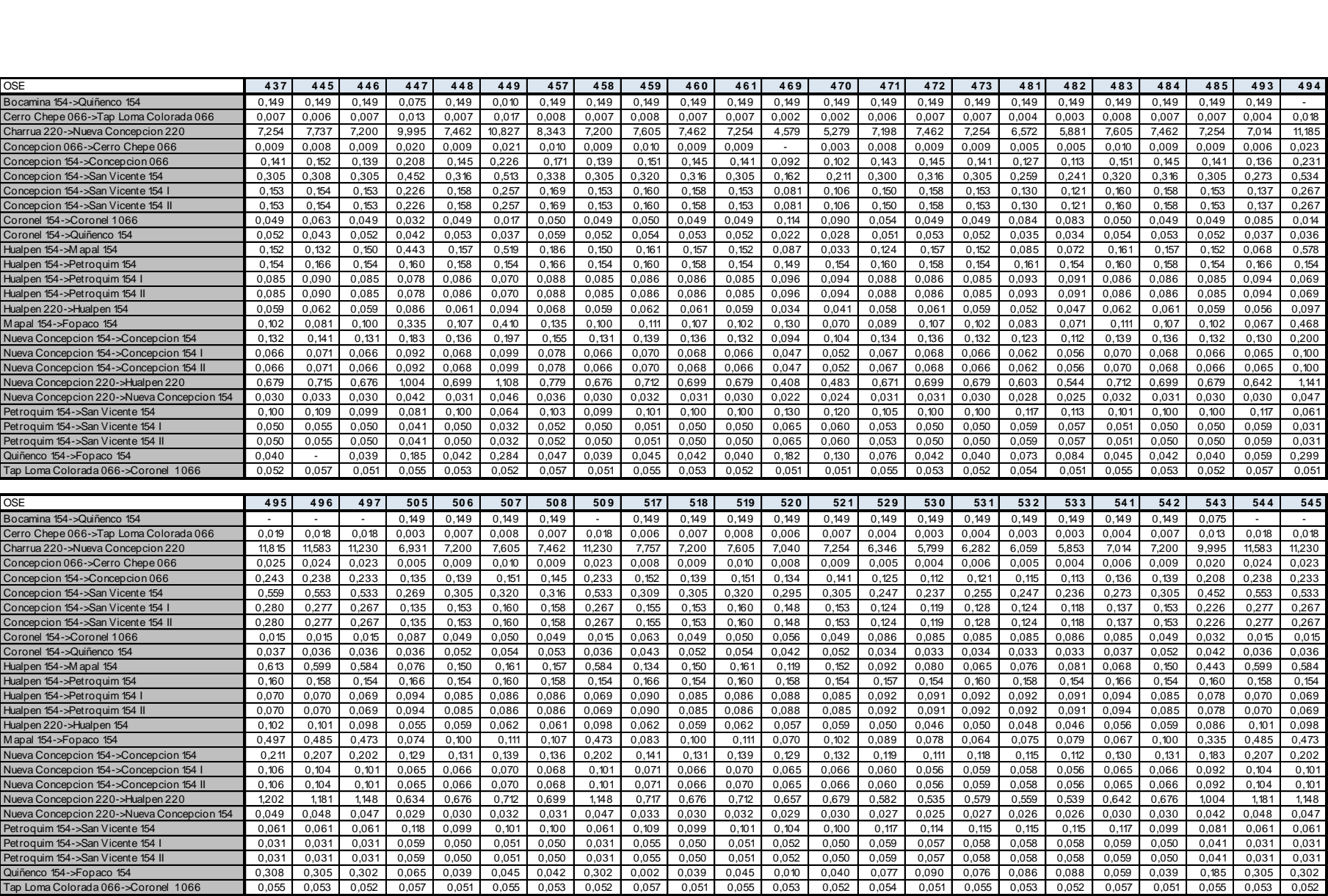

*APÉNDICE B.* 

<span id="page-93-0"></span>Apéndice B.

# Datos Pérdidas Sistema Radializado

### *APÉNDICE B.*

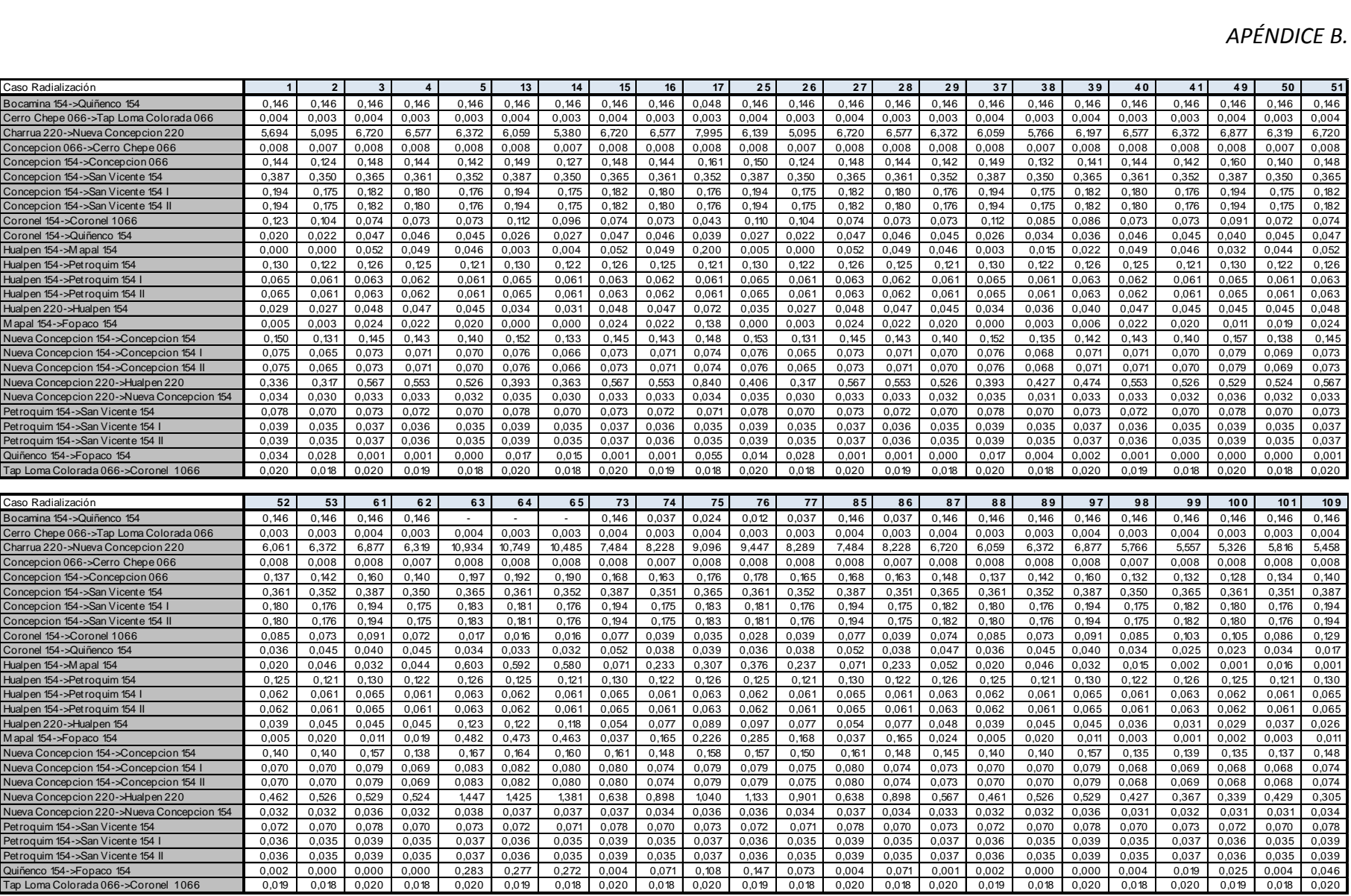

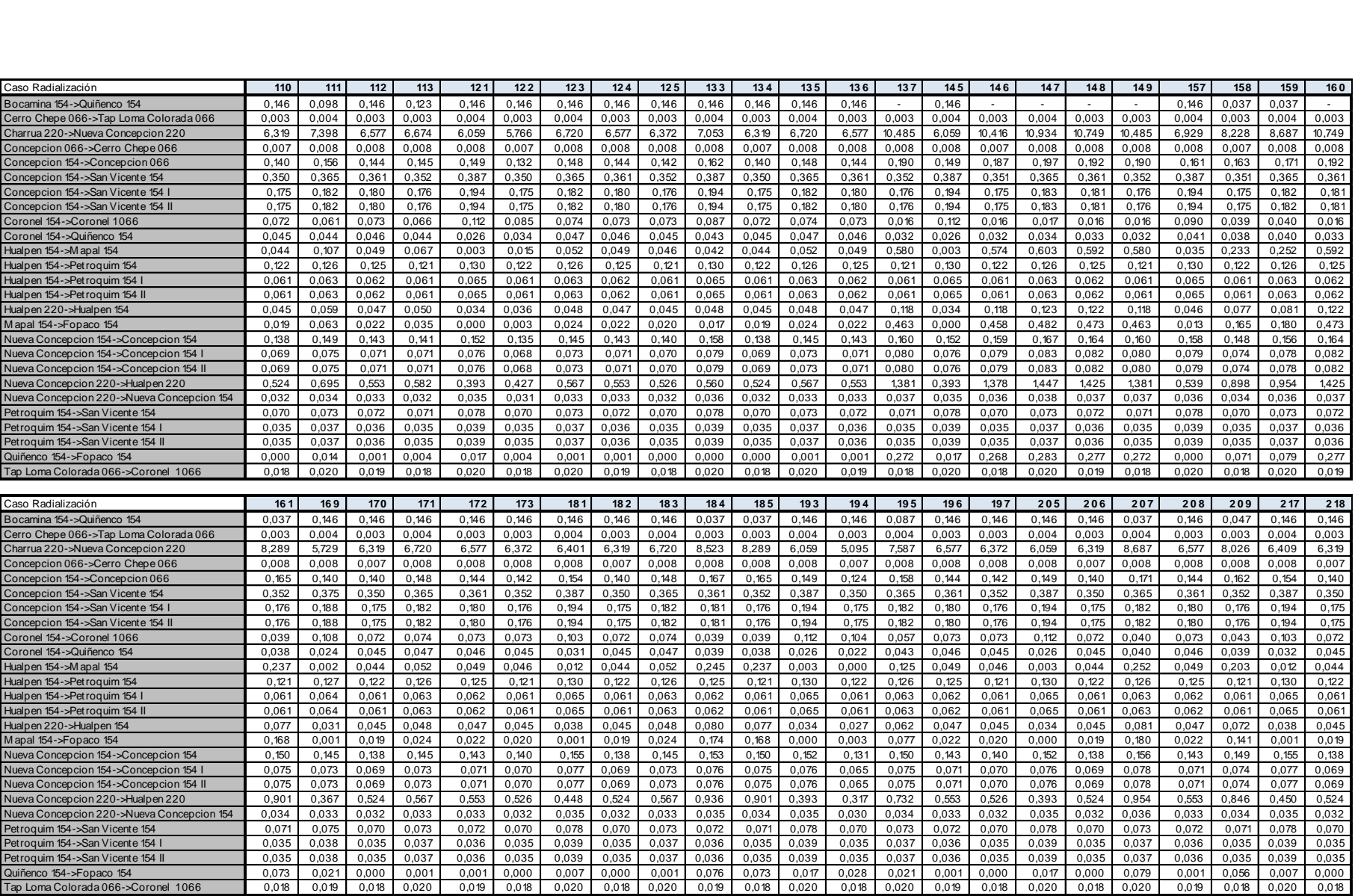

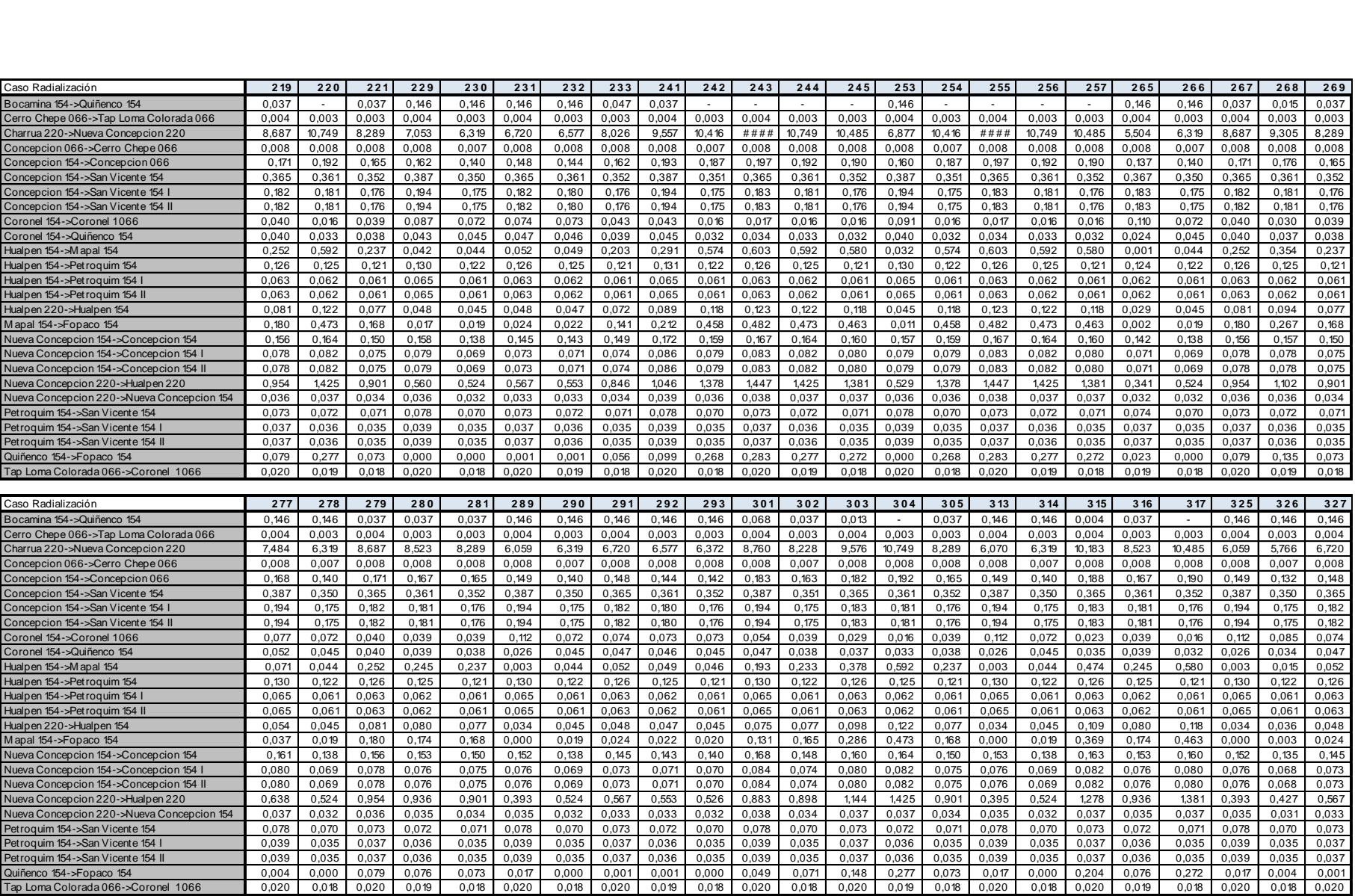

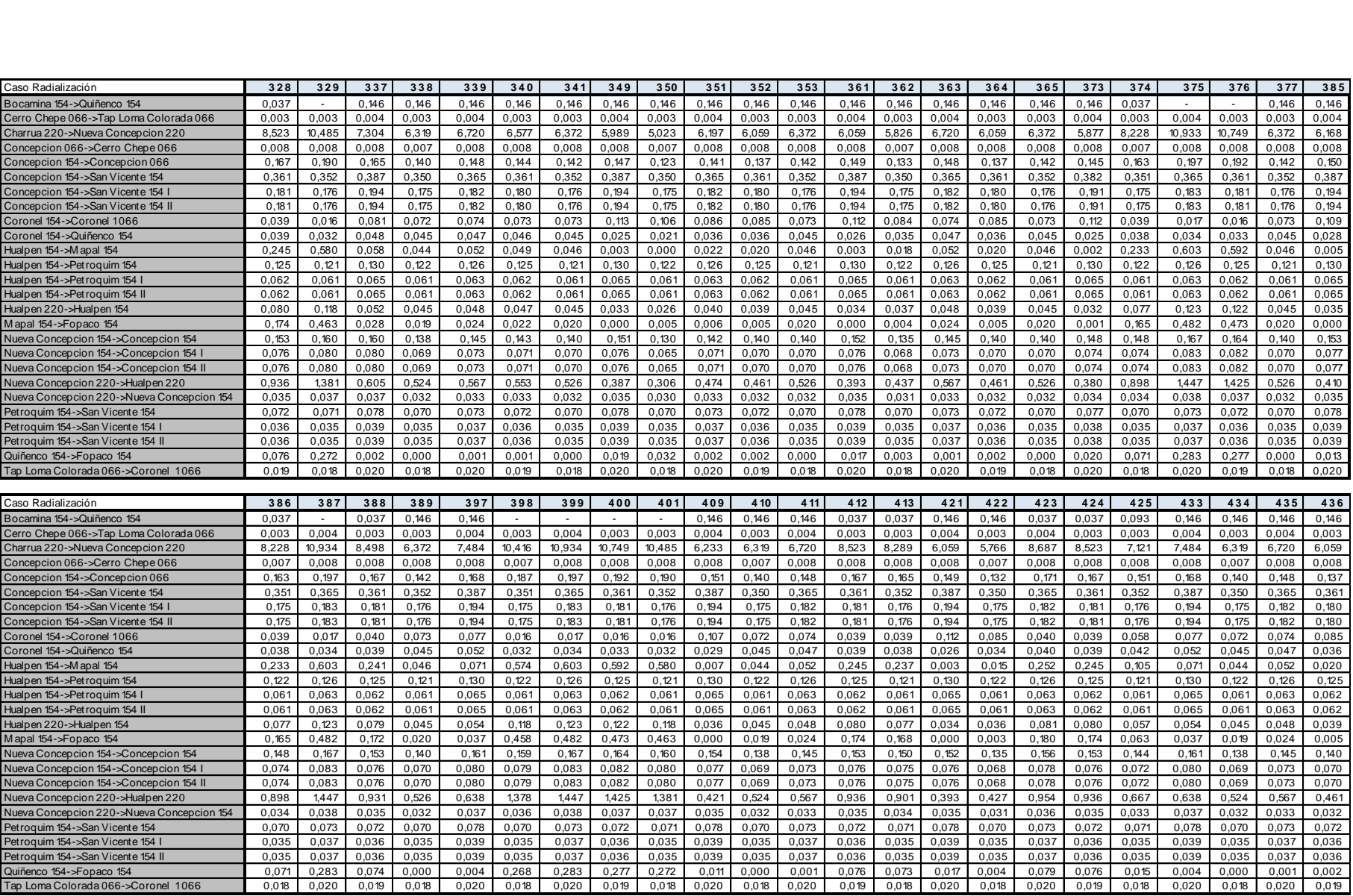

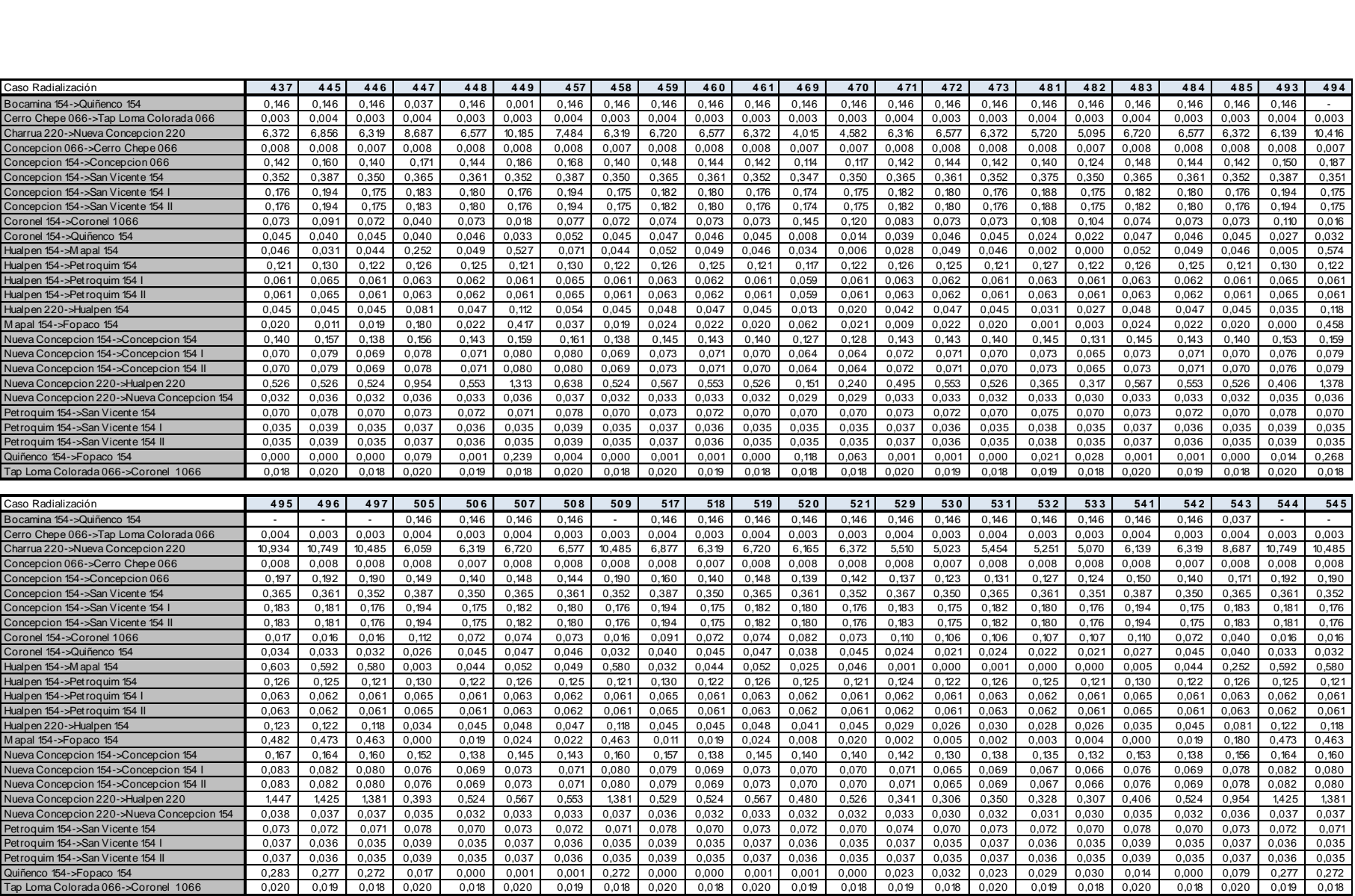

## Apéndice C.

# Recaudación de pagos por Pérdidas de Energía y Potencia

Se detallan los pagos por recaudación de pérdidas por cada Subsistema para los años 2011 y 2012:

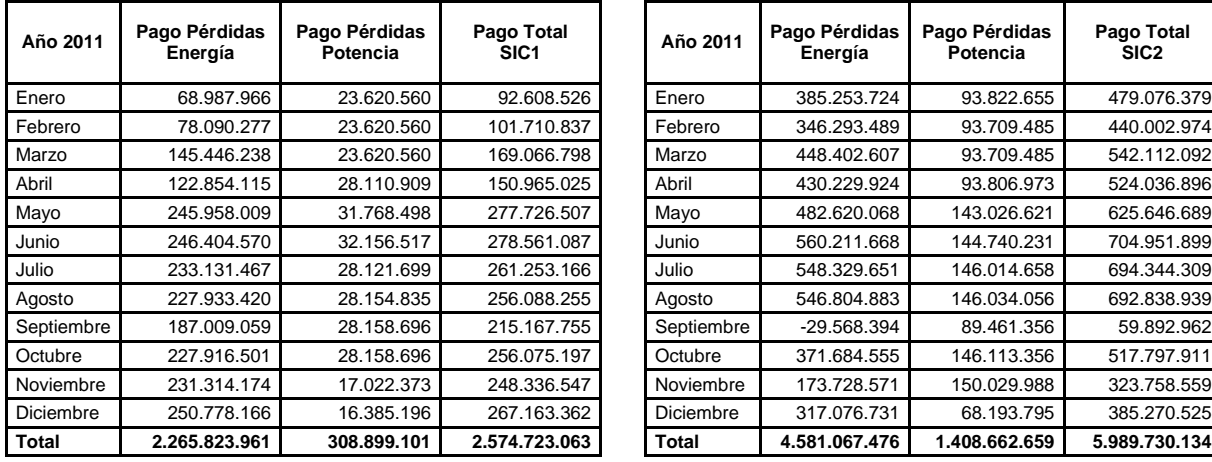

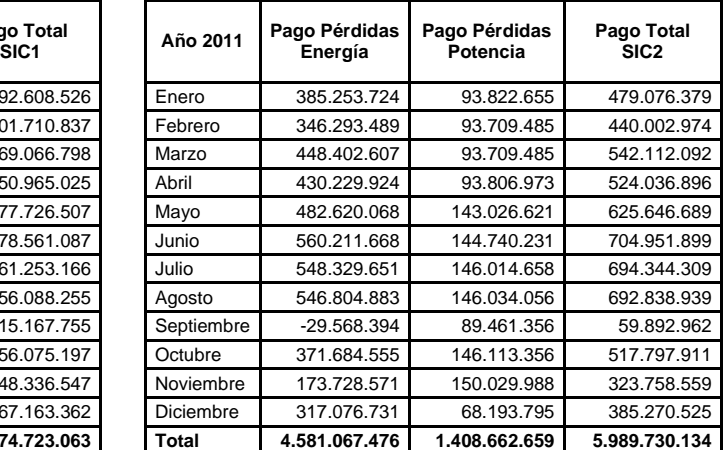

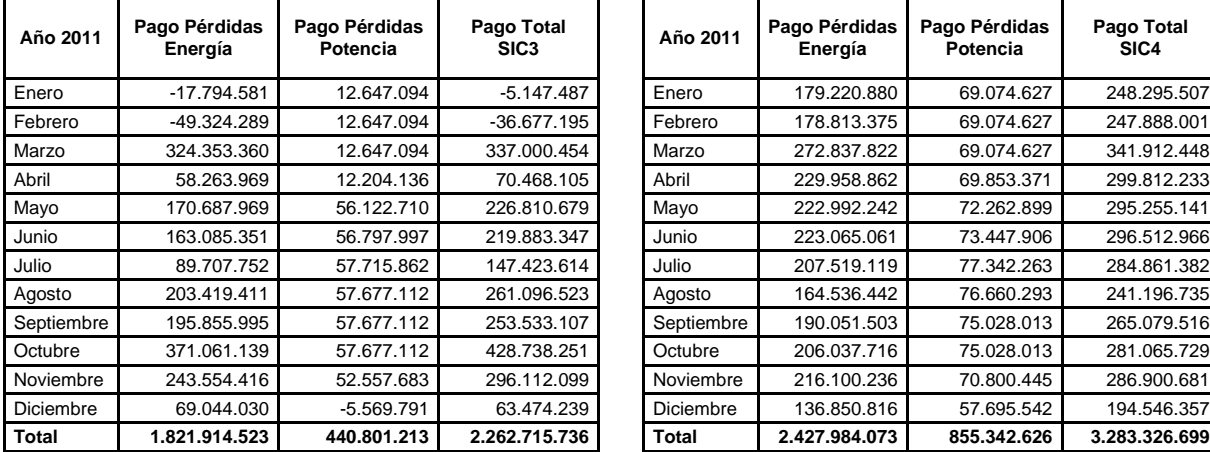

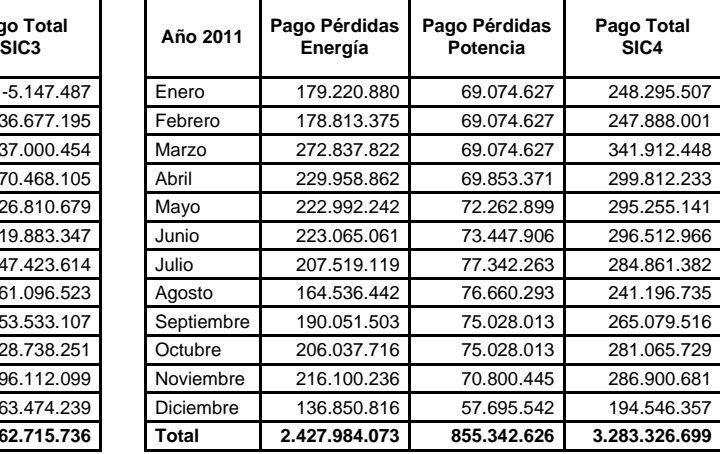

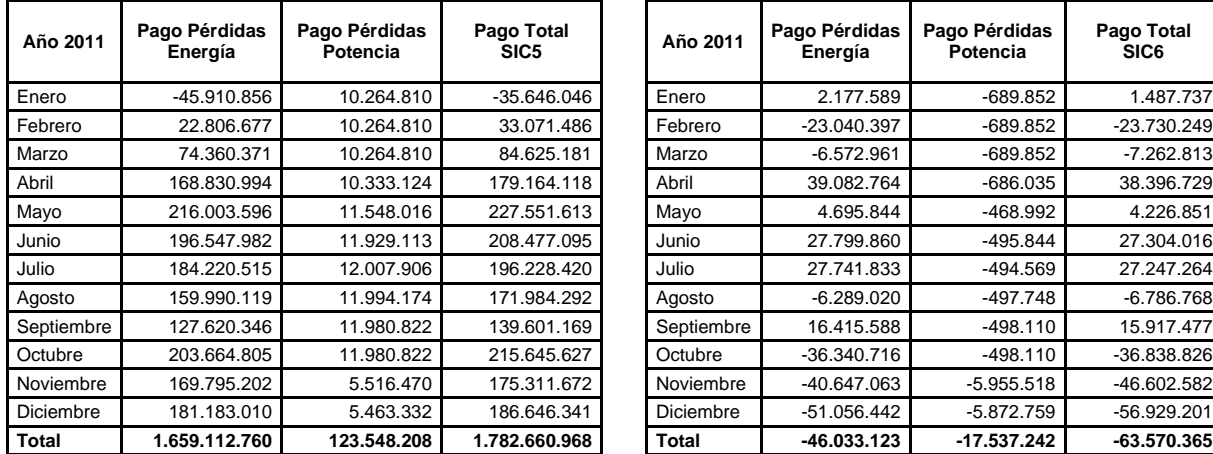

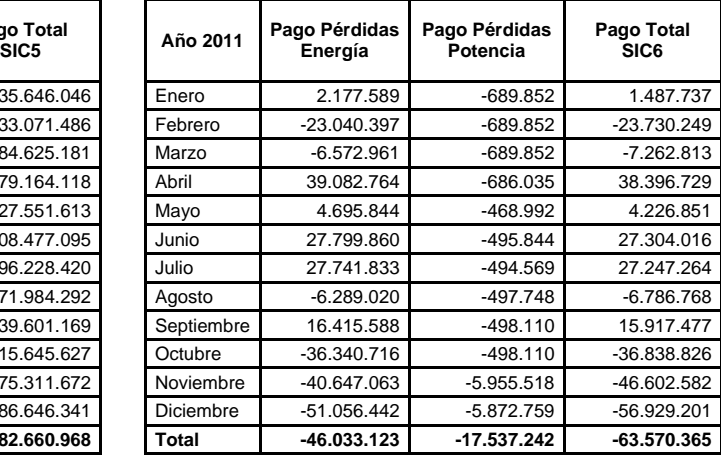

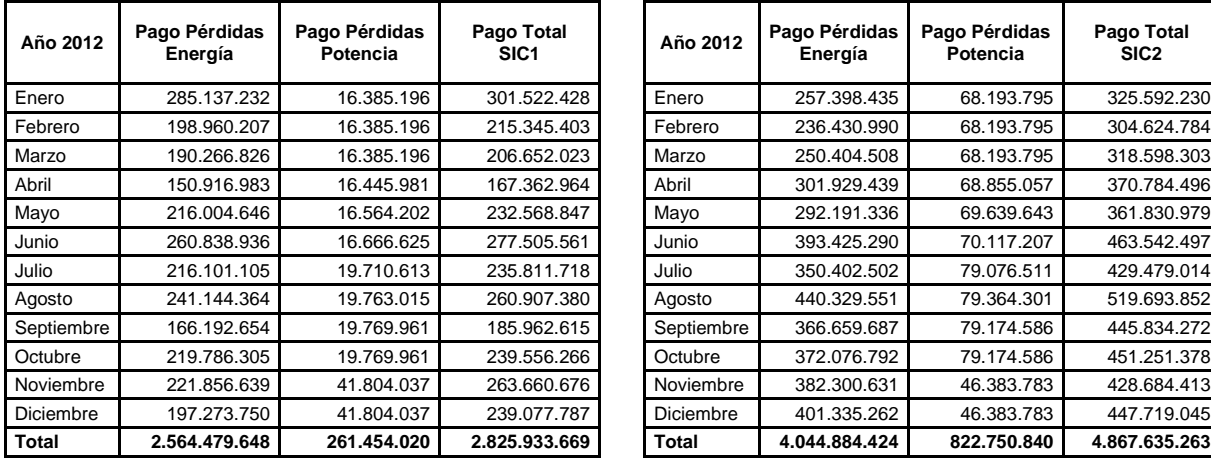

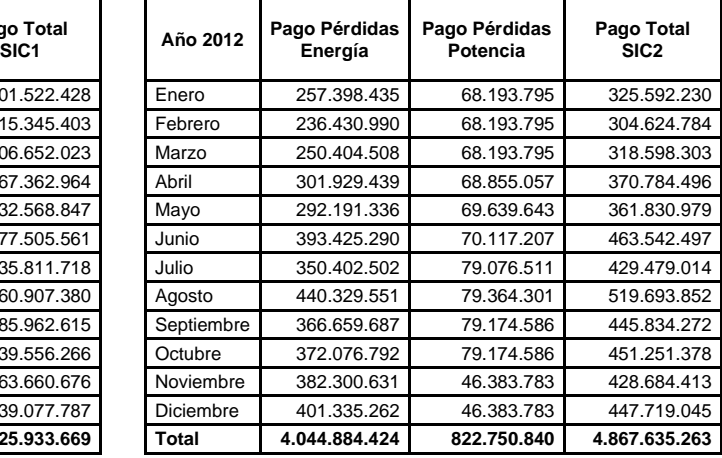

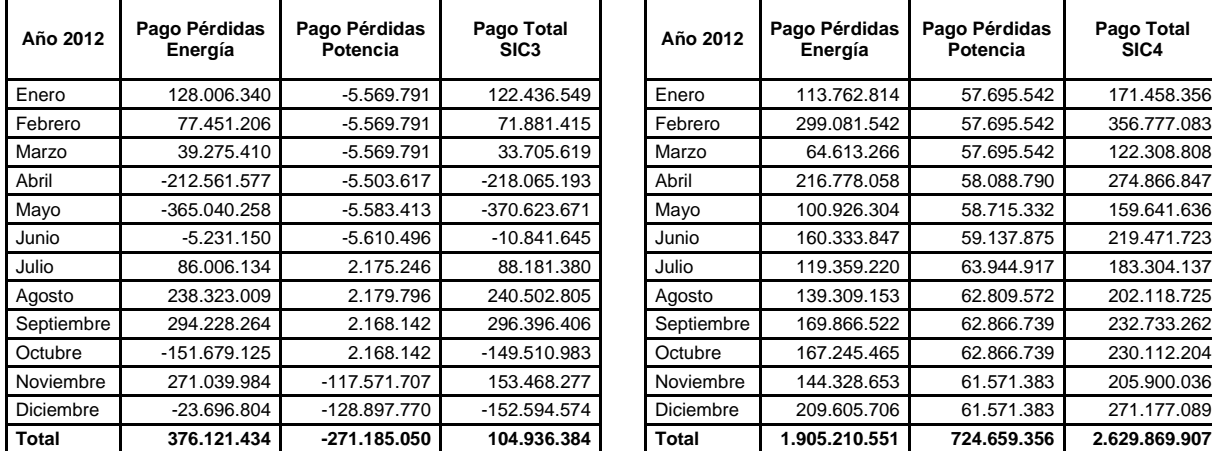

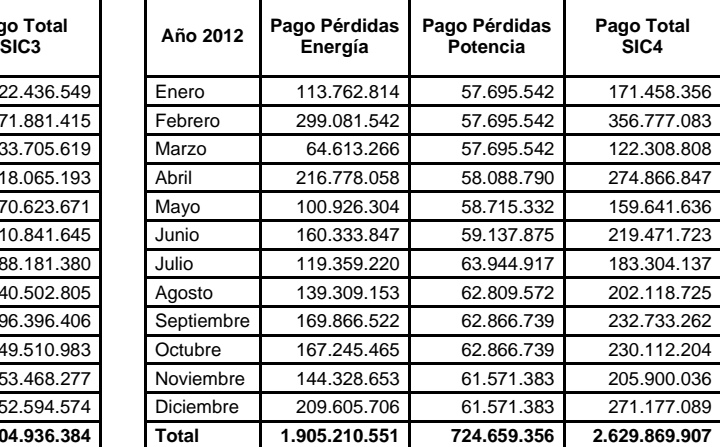

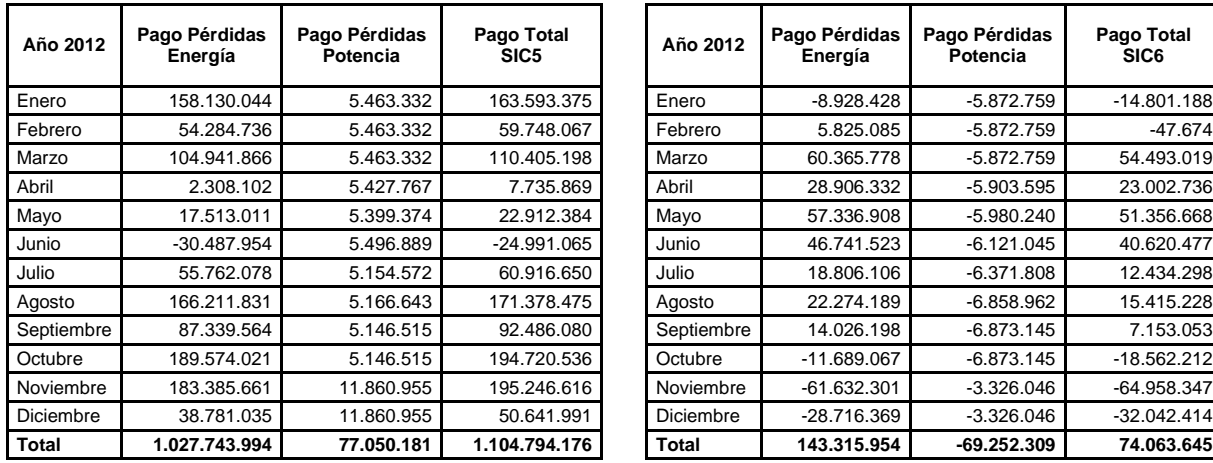

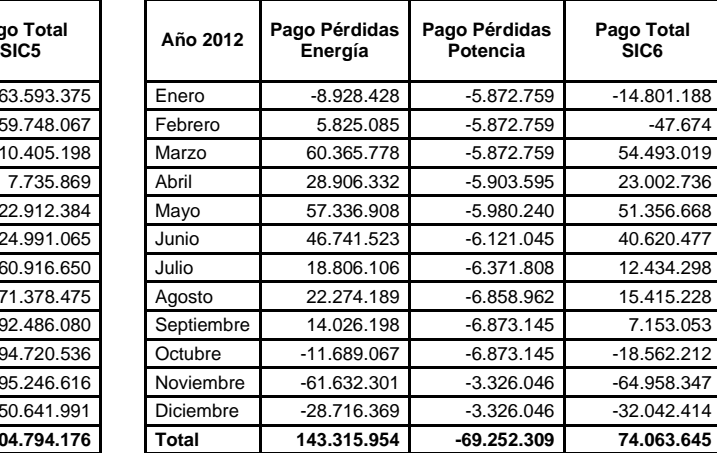

Apéndice D.

# Valorización Económica Metodología Propuesta

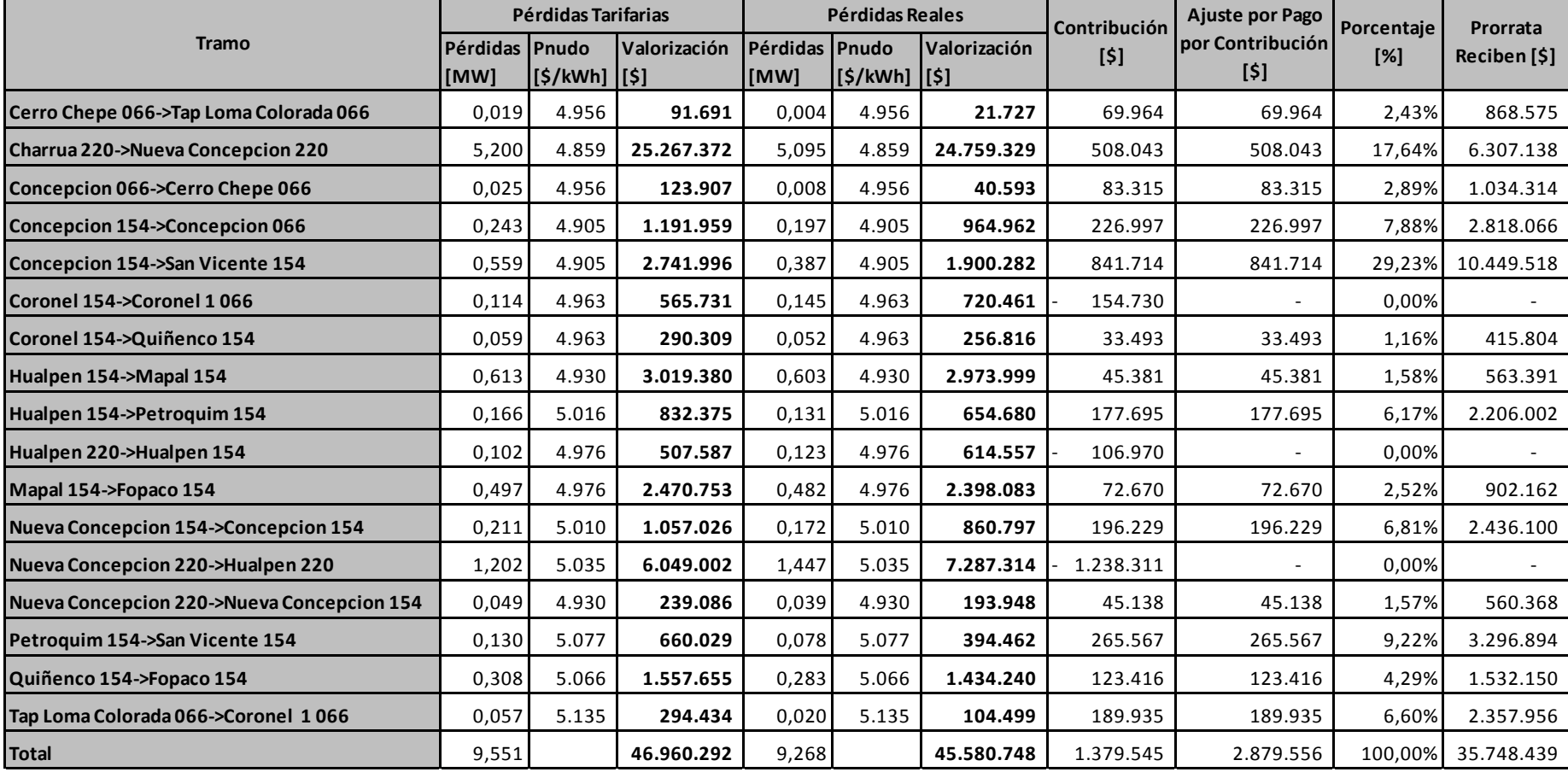